UNIVERSIDADE TECNOLÓGICA FEDERAL DO PARANÁ DEPARTAMENTO ACADÊMICO DE ELETROTÉCNICA CURSO SUPERIOR DE TECNOLOGIA EM AUTOMAÇÃO INDUSTRIAL

> GUSTAVO EZEQUIEL DA PAIXÃO TARCÍSIO ALMIR KROYZANOVSKI

## DESENVOLVIMENTO DE UM MÓDULO I/O SEM FIO PARA USO COM CLP'S

TRABALHO DE CONCLUSÃO DE CURSO

CURITIBA 2014

GUSTAVO EZEQUIEL DA PAIXÃO TARCÍSIO ALMIR KROYZANOVSKI

# TRABALHO DE CONCLUSÃO DE CURSO

Trabalho de conclusão de curso de graduação, apresentado à disciplina de Trabalho de Diplomação, do curso superior de Tecnologia em Automação Industrial do Departamento Acadêmico de Eletrotécnica – DAELT – da Universidade Tecnológica Federal do Paraná – UTFPR – como requisito parcial para obtenção do título de tecnólogo. Orientadora: Rosangela Winter, M.Sc.

CURITIBA 2014

# TARCÍSIO ALMIR KROYZANOVSKI

# DESENVOLVIMENTO DE UM MÓDULO I/O SEM FIO PARA USO COM CLP

Este Trabalho de Diplomação foi julgado e aprovado como requisito parcial para a obtenção do Título de Tecnólogo em Automação Industrial, do Curso Superior de Tecnologia em Automação, da Universidade Tecnológica Federal do Paraná.

Curitiba, 04 de dezembro de 2014

Prof. José da Silva Maia, M.Sc. Coordenador de Curso Departamento Acadêmico de Eletrotécnica

\_\_\_\_\_\_\_\_\_\_\_\_\_\_\_\_\_\_\_\_\_\_\_\_\_\_\_\_\_\_\_\_\_\_\_\_

Prof. Rafael Fontes Souto, M.Sc. Responsável pelo Trabalho de Diplomação da Tecnologia Departamento Acadêmico de Eletrotécnica

\_\_\_\_\_\_\_\_\_\_\_\_\_\_\_\_\_\_\_\_\_\_\_\_\_\_\_\_\_\_\_\_\_\_\_\_

## BANCA EXAMINADORA

 $\mathcal{L}_\text{max}$  , where  $\mathcal{L}_\text{max}$  , we have the set of the set of the set of the set of the set of the set of the set of the set of the set of the set of the set of the set of the set of the set of the set of the set of Prof. Marcelo Rodrigues, Dr. Universidade Tecnológica Federal do Paraná

Profª. Rosângela Winter, M.Sc. Universidade Tecnológica Federal do Paraná Orientadora

\_\_\_\_\_\_\_\_\_\_\_\_\_\_\_\_\_\_\_\_\_\_\_\_\_\_\_\_\_\_\_\_

 $\mathcal{L}_\text{max}$  , where  $\mathcal{L}_\text{max}$  , we have the set of the set of the set of the set of the set of the set of the set of the set of the set of the set of the set of the set of the set of the set of the set of the set of Prof. Winderson Eugênio dos Santos, Dr. Universidade Tecnológica Federal do Paraná

 $\mathcal{L}_\text{max}$  , where  $\mathcal{L}_\text{max}$  , we have the set of the set of the set of the set of the set of the set of the set of the set of the set of the set of the set of the set of the set of the set of the set of the set of Prof. Guilherme Luiz Moritz, M.Sc. Universidade Tecnológica Federal do Paraná

A Folha de Aprovação assinada encontra-se na Coordenação do Curso.

#### AGRADECIMENTOS

À Deus, pai misericordioso.

Aos nossos pais, Maria Romalina e Valadar, João e Regina, pela compreensão, principalmente nos momentos em que tivemos que nos ausentar, sempre nos incentivando e apoiando nesta caminhada rumo a graduação de Tecnólogo em Automação Industrial.

Não podemos deixar de lado as esposas, Lais e Mariani, que tiveram que se desdobrar em suas atividades para que pudéssemos nos dedicar aos estudos.

À Professora Rosangela Winter, por aceitar ser orientadora do nosso projeto e por seus ensinamentos.

À todos os Professores da banca e a todos os Professores da UTFPR, que fizeram parte de alguma forma na nossa formação, nos ensinando com sua experiência e que sempre serão nossos grandes amigos.

À toda a Equipe da Similar Tecnologia e Automação Ltda e Air Flux Ltda, que gentilmente cederam o espaço da empresa e equipamentos para alguns testes no desenvolvimento do projeto, montagem da placa eletrônica e montagem do protótipo.

Também não podemos deixar de agradecer a Abimael C. Martins, a Moisés Ivan Kroyzanovski e a Funcional Eletronika Ltda, que nos auxiliaram na compra de alguns componentes especiais e dicas para melhor desenvolvimento do projeto.

## RESUMO

Neste projeto foi desenvolvido um par de módulos de entrada e saída (I/O) digital, que serão utilizados para receber e enviar informações para periféricos que estão até determinada distância de um controlador lógico programável (CLP), sem a necessidade de utilização de cabos. Foi desenvolvido o módulo de entrada (para sensores, botões, chaves de fim de curso) e o módulo de saída (para atuar reles, válvulas, comandos pneumáticos e entradas de CLP). Este par de módulos traz benefícios para a aplicação na indústria e na automação em geral, pois permite aumentar a flexibilidade e a economia de tempo nas instalações. Para este desenvolvimento foi utilizado CLPs da *LS Industrial Systems* (LSIS), sensores *Sick* e outros acessórios externos, para validar os módulos. Optou-se por utilizar o CLP da LSIS, pois esta é uma marca consolidada na Ásia, especialmente na Coréia do Sul e também pelo fato do *software* de programação ser gratuito. O principal componente utilizado na confecção do módulo I/O é o *XBee*, que é o responsável pela transmissão dos sinais entre os módulos e tem características que garantem ótima estabilidade e confiabilidade nas aplicações onde é utilizado.

Palavras-chave: I/O sem fio. *XBee*. Controlador Programável. Flexibilidade. Intuitivo.

## *ABSTRACT*

In this project to develop a couple of in and out digital modules(I/O), that will *be used to receive and send information to the peripheries that are at a certain*  distance from a logical programmed controller (CLP), with the need of cables. An in *module was developed (for sensors, bottoms, end of course key) and the out module (to act relays, valves, pneumatic commands and CLP entrances). The development of this couple of modules brings benefits to the industry application and general automation, because it`s possible to increase the flexibility and the installations time saving. In order for this development to happen a CLPs from LS Industrial (LSIS) Systems was used, Sick sensors and other external accessories, to validate the modules. We chose to use the LSIS`CLP, because this is a consolidated brand in Asia, especially in South Korea and also because the Program Software is free. The main component used in to make the module I/O is the XBee, which is the responsible one for the signals transmission between the modules and has characteristics that guarantee a great stability and reliability in the applications in which they were used.*

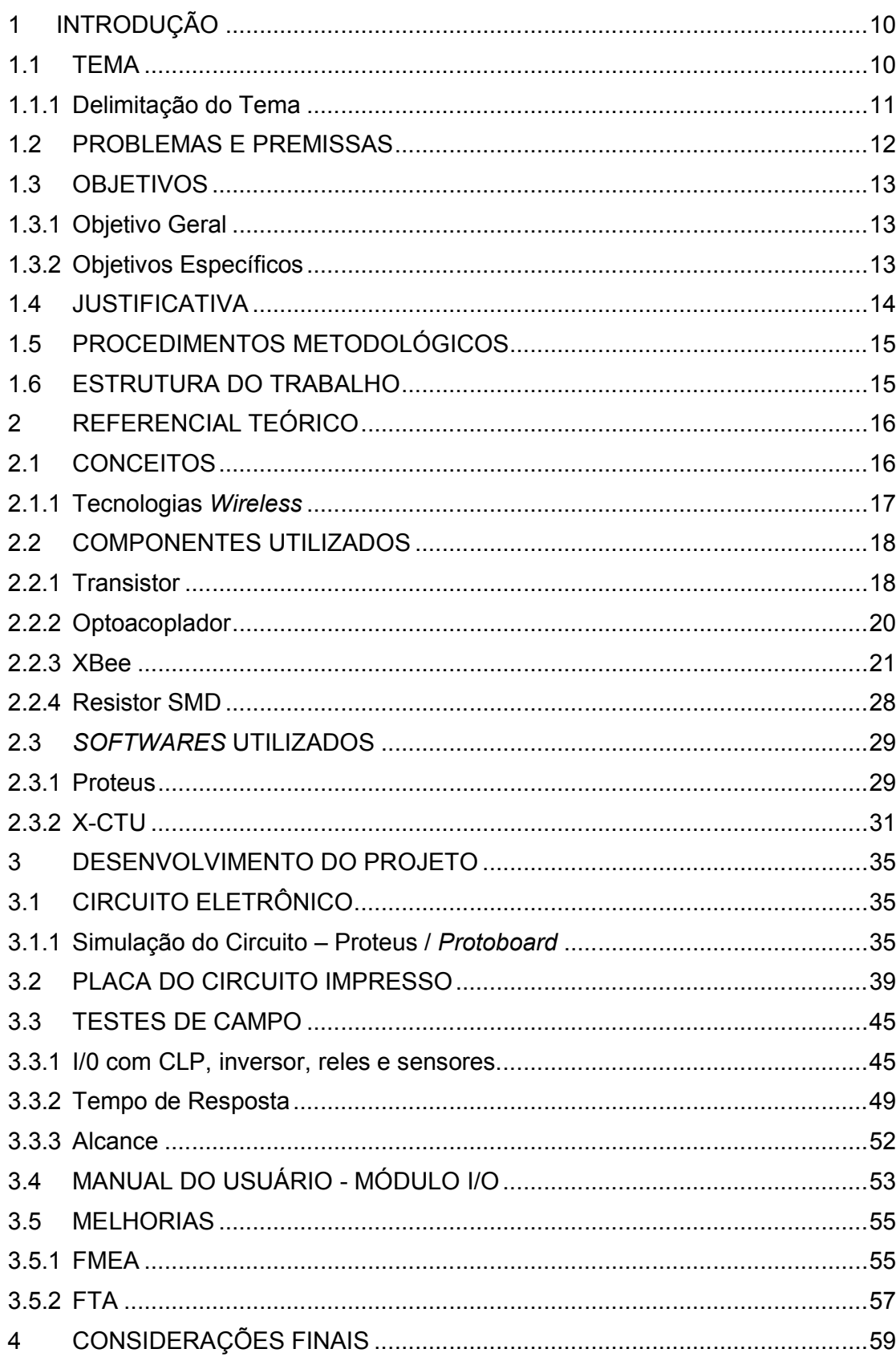

# **SUMÁRIO**

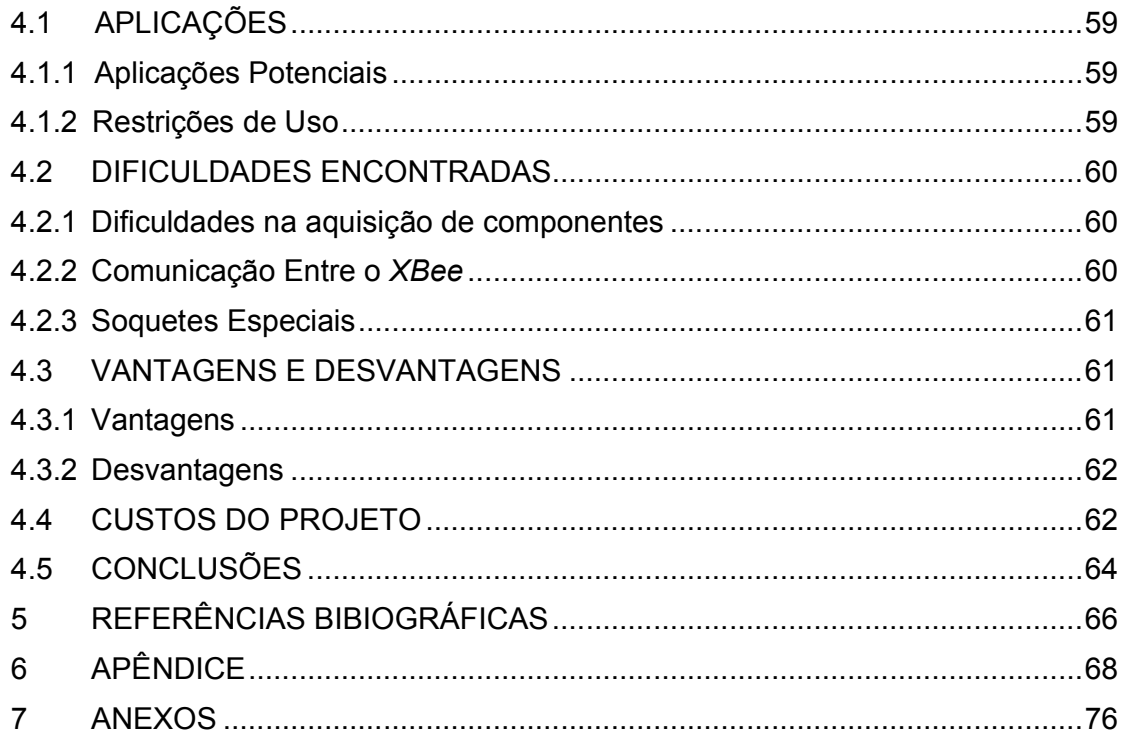

# LISTA DE SIGLAS, ABREVIATURAS E ACRÔNIMOS

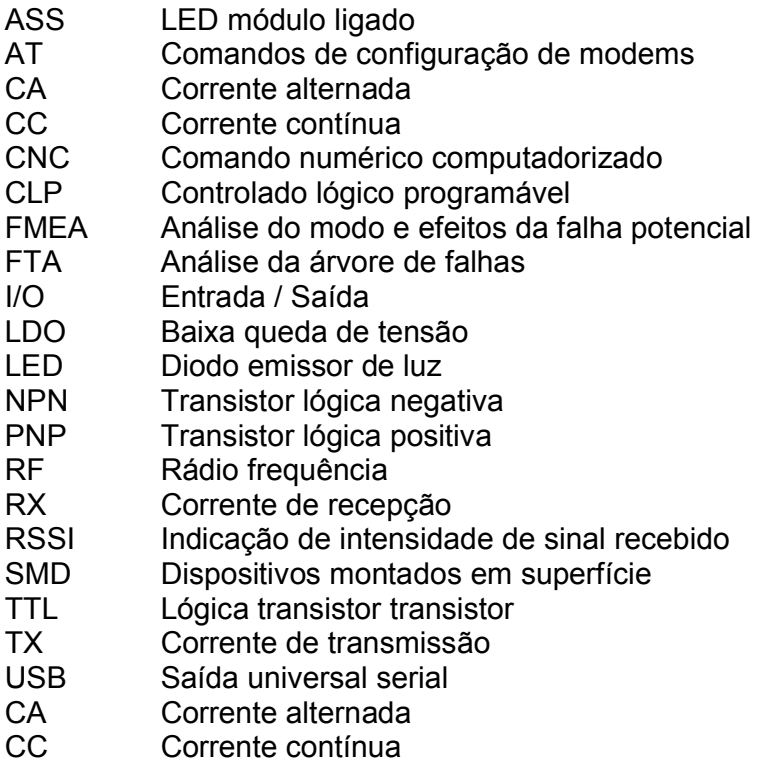

# LISTA DE FIGURAS

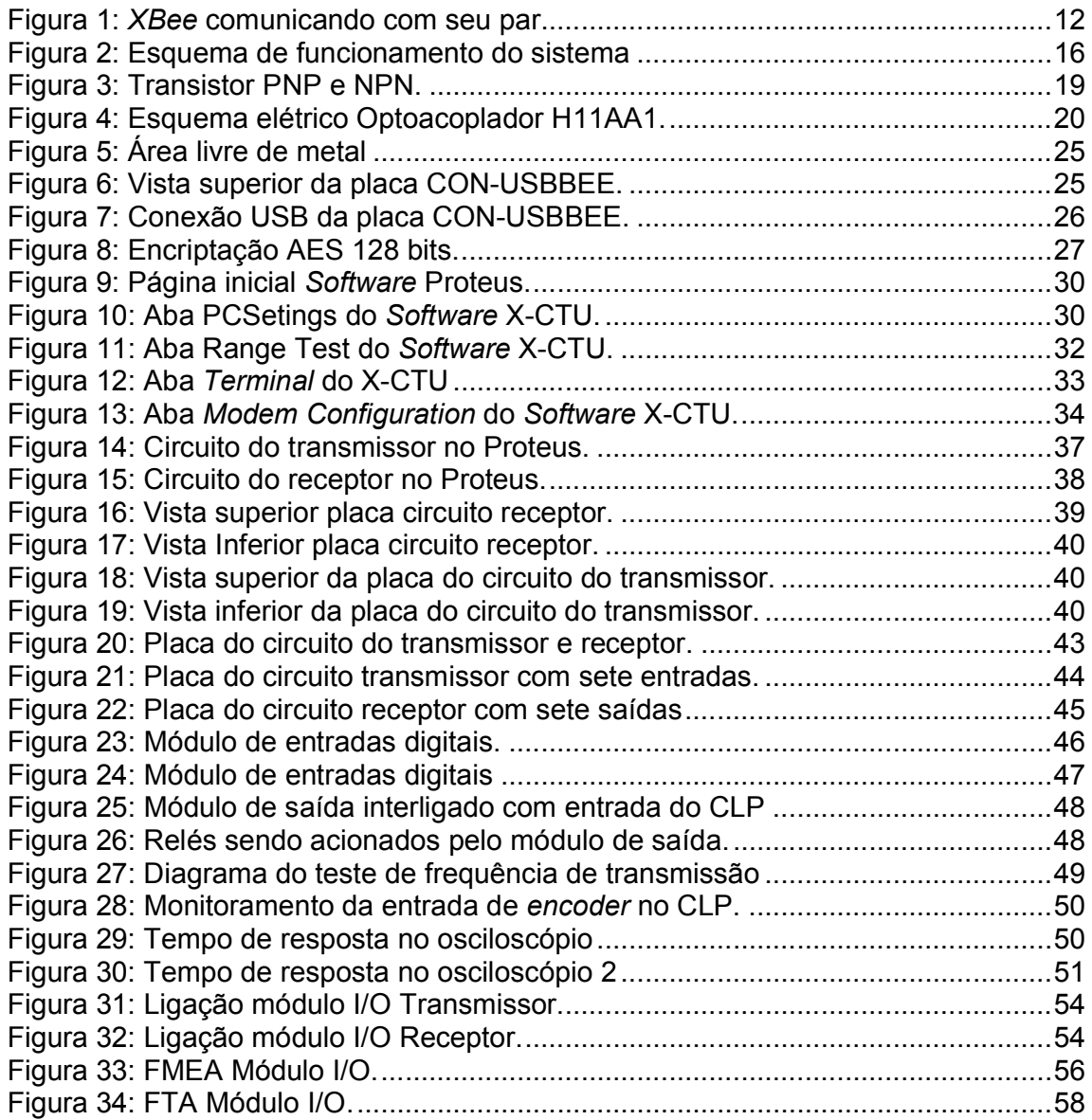

# LISTA DE TABELAS

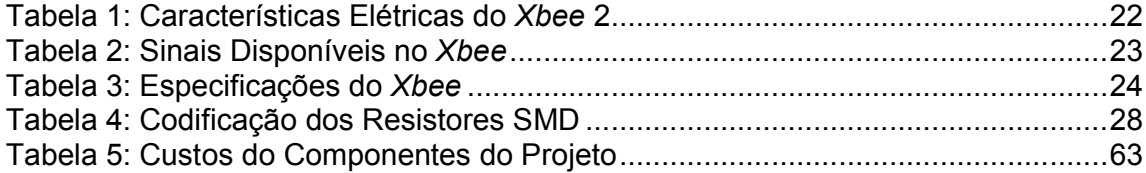

## 1 INTRODUÇÃO

Na indústria, sempre se busca uma forma de inovar os processos automáticos, deixando as instalações industriais mais simples e seu *start-up* mais rápido. Seguindo este conceito, as empresas que fornecem equipamentos de automação, investem alto em novos produtos, tentando melhorar os processos industriais e sua conectividade. Uma destas inovações é o uso de tecnologias de comunicação sem fio, utilizando módulos de entrada e saída para comunicação entre receptor e transmissor.

> "Dentre as tecnologias associadas ao controle industrial, as redes de comunicação sofreram grandes evoluções na última década, seguindo, aliás, a tendência global de evolução das comunicações que se tem vindo a sentir, praticamente, em todos os ramos de atividades. Houve um crescimento significativo das tecnologias wireless, principalmente devido à necessidade de conectividade entre dispositivos entre seus diversos ambientes que, até então, as tecnologias focavam nos serviços de voz, Internet e transferência de dados em uma rede local. Entretanto, em algumas áreas, como a área industrial, a médica, a indústria veicular e a residencial, necessitavam de uma tecnologia que realizasse esta conectividade com um baixo consumo de energia, um baixo custo, simplicidade do protocolo e padronização" (SOBRINHO, DARLAN GUILHERME, 2012, p.1).

Com o avanço da eletrônica, agora já é possível inúmeras soluções que antes eram uma grande dificuldade para a indústria, como por exemplo, a forma como os sinais de campo são transmitidos e recebidos em seus respectivos painéis. Há poucos anos atrás, cada equipamento possuía um cabo que interligava ao painel, hoje cada vez mais está se investindo em redes e equipamentos *wireless* para diminuir a quantidade de cabos e a probabilidade de falha na transmissão de sinais dos equipamentos.

#### 1.1 TEMA

A tecnologia *wireless* avançou muito nos últimos anos e ainda tem muito a ser desenvolvida, principalmente no ramo industrial. Partindo desta necessidade de novas tecnologias, foi utilizado um componente de transmissão *wireless* que garante boa estabilidade e confiabilidade nas comunicações *wireless* e que depende da confecção de um circuito de interface para sua utilização, o *XBee.*

Quando transmitimos sinais em frequência, enviamos esses sinais num canal, tal como um cabo ou conexão em fibra ótica. Quando enviamos os sinais, geralmente modulamos o sinal desejado por uma "portadora" na freqüência de rádio em vez de transmitir diretamente o sinal... (LALOND; DAVID; ROSS,1999, p.442).

O *XBee* é um componente que traz uma nova tecnologia neste segmento, pois veio para atender aplicações residenciais e industriais, com ele foi criado um módulo de I/O que tem a característica de ser fácil de instalar, não precisando de softwares de configuração e os esquemas de ligação são mais simples e versáteis possíveis, para tentar atender o máximo de aplicações com entradas e saídas discretas.

No decorrer do desenvolvimento do projeto, foram utilizadas as estruturas da Universidade Tecnológica Federal do Paraná (UTFPR), sendo que grande parte dos trabalhos foram desenvolvidos nas residências dos integrantes da equipe, como também foi buscado parcerias com empresas, com a finalidade de conseguir subsídios técnicos e levantamento de dados para a possibilidade de comercialização do produto.

#### 1.1.1 Delimitação do Tema

Quando se busca hoje no mercado produtos para controle de sinais de automação remotamente, seja ela com fio, com protocolos de comunicação e/ou sistemas sem fio, encontram-se muitos produtos, porém eles têm um valor muito elevado, o que inviabiliza aplicações menores, ou também são de difícil configuração, sendo somente utilizados em aplicações de grande porte nos quais a passagem de cabos é inviável pela quantidade ou pela distância.

Com a confecção deste módulo I/O sem fio, é possível atender a aplicações que trabalham com sinais discretos (entradas e saídas digitais), que hoje são atendidos por módulos de redes de comunicação proprietários e módulos sem fio caros e / ou de difícil configuração.

Os módulos I/O não tem muitas entradas e saídas, tem um módulo específico para entrada e outro específico para saídas e é possível colocar vários módulos na mesma aplicação, sem que um interfira em outro, isso porque o *Xbee*, possibilita uma configuração em que o sinal é criptografado de forma que só o seu par consegue interpreta-lo, como demonstrado na Figura 1.

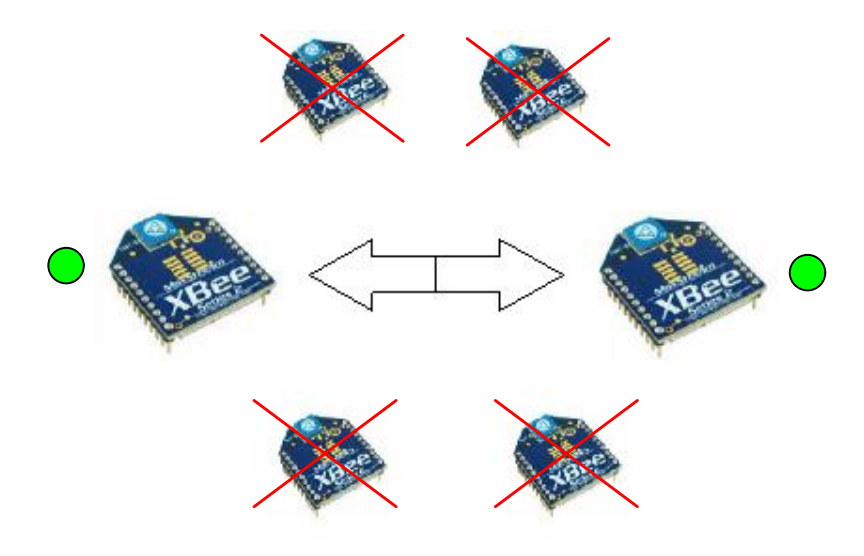

Figura 1: *XBee* comunicando com seu par. Fonte: Autores (2014)

## 1.2 PROBLEMAS E PREMISSAS

Atualmente, quando é necessário fazer uma instalação de uma nova planta ou fazer melhorias, o tempo gasto com a passagem de cabos é muito grande e a quantidade de material utilizado implica muito no custo do projeto. Quando se pensa em utilizar redes industriais, esbarra na questão de ter um especialista para configurar a rede e com custo dos componentes. Os módulos *wireless* que existem hoje no mercado, para transmissão de dados e os que são para I/O digital, são muitos sofisticados e caros.

Com o avanço das tecnologias de comunicação e o avanço exponencial da velocidade e desempenho dos componentes utilizados para esse fim, se tornou possível desenvolver novas aplicações que anteriormente eram limitadas. Foram desenvolvidos módulos baseados no *XBee*, que é um componente de transmissão de dados *wireless* e que confere alto desempenho e confiabilidade na transmissão dos sinais.

No decorrer do desenvolvimento do projeto, foi necessário um constante contato com CLP, sensores, atuadores e uma vasta gama de componentes utilizados na automação industrial, para que o módulo fosse capaz de suportar a maior gama possível de periféricos e assim diminuir as suas limitações de utilização.

Foi de vital importância que os módulos fossem de fácil utilização, não sendo necessários manuais extensos, esquemas de ligação complicados e nem a utilização de *softwares* de parametrização, pois com o avanço da informática, começou-se a criar *softwares* específicos para cada equipamento, o que força o profissional de automação a aprender um novo *software* frequentemente, criando dificuldades para o uso de uma nova tecnologia.

Outra tecnologia que avançou muito nos últimos anos é a de projeto e produção de placas eletrônicas. Com isso é possível confeccionar protótipos e simular muitos circuitos antes de ser confeccionado o que confere mais velocidade e menor probabilidade de falha na confecção de circuitos. O estudo deste projeto exigiu um circuito robusto, capaz de não sofrer com as interferências dos ambientes industriais.

## 1.3 OBJETIVOS

#### 1.3.1 Objetivo Geral

Desenvolver um conjunto de módulos de I/O sem fio para trabalhar com as entradas e saídas digitais de um CLP, esse módulo é capaz de receber os sinais digitais dos CLPs, botões, chaves, sensores, relés, como exemplo de equipamentos que podem trabalhar junto com os módulos e após processados estes sinais serão trocados entre o módulo base e o remoto.

### 1.3.2 Objetivos Específicos

- Pesquisar bibliografia necessária para a elaboração do projeto.
- $\checkmark$  Verificar a imunidade do equipamento às interferências eletromagnéticas existentes na indústria.
- $\checkmark$  Analisar o tempo de resposta do par de módulos e verificar o alcance do equipamento com ou sem barreiras físicas.
- $\checkmark$  Montar o projeto dos circuitos eletrônicos dos módulos, levando em consideração os vários tipos de dispositivos de campo;
- Confeccionar os módulos projetados, desenvolvendo assim o *hardware* do produto;
- Fazer testes para averiguar o tempo de resposta e o alcance do equipamento;
- $\checkmark$  Confeccionar um manual em português.

## 1.4 JUSTIFICATIVA

Com o desenvolvimento do módulo de I/O sem fio para CLPs, chegou-se a um produto que ajudará as empresas nas automações e ainda resolver muitos dos problemas existentes com o cabeamento, diminuindo o tempo de instalação e os problemas resultantes da interferência eletromagnética.

Também foi possível realizar um diagnóstico das entradas e saídas, onde é possível visualizar qual é o *status* dos sensores e dos botões no campo através dos LEDs nos módulos.

Com o crescente aumento do custo e escassez de mão de obra qualificada, toda e qualquer solução que venha a minimizar este problema de mão de obra é bem vinda e com isso, acredita-se que este módulo terá um posicionamento estratégico no mercado, pois tem um preço acessível e diferenciado em relação aos demais produtos que já existem no mercado.

A confecção do produto justificou-se pelos benefícios que pode trazer e estão assim descritos abaixo:

- $\checkmark$  Economia no cabeamento da máquina e consequente menor possibilidade de falha;
- Facilidade na instalação devido a menor quantidade de *hardware*;
- $\checkmark$  Os equipamentos que existem hoje no mercado são muito caros, pois envolvem protocolos registrados e normalmente projetados para grandes aplicações e que também exigem controladores de grande porte;
- Diminuição do tempo de *start-up* e diagnóstico de falhas, em que se poderá visualizar qual o status dos sensores e botões no campo.

Os módulos de I/O sem fio entram como um facilitador nas instalações com entradas e saídas digitais deixando a infraestrutura da planta mais prática, simples e limpa, com um mínimo de cabeamento possível.

## 1.5 PROCEDIMENTOS METODOLÓGICOS

Para o desenvolvimento do projeto foram utilizadas várias ferramentas para desenvolvimento do circuito eletrônico.

Por meio de um *software* específico foi feito o desenho do circuito e a análise de funcionamento de alguns pontos. Foi feito um investimento de tempo em pesquisas, principalmente em manuais de componentes para verificar sua forma de operação.

O trabalho no projeto também teve a necessidade de experimentos práticos para levantamento de dados de funcionamento e restrições de aplicações, que serão necessário para a confecção dos manual dos módulos.

Para todo esse trabalho de conclusão de curso, foram utilizados os conhecimentos adquiridos durante curso, como análise de circuitos eletrônicos, programação e uso dos CLP, programação, experimentos e outros conhecimentos específicos.

## 1.6 ESTRUTURA DO TRABALHO

Planeja-se a seguinte estrutura de trabalho para este TCC:

- Capítulo 1 Introdução: Apresentação do desenvolvimento do módulo I/O sem fio para uso em CLP's, utilização do módulo, principais aplicações e metodologia de pesquisa.
- $\checkmark$  Capítulo 2 Referencial Teórico: conceitos, componentes utilizados na montagem, *softwares* de configuração, métodos de teste.
- $\checkmark$  Capítulo 3 Desenvolvimento do Projeto: desenvolvimento do circuito base em *protoboard*, testes, confecção do circuito impresso, confecção do manual, soluções e restrições de aplicações.
- $\checkmark$  Capítulo 4 Considerações finais.
- $\checkmark$  Capítulo 5 Referências.

### 2 REFERENCIAL TEÓRICO

## 2.1 CONCEITOS

Na Figura 2 é mostrada uma forma de aplicação do *XBee*, que foi o principal componente do projeto, pois é um módulo com antena, que permite uma comunicação segura entre dois dispositivos. Estes módulos de comunicação sem fio configurados por *software* têm uma forma de criptografia em sua comunicação que os tornam muito seguros na transferência de informações de um ponto a outro, onde somente os módulos com a mesma chave irão se comunicar, mesmo se houver outros módulos trabalhando na mesma área (DIGI, 2014).

Como o *XBee* trabalha com 3,3 V, foi montado um circuito para facilitar a sua utilização na indústria, que normalmente trabalha com 24 V, deixando-o flexível para as mais diversas aplicações (ALBACORE, 2014).

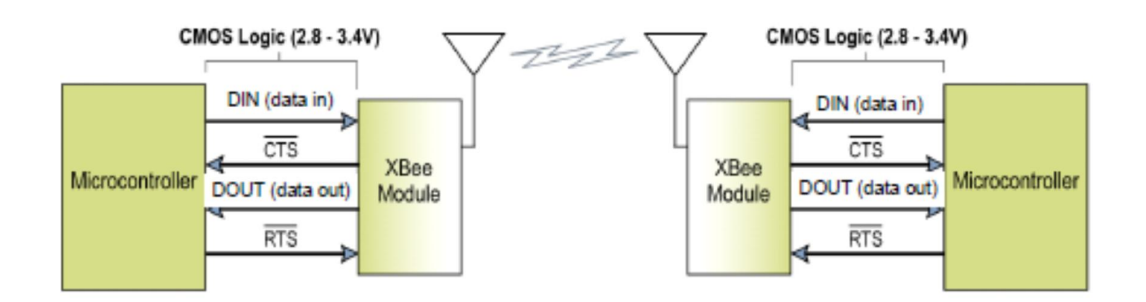

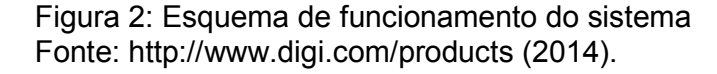

Para projetar e testar o sistema foram utilizados os seguintes recursos:

- *Software X-ctu* para configurar o *XBee*, para que ele funcione de acordo com as necessidades do projeto, como também para criptografá-lo, de tal forma que não apresente interferência de outros *XBee*;
- *Software* Proteus para projeto e simulação de alguns circuitos;
- *Software* Ares, para o projeto das placas de circuito e para gerar o arquivo para confecção de placa industrializada.

Para testes do módulo, foi utilizado um CLP e inversores da marca LS Industrial System, subdivisão do grupo LG, devido a facilidade de acesso que se tem a esses equipamentos e também porque os *softwares* de programação são gratuitos, como também foram utilizados sensores da Sick, pela facilidade de acesso a esses equipamentos, pois um dos integrantes da equipe, trabalha na empresa Similar Tecnologia e Automação e estabeleceu uma parceria com a equipe para que os testes sejam realizados.

#### 2.1.1 Tecnologias *Wireless*

A comunicação de rede sem fio, ou *wireless*, já está disponível para todos à vários anos. Os grupos de redes mais conhecidos mundialmente podem ser divididos em 4 grupos (SOBRINHO, DARLAN GUILHERME, 2014):

WPAN (*Wireless Personal Area Network*): Onde estão as tecnologias wireless de pequeno alcance (entre 10 e 100 metros). É um padrão para redes locais, definido pelo IEEE 802.15, para o endereçamento de redes sem fio que utilizam dispositivos portáteis ou móveis tais como PC's, PDA's, periféricos, celulares, *pager's.*

Nesse grupo de tecnologia *wireless,* entra os dispositivos *Bluetooth* (IEEE 802.15.1)*,* os dispositivos *UWB* (IEEE 802.15.3) e o nosso objeto de estudo, o *ZigBee,* e também os dispositivos *wireless Hart* e *ISA100 (*IEEE 802.15.4).

WLAN (*Wireless Local Area Network*): Onde estão as tecnologias sem fio destinadas à interligação de redes locais com alcance entre 100 e 300 metros. Trata-se de padrão implementado como extensão ou alternativa para as redes com cabeamento convencional, que é a rede *ethernet* utilizada nas residências e empresas, cujo padrão é o IEEE 802.11.

WMAN (*Wireless Metropolitan Area Network*): Neste grupo temos as tecnologias que tratam dos acessos de banda larga para última malha de redes em áreas metropolitanas, com alcance em torno de 6 km cujo padrão é o IEEE 802.16.

WWAN (*Wireless Wide Area Network*): Neste grupo estão as tecnologias voltadas para redes de longa distância em telecomunicações, atendendo aos serviços de voz e alguns serviços de dados e cujo padrão é o IEEE 802.20 (SOBRINHO, DARLAN GUILHERME, 2014).

O objetivo de qualquer um desses protocolos e dispositivos *wireless* é transferir informações de um ponto a outro sem o uso de cabeamento físico; cada um desses protocolos está destinado a um segmento de aplicação diferente. A categoria de dispositivos em que o *XBee* está inserido é o WPAN, mais especificamente no protocolo IEEE 802.15.4.

## 2.2 COMPONENTES UTILIZADOS

## 2.2.1 Transistor

Componente eletrônico formado por materiais semicondutores inventado em 1951, como um substituto para as válvulas utilizadas até a década de 50. Foi desenvolvido a partir da tecnologia do diodo de junção. Dentre suas funções estão detecção, oscilações, comutação, mais a principal função é a amplificação de sinais que são fracos e transformá-los em sinais que podem ser medidos (LALOND; ROSS, 1999).

Os mais comuns são os transistores bipolares, que podem ser de polarização NPN ou PNP, como mostra a Figura 3.

Os transistores estão presentes em todos os circuitos eletrônicos, se não estão sendo empregados diretamente, estão em componentes que usam transistores na sua fabricação, como os opto acopladores, os microcontroladores e os microprocessadores, que por sua vez surgiram a partir da associação de vários transistores.

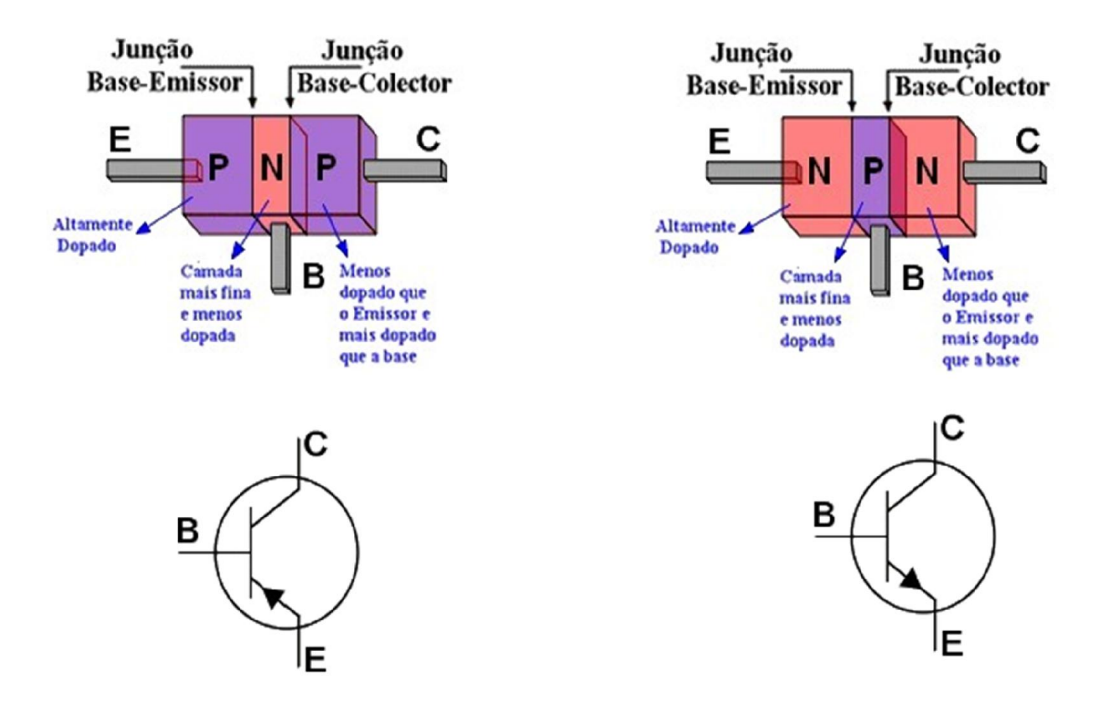

Figura 3: Transistor PNP e NPN. Fonte: LALOND, ROSS, 1999.

No transistor as extremidades são chamadas emissor e coletor e a camada central é denominada base. O emissor é fortemente dopado e tem como função emitir portadores de carga para a base, enquanto que a base é levemente dopada e fina, permitindo que os elétrons passem do emissor para a base (BOYLESTAD, 2004).

No projeto foi utilizado o transistor bipolar BC548, na saída do módulo receptor, com a função de suportar uma corrente de até 100 mA, que é o suficiente para acionar relés, entradas de CLPs, alguns tipos de válvulas, sinaleiros. Todo o projeto está preparado para funcionar com equipamentos que trabalhem em 24  $V_{\text{cc}}$ .

#### 2.2.2 Optoacoplador

Usado em circuitos onde se deseja um isolamento entre o sinal de entrada e o sinal de saída. Esse componente é composto basicamente de uma fonte emissora de luz (led) e uma fonte receptora de luz (fototransistor), funcionando também como um sistema de proteção para o circuito, evitando que eventos elétricos externos danifiquem os componentes mais importantes e sensíveis da placa.

Neste projeto foi utilizado o optoacoplador H11AA1, que foi escolhido especificamente para este trabalho pela versatilidade e praticidade, pois permite criar um borne comum, possibilitando tanto utilizar entradas digitais do tipo NPN, colocando 24  $V_{\rm cc}$  no comum, como entrada digital do tipo PNP, colocando 0  $V_{\rm cc}$  no comum, isto porque este modelo de optoacoplador tem dois LEDs polarizados em direções opostas, que permite a circulação de corrente nos dois sentidos, como se tivesse dois optoacopladores em um mesmo encapsulamento e com isso tem-se a versatilidade de trabalhar com sinais positivos ou negativos sem precisar fazer *jumpers,* conforme a Figura 4 (MOTOROLA, 2014).

Uma situação interessante do optoacoplador, é que pode-se segregar diferentes níveis de tensão. No caso do projeto do módulo I/O *wireless*, foi feito um estudo para que o optoacoplador funcione com tensões de 5 a 24  $V_{\rm cc}$  na entrada, fornecendo sempre um sinal de 3,3 Vcc para a entrada do *XBee*, evitando que variações de tensão ou ligações incorretas, danifiquem componentes sensíveis e caros como o *Xbee* (MOTOROLA, 2014).

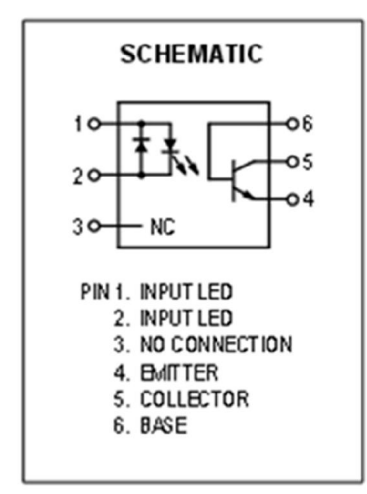

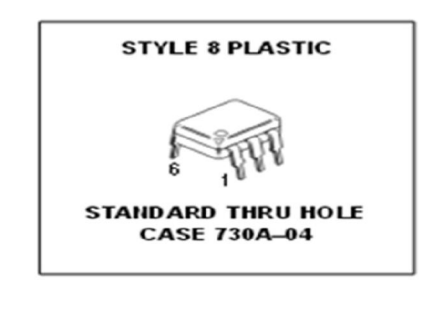

Figura 4: Esquema elétrico Optoacoplador H11AA1. Fonte: Motorola Optoelectronics (2014).

#### 2.2.3 XBee

Messias (2008, p. 1) destaca que o *XBee*, foi desenvolvido pela empresa *ZigBee Alliance* junto com o IEEE (*Institute of Electrical and Eletronics Engineers*), pela junção de várias empresas com o intuito de criar um dispositivo capaz de estabelecer um baixo consumo de energia, baixo custo, segurança, confiabilidade, e com funcionamento em rede sem fios baseado em uma norma aberta global.

> O nome *XBee* foi criado a partir da observação do modo como as abelhas trabalham dentro de uma colmeia e de como se locomovem. Estas abelhas que vivem em colmeia sempre voam em zig zag, e dessa forma, durante um vôo a trabalho em busca de néctar, trocam informações com outros membros da colmeia sobre, distância, direção e localização de onde encontrar alimentos (MESSIAS, 2014).

Messias (2008, p. 1) também explica que a tecnologia *XBee* busca, uma malha capaz de mostrar vários caminhos possíveis dentro de cada nó, para a passagem de uma informação, podendo eliminar assim uma possível falha, se ocorrer algum problema com algum nó desta malha, podendo esta informação mudar o percurso e passar por outro nó.

> A *XBee* permite comunicações robustas e opera na frequência ISM (*Industrial, Scientific and Medical*), sendo na Europa de 868 MHz (1 canal), 915 MHz (10 canais) nos Estados Unidos e 2,4 GHz (16 canais) em outras partes do mundo, e não requerem licença para funcionamento. As Redes *XBee* oferecem uma excelente imunidade contra interferências, e a capacidade de hospedar milhares de dispositivos numa Rede (mais que 65.000), com taxas de transferências de dados variando entre 20Kbps a 250Kbps (MESSIAS, 2014).

A aplicação do módulo I/O sem fio, não utiliza a opção de comunicação com vários outros *XBee*, mas a opção de este comunicar com somente um único outro dispositivo, formando assim um par, a esta estrutura de comunicação dá-se o nome de comunicação ponto-a-ponto. O *XBee* opera na frequência de 2,4 Ghz, mas também existem modelos que operam na faixa de 900 Mhz.

A encriptação existente no *XBee*, é uma espécie de senha, que deve ser configurada igual nos dois módulos, quando estão em operação e dentro do alcance, eles verificam se possuem a mesma senha, sendo o resultado positivo os dados são trocados entre eles, caso negativo, a transmissão dos dados é bloqueada. A criptografia que está sendo estudada é baseada na data de fabricação do módulo, será o número de série do conjunto e será construída da seguinte forma: "ano + mês + dia + sequência de produção", ficando assim: 201401270001. Este número será igual para o conjunto transmissor mais receptor e será diferente para cada conjunto.

O *XBee* tem características de operação bem específicas e que precisam ser observadas para se tenha um funcionamento adequado; já os sinais de entrada e saída são quase todos configuráveis. Na Tabela 1 estão as configurações elétricas e a função que pode ser configurada em cada pino do *XBee.*

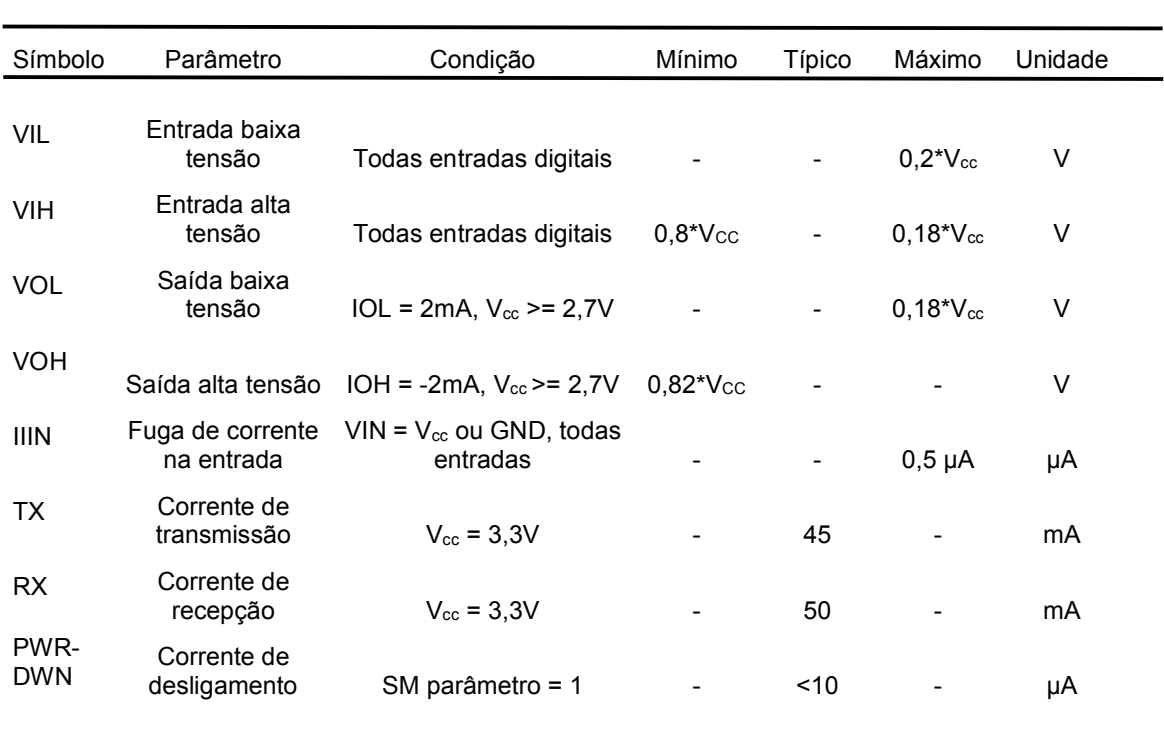

## Tabela 1: Características Elétricas do *Xbee* 2

Fonte: Tradução do *XBee* OEM RF *Modules* (Digi, 2014)

O *Xbee* possui várias funções incorporadas em seu *hardware* que permite desenvolver aplicações apenas com a configuração de seu modo de funcionamento. Na tabela 2 podemos observar a função de cada pino e para qual aplicação ele se destina, inclusive tem pinos com mais de uma função, bastando apenas configurar qual será a sua função.

| Pino           | Nome                                  | Direção | Descrição                                          |
|----------------|---------------------------------------|---------|----------------------------------------------------|
| 1              | <b>VCC</b>                            |         | Alimentação                                        |
| $\overline{2}$ | <b>DOUT</b>                           | Saída   | UART saída de dados                                |
| 3              | <b>DIN/CONFIG</b>                     | Entrada | UART entrada de dados                              |
| 4              | DIO <sub>8</sub>                      | Ambas   | Digital I/O 8                                      |
| 5              | <b>RESET</b>                          | Entrada | Reset Modulo (mínimo 200ns)                        |
| 6              | PWM0/RSSI/DIO10                       | Saída   | PWM saída 0/ RX                                    |
| $\overline{7}$ | PWM/DIO11                             | Ambas   | Digital I/O 11                                     |
| 8              | [RESERVADO]                           |         | Não conecte                                        |
| 9              | DTR/SLEEP_RQ/DI8                      | Entrada | Pino de controle da hibernação / entrada digital 8 |
| 10             | <b>GND</b>                            |         | Aterramento (negativo)                             |
| 11             | DIO <sub>4</sub>                      | Ambas   | Digital I/O 4                                      |
| 12             | CTS/DIO7                              | Ambas   | Controle de fluxo CTSou digital I/O 7              |
| 13             | <b>ON/SLEEP</b>                       | Saída   | Indicação do estádo do módulo                      |
| 14             | <b>VREF</b>                           | Entrada | Tensão de referência para entrada A/D              |
| 15             | ASSOCIAÇÃO/ AD5 /<br>DIO <sub>5</sub> | Ambas   | Associação ou entrada analogia 5 ou digital I/O 5  |
| 16             | RTS/DIO6                              | Ambas   | Controle de fluxo RTS ou Digital I/O 6             |
| 17             | AD3/DIO3                              | Ambas   | Entrada analógica 3 ou digital I/O 3               |
| 18             | AD2/DIO2                              | Ambas   | Entrada analógica 2 ou digital I/O 2               |
| 19             | AD1/DIO1                              | Ambas   | Entrada analógica 1 ou digital I/O 1               |
| 20             | AD0/DIO0                              | Ambas   | Entrada analógica 0 ou digital I/O 0               |

Tabela 2: Sinais Disponíveis no *Xbee*

De acordo com o manual foram levantadas algumas informações de operação do *Xbee* (Ver Tabela 3), sendo estas especificações fundamentais para determinar dados de configuração e operação do módulo I/O sem fio, com isso foi possível dimensionar um regulador de tensão capaz de alimentar o componente e também ter uma noção do alcance que o dispositivo pode ter.

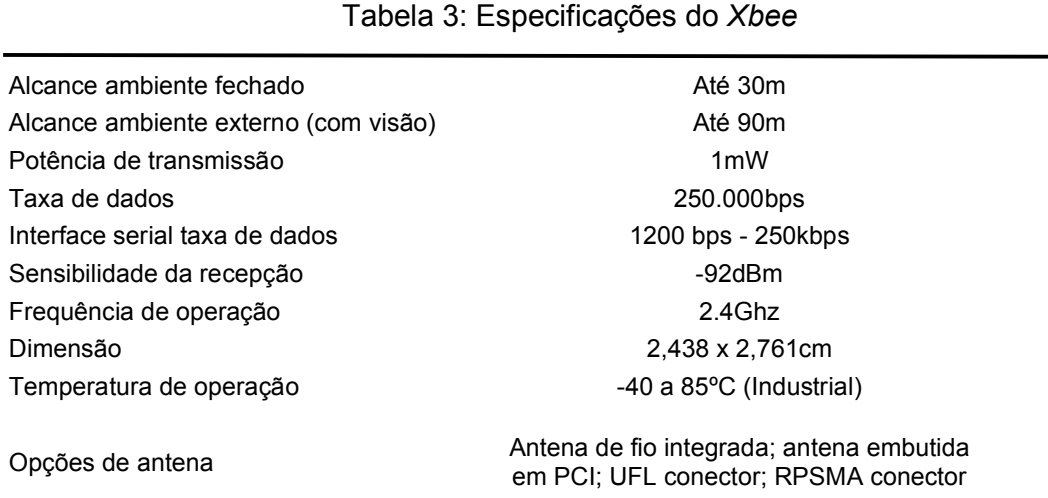

Fonte: Tradução do *XBee/XB*ee-PRO RF *Modules* (Digi, 2014)

## 2.2.3.1 Desempenho da antena

A localização da antena no módulo I/O sem fio é fundamental para que seu desempenho seja de acordo com as especificações do manual. Para isso é importante evitar posicionar objetos de metais dentro da região chamada de "*Keepout Area*", para não reduzir a distância de transmissão, conforme Figura 5. Deve-se observar também que alguns objetos metálicos muitas vezes estão embutidos, como estruturas metálicas dentro de vigas de concreto, ou até mesmo elevadores e dutos de ventilação, que pode diminuir a distância de transmissão. Se o *Xbee* for colocado dentro de uma caixa metálica, deve-se obrigatoriamente usar uma antena externa (DIGI, 2014).

> Para melhores resultados, coloque o *XBee* na borda da placa de circuito impresso de acolhimento no qual está montado. Certifique-se que o solo, a energia e os locais de sinal estão vagos imediatamente abaixo da seção de antena. (DIGI INTERNATIONAL, tradução do manual XBee/XBee – Pro, 2014).

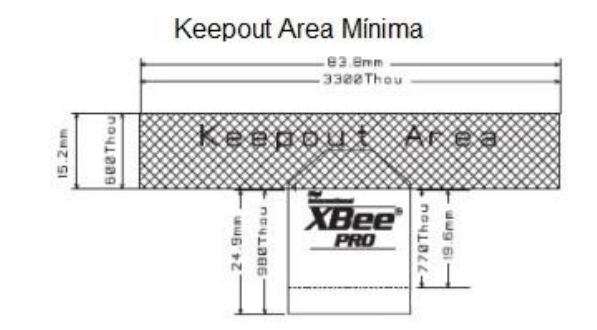

Keepout Area Recomendado

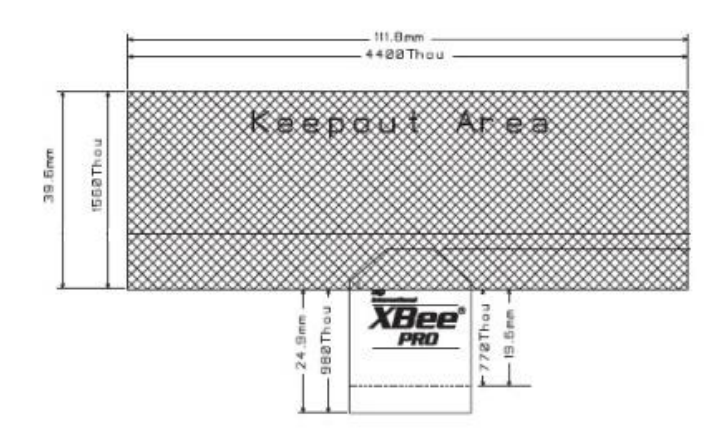

Figura 5: Área livre de metal Autor: Digi International, Manual XBee/ XBee – Pro, (2014)

## 2.2.3.1 Adaptador / Conversor USB

Para a programação e conexão do módulo *XBee* ao computador, seja para fazer atualizações, coleta de dados ou controle, foi adquirido a placa CON-USBBEE, desenvolvida pela empresa Rogercom. Esta placa tem conexão do tipo USB, conforme Figura 6.

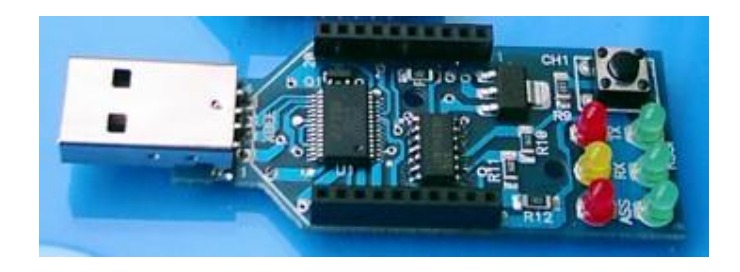

Figura 6: Vista superior da placa CON-USBBEE. Fonte: ROGERCOM (2014)

A placa tem indicação por LEDs de regulador de tensão LDO (baixa queda de tensão), comparador de tensão conectado aos LEDs (RSSI) que simulam a força do sinal de RF; LEDs indicadores de TX, RX, módulo ligado (ASS), e um micro-botão para "resetar" o módulo *Xbee*. Na Figura 7, tem-se o adaptador já com o *XBee*  conectado (MESSIAS, 2012).

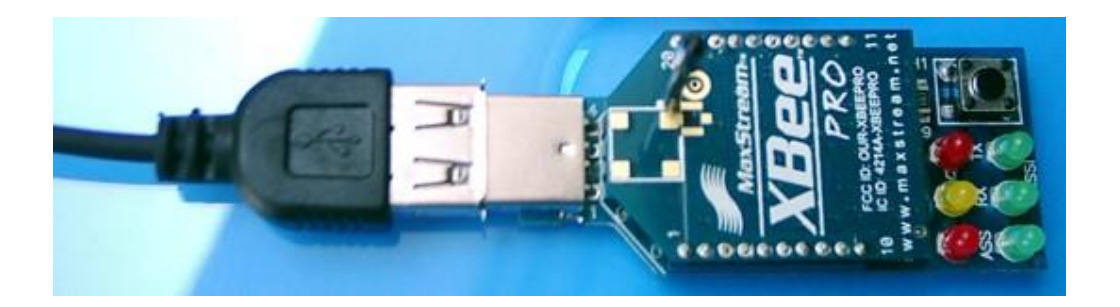

Figura 7: Conexão USB da placa CON-USBBEE. Fonte: ROGERCOM, (2014)

Sem esta placa, seria necessário desenvolver uma interface de programação no circuito do módulo I/O e fazer alguma programação em microcontrolador, para que quando se energizasse o circuito, o microcontrolador transferisse a configuração necessária ao funcionamento do módulo ao *XBee*. Com a utilização desta placa foi possível simplificar e reduzir bastante o circuito dos módulos, reduzindo custos, possibilidades de falha, pois o *XBee* já é inserido com a sua programação no circuito.

## 2.2.3.2 Programação do *XBee*

O *XBee* é um componente versátil, devido a sua possibilidade de programação. Conforme os parâmetros configurados têm um modo de operação diferente e basicamente tem-se duas formas de configurá-lo, sendo uma através do *software* X-CTU, fornecido pelo fabricante do componente, Digi, onde se comunica com o módulo e lê e configura todos os parâmetros de uma vez só. Outra forma de configurar o módulo é através de comandos "AT", que podem ser digitados através do *software* X-CTU ou até mesmo um microcontrolador pode comunicar-se via serial e transmitir esses comandos ao *XBee*, permitindo mudar a forma de operação conforme a necessidade (RAMOS, 2014).

Foi utilizado para configurar o módulo *XBee,* os comandos AT. Esses comandos são conhecidos assim, pois cada comando começa com "AT", existindo vários parâmetros disponíveis para serem configurados.

Através do programa X-CTU, pela aba *"Terminal"* pode-se configurar a encriptação, que é o comando KY, onde se coloca uma senha para que somente os *XBees* que possuem a mesma senha se comuniquem. Este módulo trabalha com a encriptação AES 128 bits e somente pode ser escrita via comando "AT" e não pode ser lida, uma vez esquecida ou misturado os pares de *XBee* programados é necessário configurar uma nova encriptação. A Figura 8 ilustra o funcionamento do conjunto com criptografia. Os outros comandos necessários para o funcionamento, podem também ser escritos via comando "AT" ou podem ser configurados pela aba "*Modem Configuration*" que permite configurar todos os parâmetros necessários e escrevê-los todos de uma vez só (RAMOS, 2014).

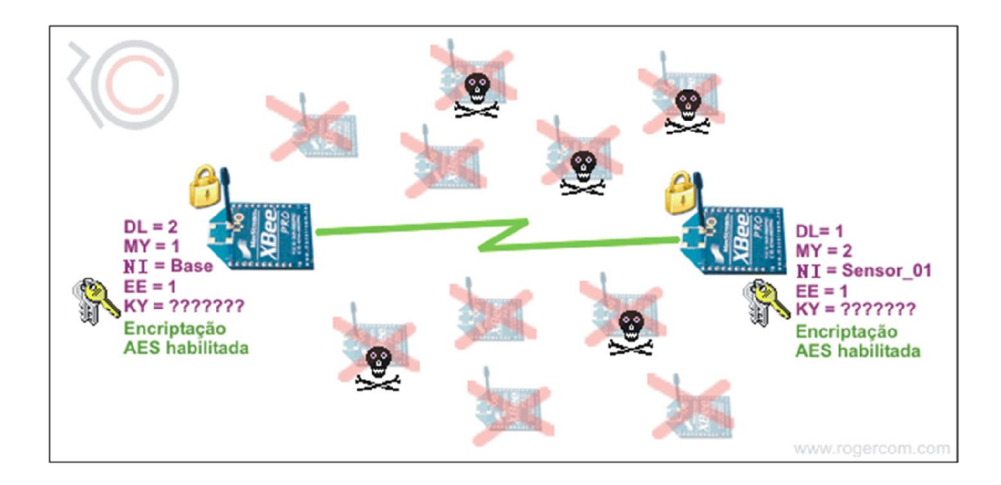

Figura 8: Encriptação AES 128 bits. Fonte: MESSIAS (2014)

Para o funcionamento do módulo I/O é necessário configurar os comandos de entradas digitais, saídas digitais, comandos de habilitação de sinais, endereçamento. No Anexo 1 estão listados todos os parâmetros dos módulos I/O.

#### 2.2.4 Resistor SMD

A sigla SMD significa: *Surface Mounting Device; "*dispositivo de montagem em superfície", esses componentes são preparados para montagem na superfície da placa eletrônica, sem precisar perfurar, além disso outra vantagem é que são bem menores que os componentes tradicionais e com isso é possível montar placas bem mais compactas (SABER ELETRÔNICA, 2014).

Os resistores SMD são muito utilizados nos circuitos modernos, onde grande parte dos resistores são de montagem em superfície nos circuitos modernos e é importante saber como funciona a forma de codificação destes componentes.

Os resistores SMD são codificados com 3 ou 4 caracteres, nos resistores codificados com 3 caracteres, os dois primeiros dígitos definem o valor dos dois primeiros dígitos do resistor e o terceiro dígito defini o fator de multiplicação ou número de "0", que deverá ser acrescentado ao valor do resistor. Por exemplo, se tiver um resistor com valor "332" o valor da resistência é 3300Ω; 33 é o valor e 2 é o número de "0" (SABER ELETRÔNICA, 2014).

Nos resistores com 4 caracteres, os três primeiros dígitos definem o valor dos três primeiros dígitos do resistor e o quarto dígito define o fator de multiplicação, como exemplo um resistor com valor "1000", o valor da resistência é 100Ω; 100 é o valor e o fator de multiplicação é "0" (SABER ELETRÔNICA, 2014).

Para resistências menores que 10Ω, é utilizado a letra "R", tanto para indicar isso, como também para indicar a vírgula; como exemplo "10R" para 10Ω ou "3R3" para 3,3Ω. Em alguns casos, em resistências de 11 a 99Ω pode ser usado somente dois caracteres para evitar confusão. A Tabela 4 mostra alguns exemplos para melhor esclarecer a codificação (SABER ELETRÔNICA, 2014).

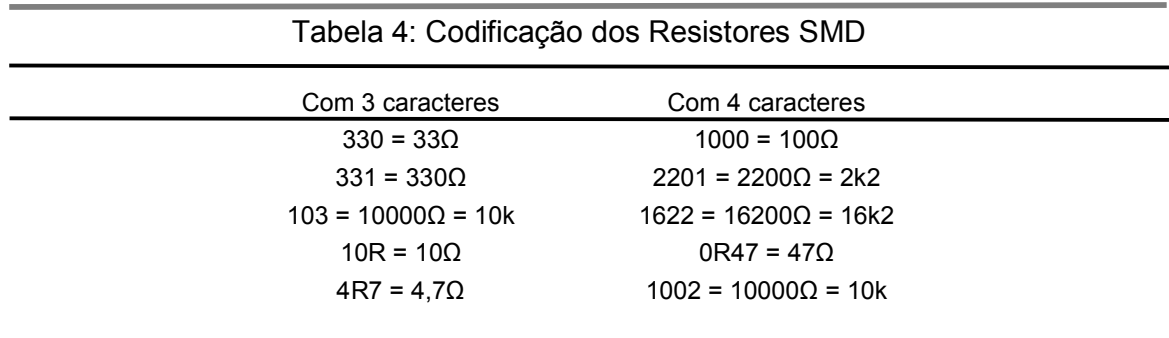

Fonte: Autores (2014).

Conforme o tamanho do resistor, também é a potência que ele consegue dissipar: Formato 0402(1/16W); 0603(1/10W); 0805(1/8W); 1206(1/4W); 1210(1/3W); 2010(3/4W); 2512(1W); 3616(2W); 4022(3W). Neste projeto foi usado o 1206 (SABER ELETRÔNICA, 2014).

## 2.3 *SOFTWARES* UTILIZADOS

#### 2.3.1 Proteus

Para simulação do circuito montado e para confecção das placas, utilizou-se dois *softwares* que estão dentro do Proteus: O ISIS, para fazer o desenho do esquema elétrico de todos os componentes utilizados no projeto. Por não ter o *XBee* na biblioteca do *software* Proteus, este foi substituído por um conector, para fazer a simulação do comportamento de cada componente colocado no circuito, antes de ser testado na prática. Também utilizou-se o *software* ARES, que auxilia na criação e *layout* da placa de circuito impresso, podendo usar a opção de "*Auto Router*", em que liga-se apenas os terminais dos componentes utilizados e o *software* vai calcular o posicionamento e o trajeto das trilhas ou pode-se fazer este trabalho manualmente. A Figura 9 mostra a página inicial do *software* Proteus (LABCENTER ELECTRONICS, 2014).

Existe a opção de utilizar o esquema criado no ISIS, em que é necessário somente alocar os componentes na placa, pois a informação de qual pino deve ser conectado já vem do esquema. Esta foi a opção utilizada pela equipe, pois apesar de exigir um procedimento rigoroso de alocação dos componentes na placa e não permitir a inserção de novos componentes a partir do *software* ARES, tem-se a expectativa de que não será esquecida nenhuma trilha ou componente na geração do circuito, como também evitará ligações incorretas (LABCENTER ELECTRONICS, 2014).

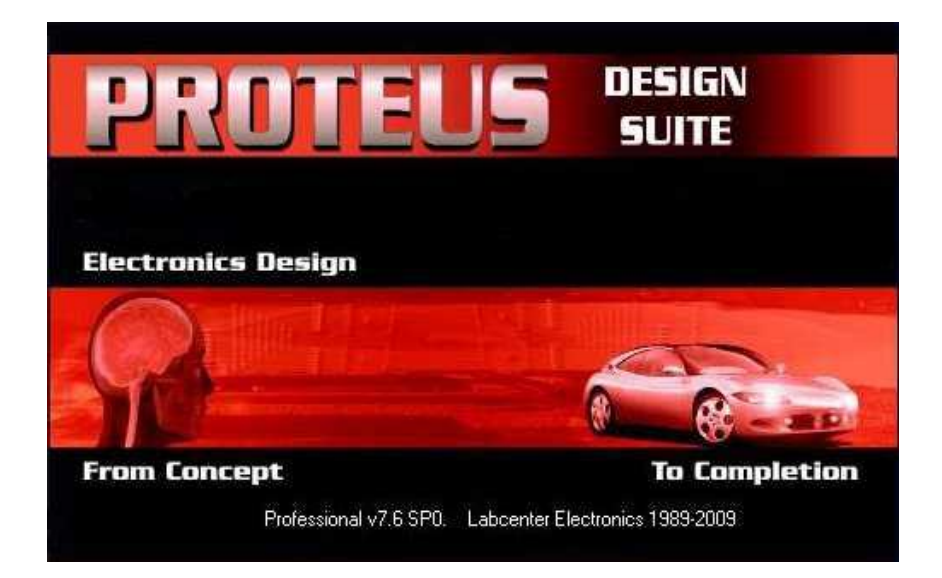

Figura 9: Página inicial *Software* Proteus. Fonte: Labcenter Electronics, 2014

Apesar dos computadores e *softwares* serem projetados para facilitar e agilizar os processos de criação, segundo o *site* Tecmundo, (2014, p. 01), os computadores "não são tão potentes ou inteligentes como aqueles que carregamos em nossas caixas cranianas", devido a isso, neste projeto a função *Auto Router* não conseguiu achar o caminho para todas as trilhas, principalmente devido a espessura das trilhas selecionadas. Como também o resultado ficou um tanto confuso, então foi necessário desenhar o caminho de cada trilha manualmente, exigindo um trabalho extra na confecção das placas de circuito impresso.

A utilização deste *software* foi de grande ajuda, pois permitiu estudar várias configurações, alterar valores de componentes e averiguar os resultados, antes de montar o circuito no *protoboard* para validação, ajudando a levar o circuito correto para os testes.

Programa desenvolvido pela *DIGI* para configuração dos parâmetros de trabalho do *XBee*, baseado no *Windows* e executável no *Windows* 98 ou superior, permite interagir com os arquivos de *firmware* dos módulos de RF através de uma simples interface gráfica, tornando mais prática a configuração.

Quando iniciado, abre-se 4 abas de configuração que permite modificar os parâmetros do módulo. As 4 abas são:

A. Aba *PC Settings*, conforme Figura 10, é usada para visualizar e estabelecer conexão da placa de configuração do *XBee* com o computador. Quando conectado com o computador é mostrado em qual porta de comunicação o *XBee* está conectado, ou então pode-se configurar como ele irá comunicar com o computador e conferir o *status* da conexão (RAMOS, 2014).

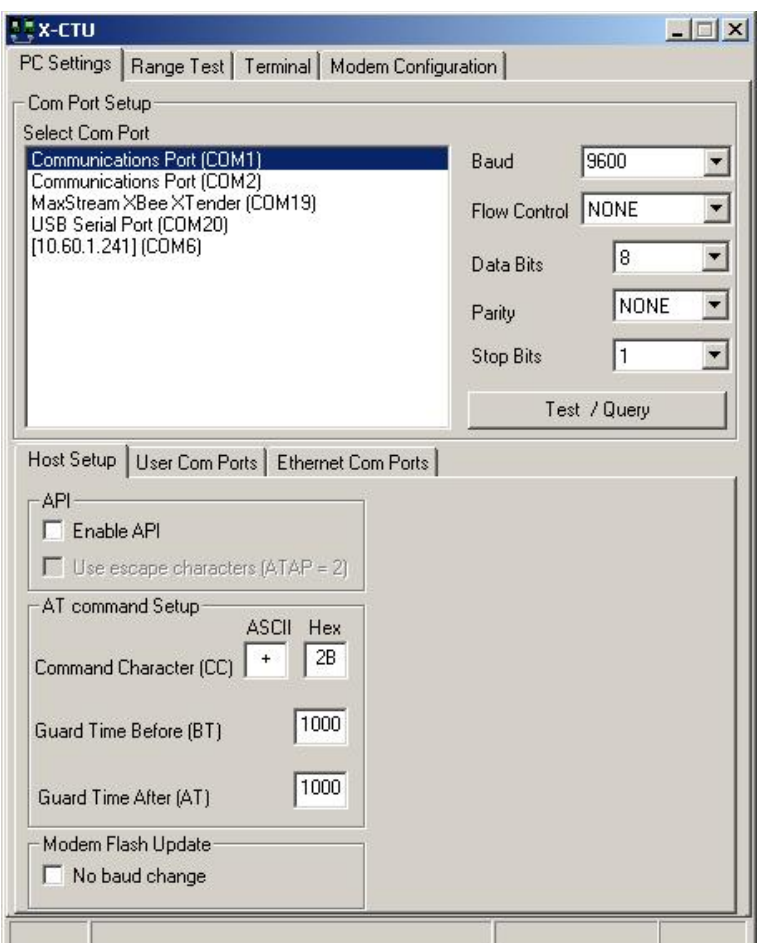

Figura 10: Aba PCSetings do *Software* X-CTU. Fonte: Digi International, Inc, 2014

B. Aba *Range Test* é utilizada para verificar a eficiência do sinal e para verificar o seu alcance. É possível simular e verificar com a placa conectada estas informações. Foi tentado utilizar este recurso para testes com o *XBee*, mas não funcionou, para poder confirmar a *performance* de alcance, que teve que ser testada de outra forma. A Figura 11 mostra a aba *Range Test* (RAMOS, 2014).

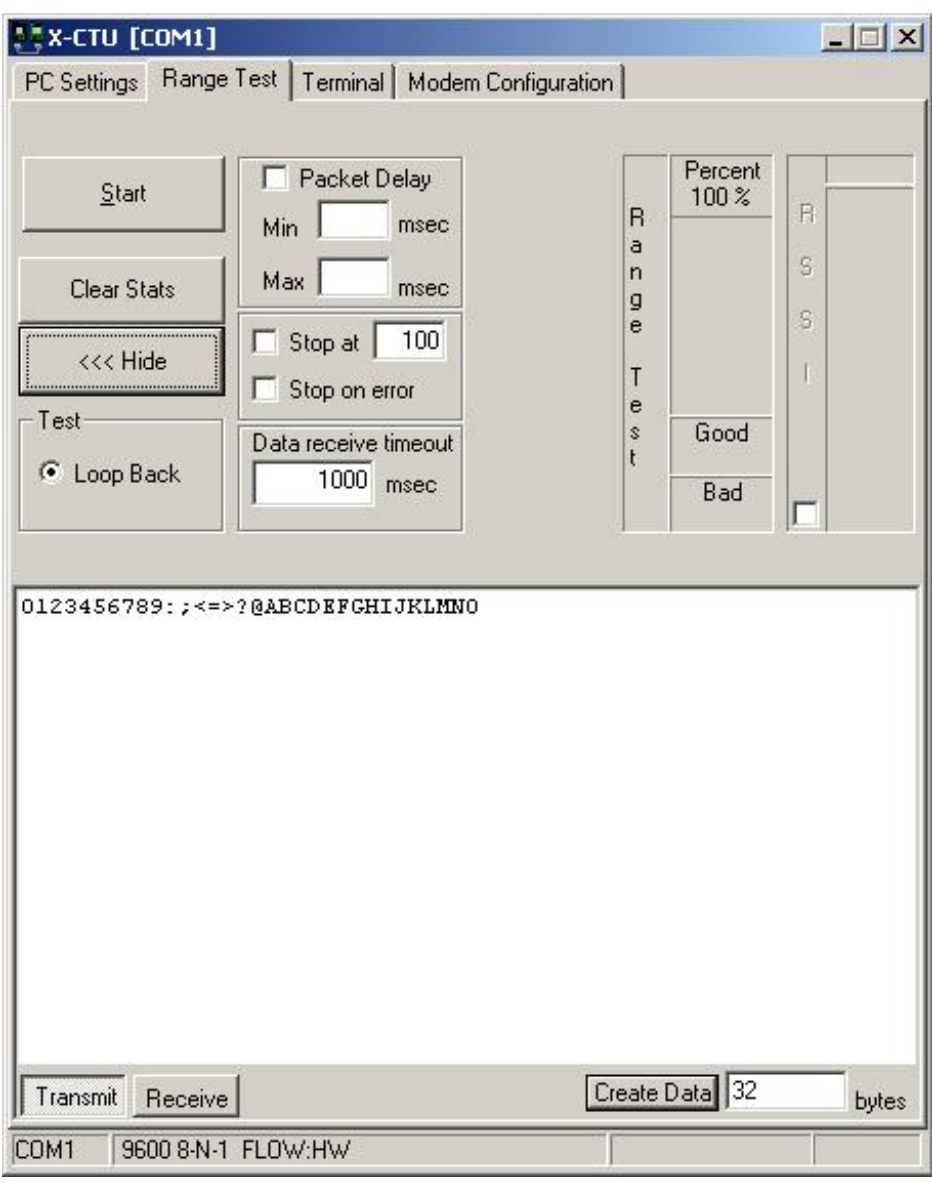

Figura 11: Aba Range Test do *Software* X-CTU. Fonte: Digi International, Inc, 2014

C. Aba *Terminal,* conforme Figura 12, permite conectar ao *XBee* e fazer programações via comandos AT, usado também para receber e enviar dados através do *XBee* ou também comunicar com qualquer tipo de dispositivo que trabalhe com comunicação serial. Esta aba é fundamental para programação da criptografia, que somente pode ser programada através de comando "AT" (RAMOS, 2014).

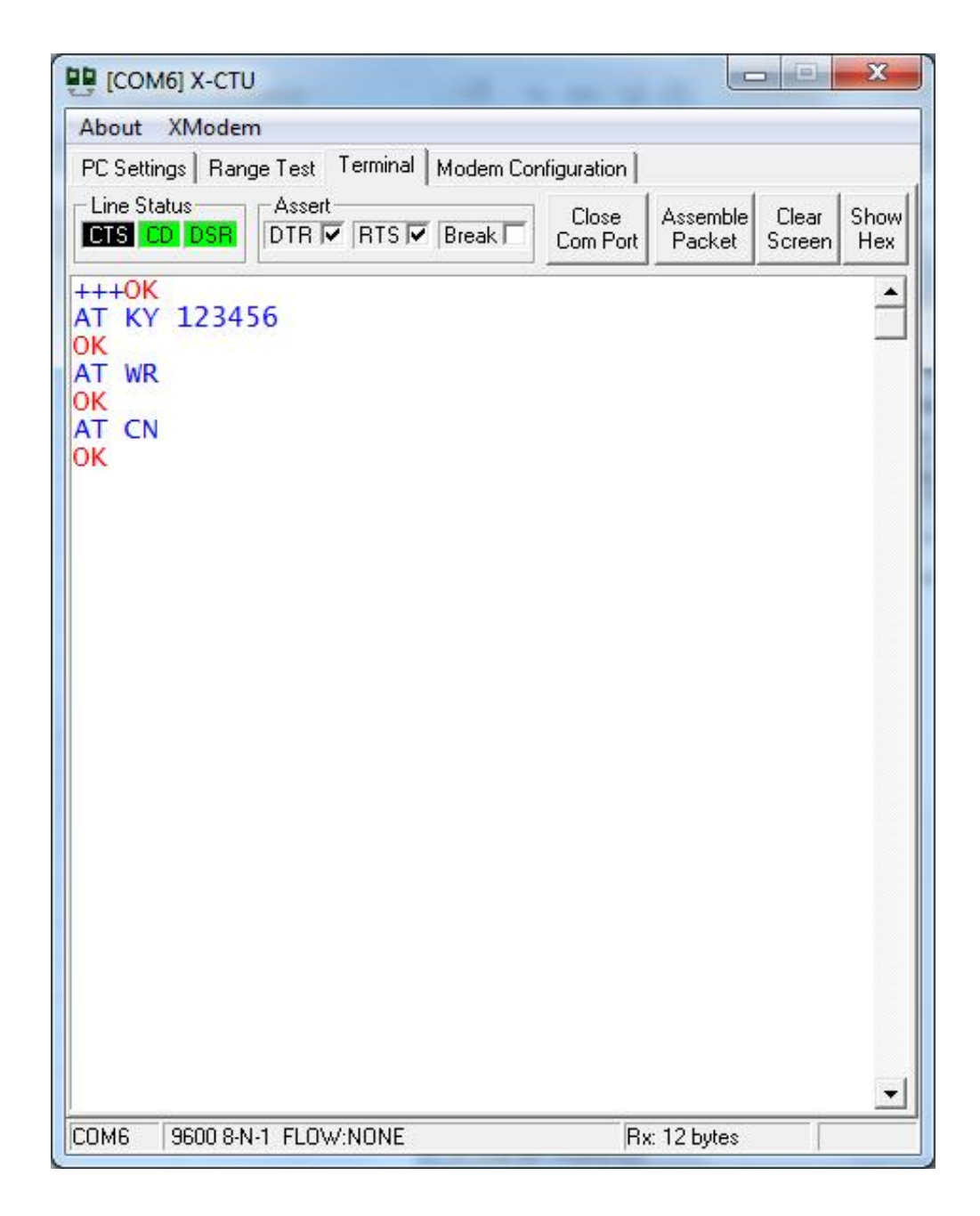

Figura 12: Aba *Terminal* do X-CTU Fonte : Digi International, Inc, 2014

D. Aba *Modem Configuration* são configurados todos os parâmetros de trabalho do *XBee* conforme a aplicação desejada. Com o *XBee* conectado, pode-se escrever todos os parâmetros do módulo de uma só vez, através do botão *write.* Na Figura 13 está um exemplo de tela de configuração e nos Anexo 1 e 2, estão listados todos os parâmetros. Esta interface gráfica auxilia bastante no momento de configurar o módulo *XBee* (RAMOS, 2014).

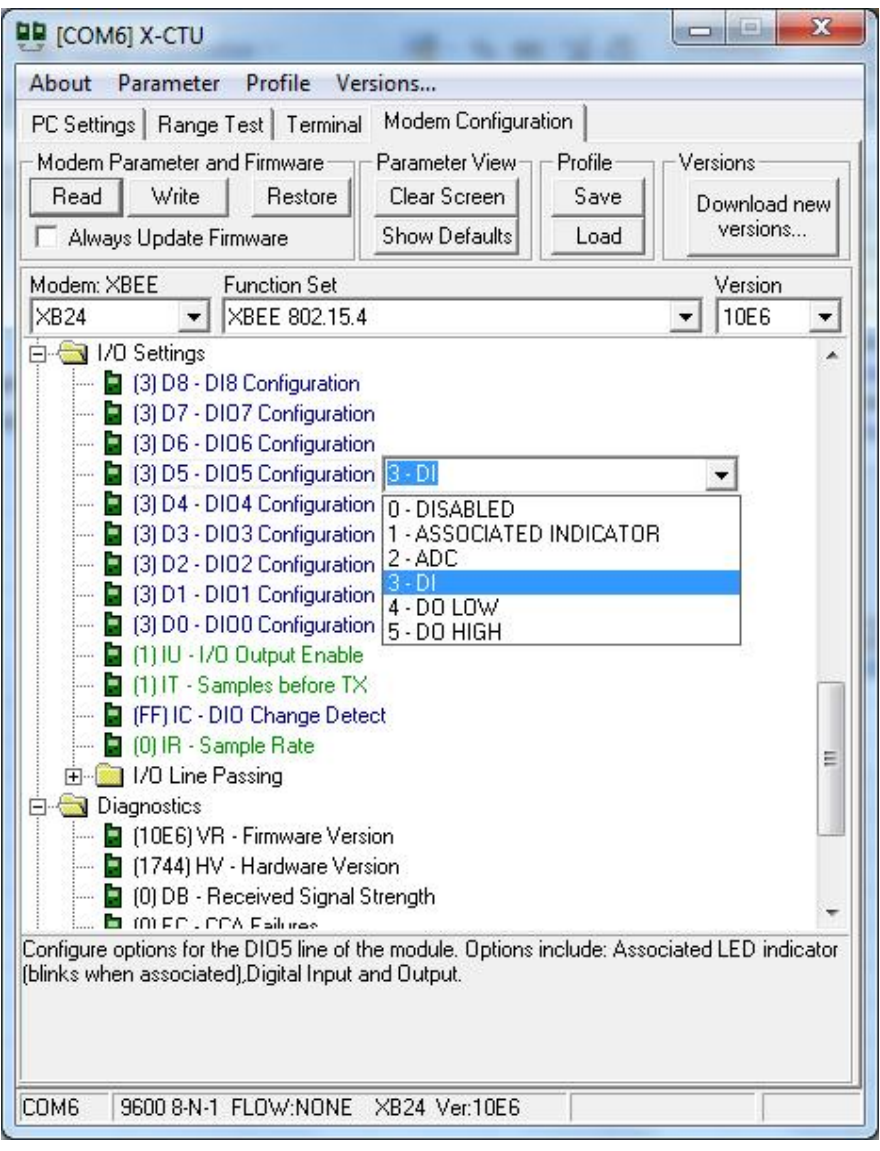

Figura 13: Aba *Modem Configuration* do *Software* X-CTU. Fonte: Digi International, Inc, 2014.

#### 3 DESENVOLVIMENTO DO PROJETO

## 3.1 CIRCUITO ELETRÔNICO

Para o desenvolvimento do circuito impresso do projeto, foi utilizado o *software* PROTEUS, onde foram corrigidas as falhas encontradas para depois então ser montado e testado fisicamente no *protoboard*. Após montado o circuito foram feitos testes para averiguar o funcionamento e testar as várias condições de funcionamento. Através destes testes foi verificada a necessidade de voltar ao *software* de simulação PROTEUS para encontrar soluções para os problemas verificados nos testes práticos.

Após a bateria de testes, foi iniciada a implementação do circuito no *software*  ARES, o esquemático gerado no *software* ISIS, para gerar o esquema do circuito impresso. Esses dois *softwares* ficam dentro do PROTEUS, que permite a integração entre eles, simulação do circuito e visualização 3D, para averiguar todos os detalhes antes de mandar confeccionar a placa, evitando assim muitos problemas.

#### 3.1.1 Simulação do Circuito – Proteus / *Protoboard*

Na simulação do circuito no *software PROTEUS*, foi verificado o funcionamento do circuito do receptor e transmissor, testando se os valores dos componentes estavam adequados e apresentando funcionamento satisfatório, monitorando o consumo de corrente nas entradas, saídas e na fonte, para verificar se os componentes não corriam o risco de queimar e se estavam operando dentro de suas especificações de catálogo.

Também foi analisado se as entradas e saídas estavam atuando corretamente utilizando o simulador, e quais eram os valores de tensão máxima e mínima para o circuito funcionar corretamente, como também se os LEDs de sinalização estavam atuando no momento correto.

Após a simulação inicial no Proteus, foi montado o circuito fisicamente no *protoboard* para verificar se o funcionamento visto no *software* estava dentro do esperado. As situações que não funcionaram adequadamente no circuito montado no *protoboard*, foram levadas novamente ao Proteus para que fossem encontradas soluções que funcionassem adequadamente no *protoboard.*
Após montar o circuito no *protoboard* e colocá-lo para funcionar, foi verificado que se após trinta segundos sem alteração nas entradas digitais o receptor desligava todas as saídas. Foi descoberto que esta é uma ação normal do *XBee* e que era necessário implementar uma forma de eliminar essa característica.

O circuito da Figura 14 mostra a solução encontrada e simulada para solucionar esta situação, que foi utilizar um temporizador 555 para enviar um sinal de *clock* a cada segundo, evitando assim que o *XBee* entre em estado de dormência e desligue todas as saídas digitais.

No esquema do circuito transmissor simulado no *software*, foi utilizado um opto acoplador comum, pois o opto acoplador H11AA1 não existe na biblioteca do *software.* Este opto acoplador permite criar um borne comum e conforme a tensão que é colocada neste borne, pode-se entrar com sinais do tipo positivos ou negativos.

Foi montado um artifício diferente para sinalizar se a entrada está ativa ou não, pois como podia selecionar o tipo de entrada, PNP/NPN, não era possível colocar o LED de indicação antes do opto acoplador, foi necessário montar um arranjo com valores de resistores bem dimensionados para a situação, colocando o LED depois do opto acoplador, de forma que o LED pudesse acender e o sinal pudesse ser reconhecido na entrada do *XBee*.

Nas Figuras 14 e 15 estão os esquemas dos circuitos simulados do transmissor e receptor respectivamente. No transmissor tem-se basicamente os reguladores de tensão, *clock* com 555, opto acopladores, resistores, LEDs, capacitores e *XBee*; já no receptor não se tem o *clock* com 555 e tem-se os transistores e diodos, os relés não estão no circuito prático, mas foram utilizados para verificar o funcionamento do circuito, para confirmar se o circuito consegue acioná-los.

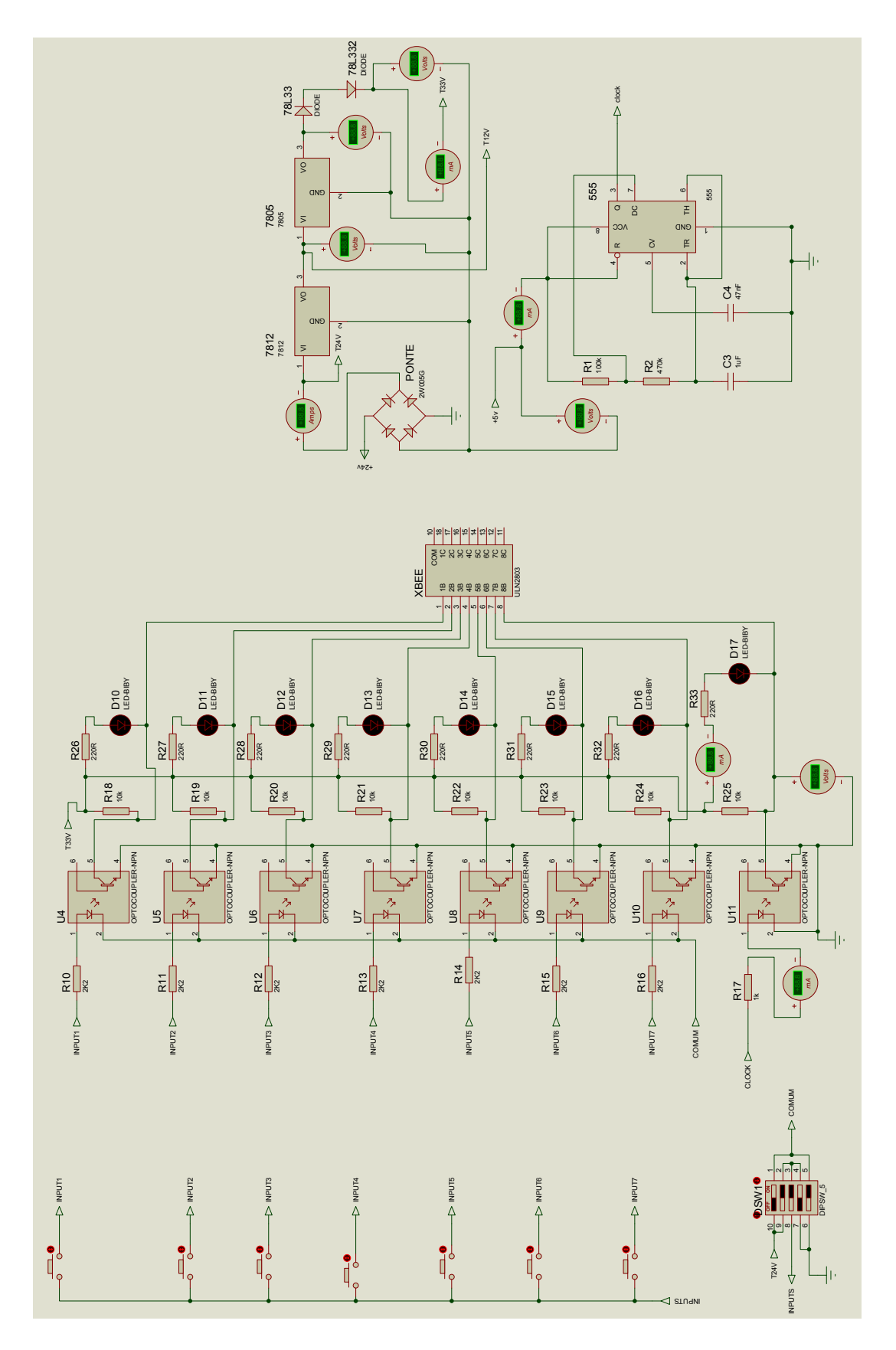

Figura 14: Circuito do transmissor no Proteus. Fonte: Autores (2014)

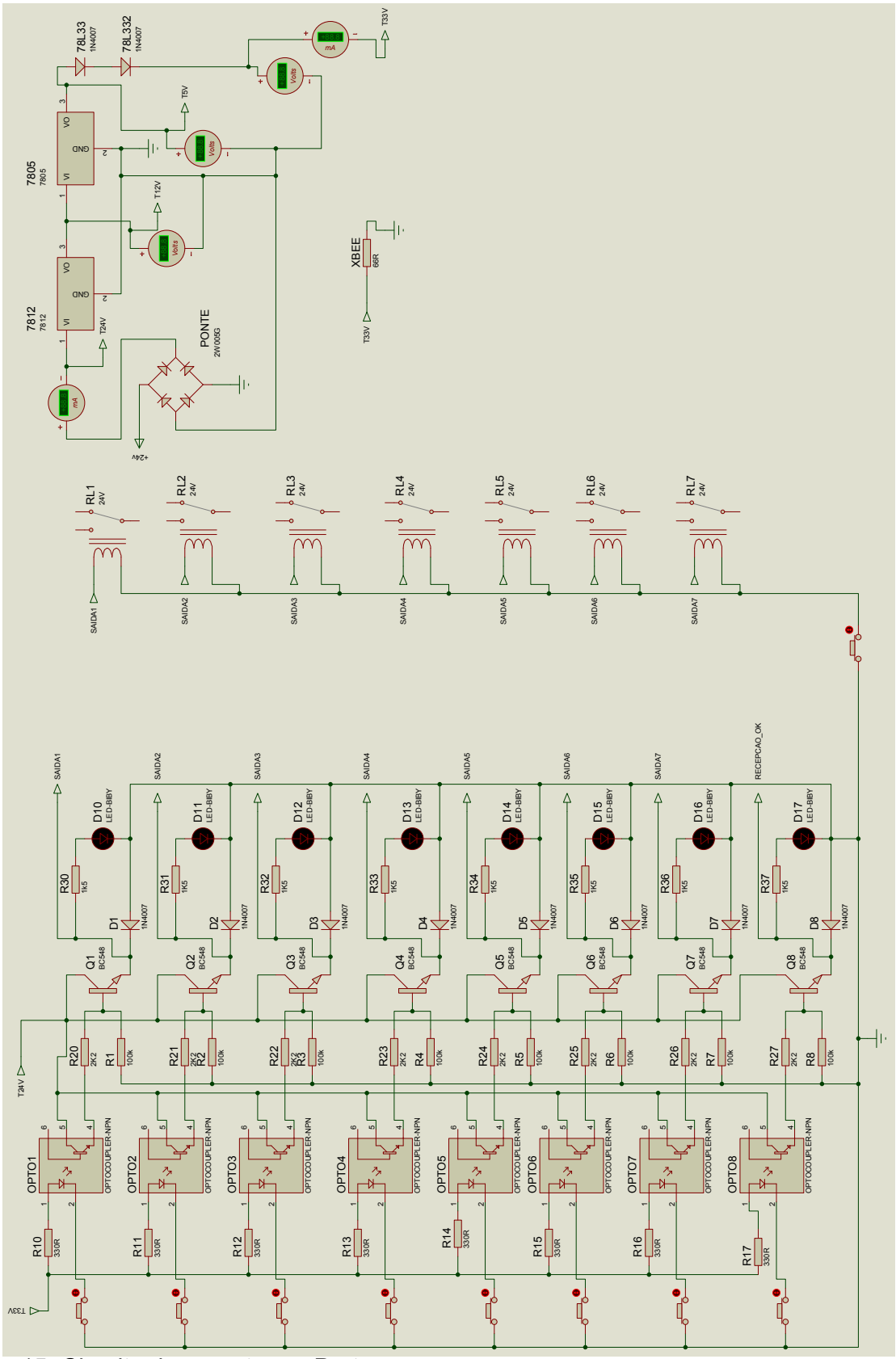

Figura 15: Circuito do receptor no Proteus. Fonte: Autores (2014)

#### 3.2 PLACA DO CIRCUITO IMPRESSO

Para fazer um módulo I/O compacto e confiável, foi desenvolvida uma placa de circuito dupla face, tanto na placa de sete entradas do transmissor como na placa de sete saídas do receptor. Com esta configuração, ficou mais fácil colocar os componentes de forma que suas trilhas e soldas ficassem com um acabamento mais compacto e que fosse mais fácil encontrar o caminho das trilhas.

Nas Figuras 16 e 17 pode-se observar a disposição da placa de circuito do receptor, vista superior e inferior, com visualização 3D gerada pelo *software* Proteus.

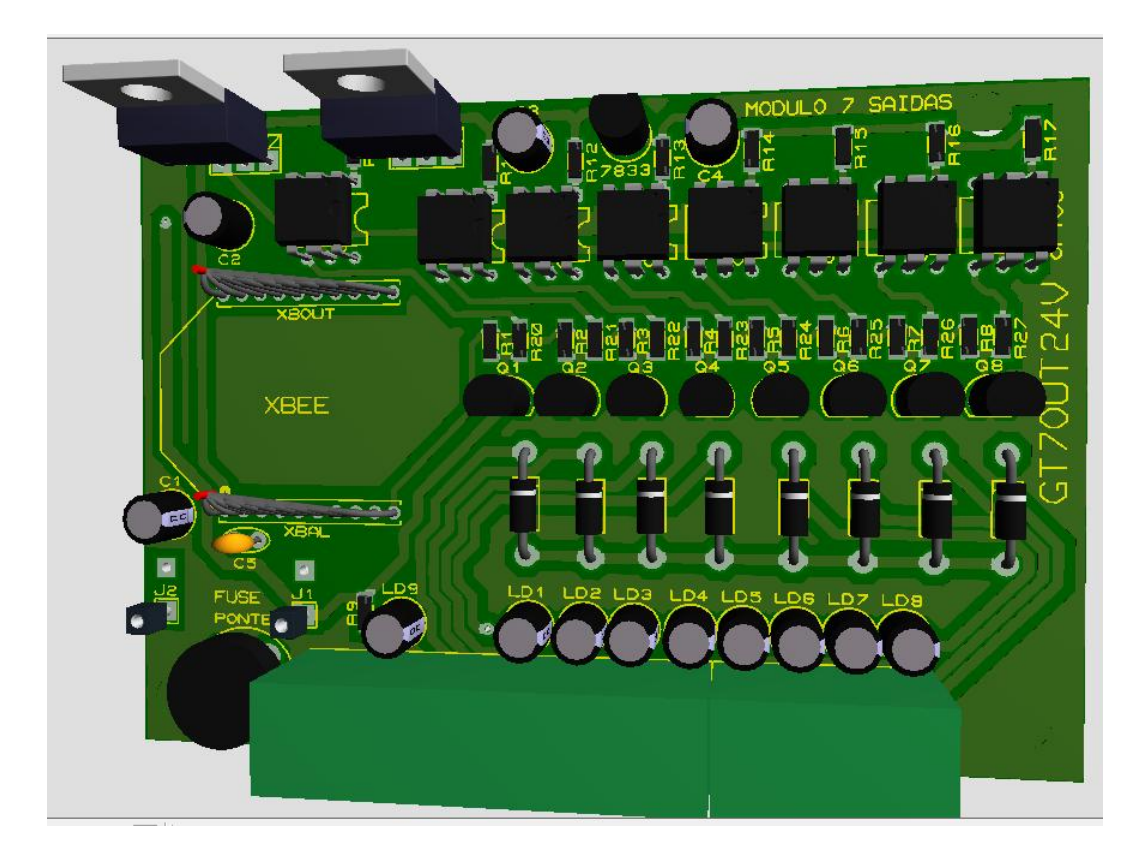

Figura 16: Vista superior placa circuito receptor. Fonte: Autores (2014)

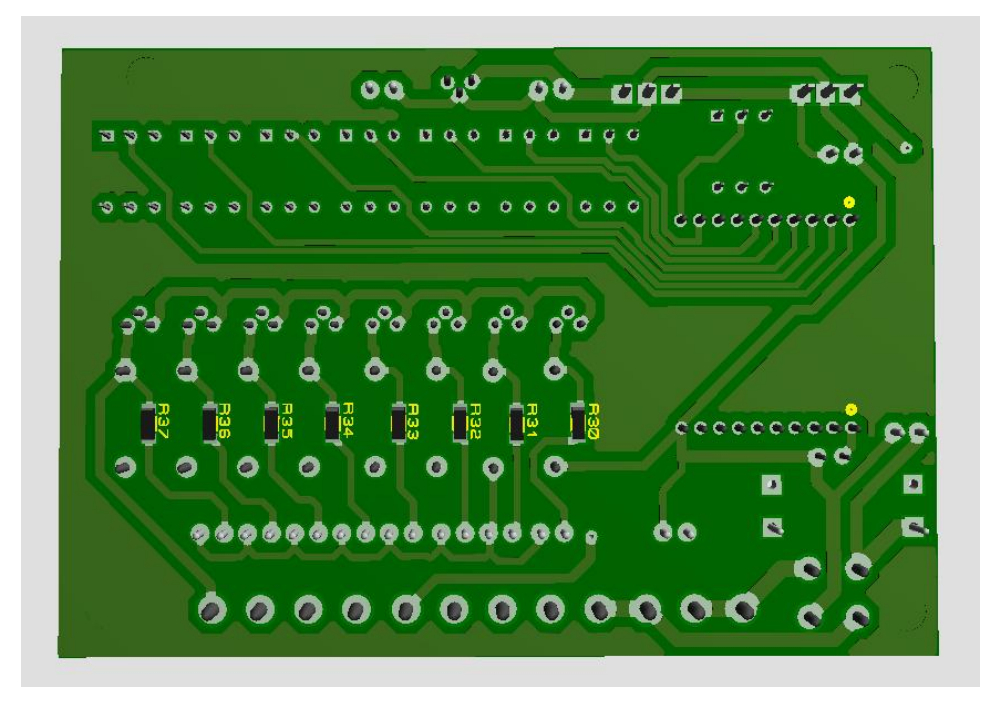

Figura 17: Vista Inferior placa circuito receptor. Fonte: Autores (2014)

Nas Figuras 18 e 19 encontra-se a placa de circuito do transmissor, vista superior e inferior, com visualização 3D gerada pelo *software* Proteus.

O posicionamento dos componentes na simulação e na visualização 3D ficou satisfatório, porém no circuito impresso real, verificou-se que o optoacoplador H11AA1 é maior que o optoacoplador utilizado, devido a este detalhe, os componentes ficaram prensados na placa e por pouco não foi necessário refazer a placa.

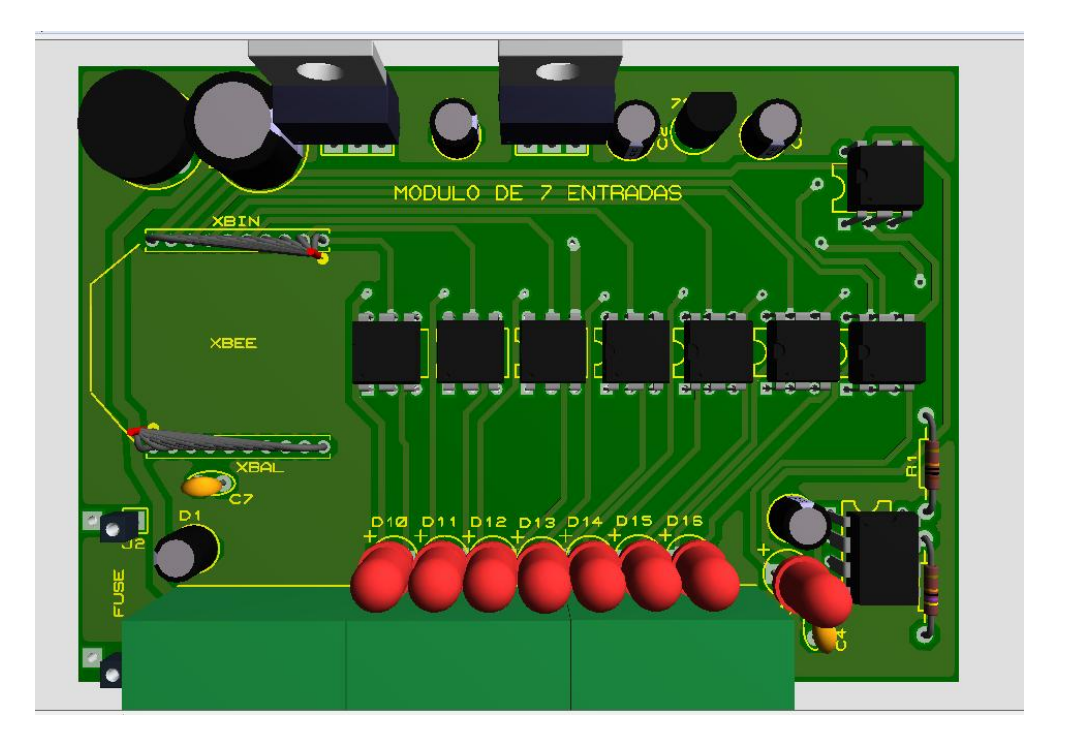

Figura 18: Vista superior da placa do circuito do transmissor. Fonte: Autores (2014)

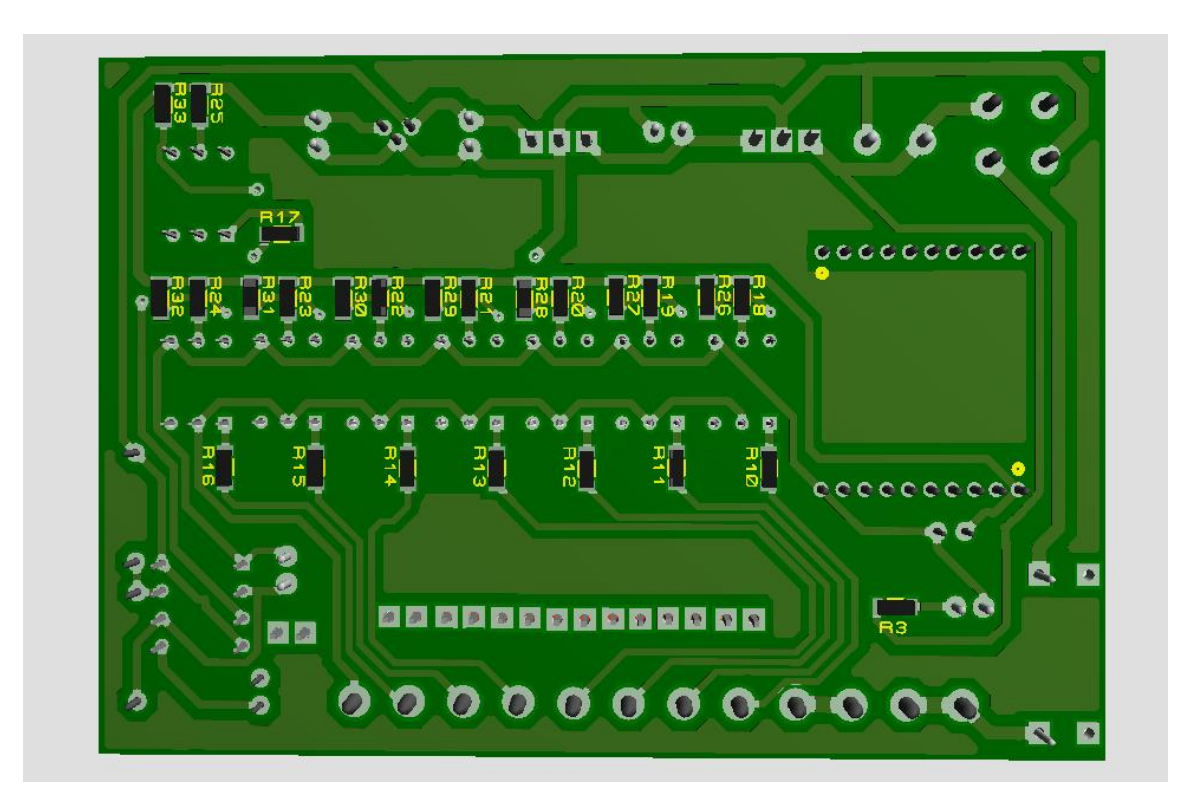

Figura 19: Vista inferior da placa do circuito do transmissor. Fonte: Autores (2014)

Devido à dificuldade de confeccionar uma placa de circuito dupla face usando os métodos artesanais, optou-se por encomendar as placas de circuito receptor e transmissor em uma empresa especializada para dar um acabamento profissional e obter maior confiabilidade.

Para mandar fabricar uma placa de circuito impresso é necessário gerar um arquivo tipo *Gerber*, neste arquivo vão todas as coordenadas para furação e corte via CNC e todas as informações para gerar o fotolito de todo desenho da placa, o resultado final é uma placa de circuito igual ao que se visualiza em 3D no *software*.

Na Figura 20 tem-se uma foto da placa transmissora e receptora, como elas vieram da fábrica, depois da vinda da placa foi feito a soldagem dos componentes para começar os testes práticos. Durante a montagem foram encontrados alguns problemas que não foram visualizados no projeto, um dos mais críticos foi com o opto acoplador H11AA1, que apesar de ter a mesma pinagem de um opto acoplador comum, o dimensional da carcaça é maior e isso não foi percebido na etapa de projeto e testes, somente na montagem da placa percebeu-se o problema, pois os componentes ficaram muito apertados, quase não foi possível fazer a montagem. Outro problema foi a furação para a colocação do suporte para fusível, que ficou pequeno para a espessura do pino e necessitou fazer um desgaste no pino para poder colocar a base do fusível na placa de circuito.

Todas essas ocorrências foram anotadas e serão corrigidas numa eventual comercialização do projeto, pois quando se pensa em fazer um circuito compacto, qualquer pequena diferença no posicionamento dos componentes pode gerar transtornos e mesmo com todo o cuidado que foi tomado, assim mesmo surgiram interferências.

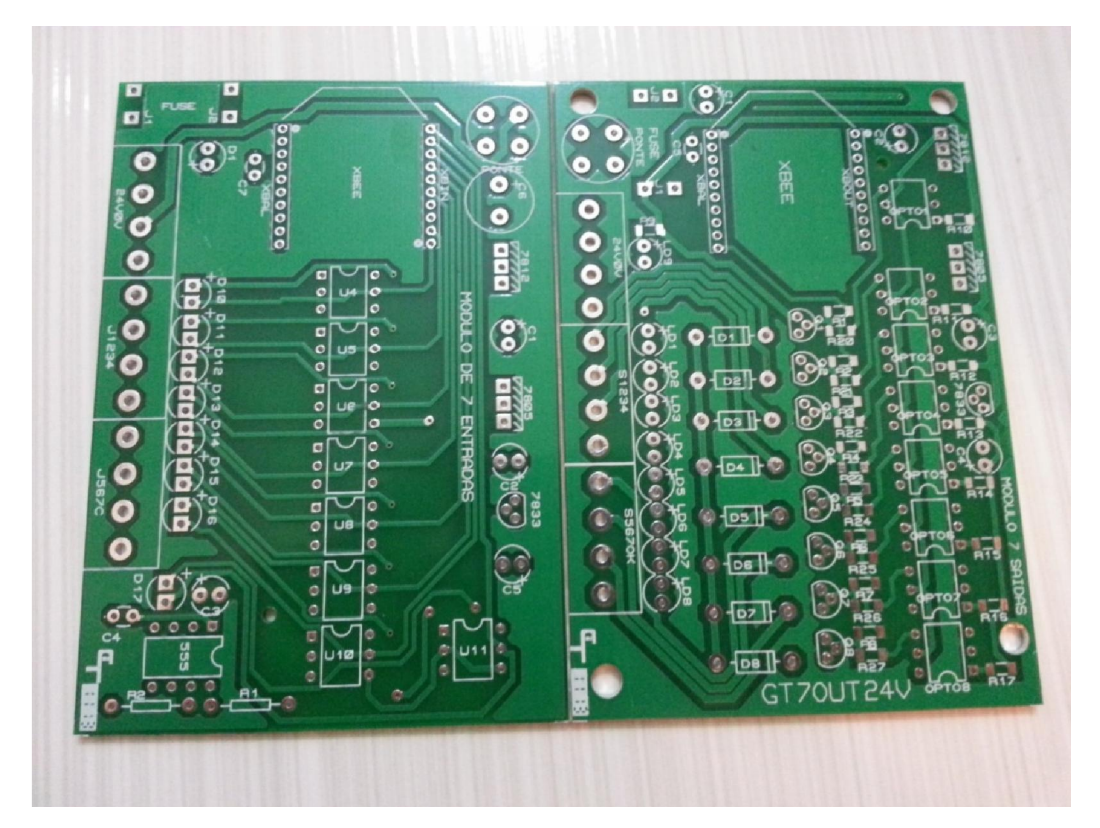

Figura 20: Placa do circuito do transmissor e receptor. Fonte: Autores (2014)

Na Figura 21 está a foto do circuito transmissor, o qual possui sete entradas digitais. Verificou-se uma queda de tensão na alimentação do *XBee*, fato que não ocorreu no *protoboard,* essa falha foi sanada alimentando o regulador de tensão LM78L33 com a tensão proveniente do regulador 7812 e não do 7805.

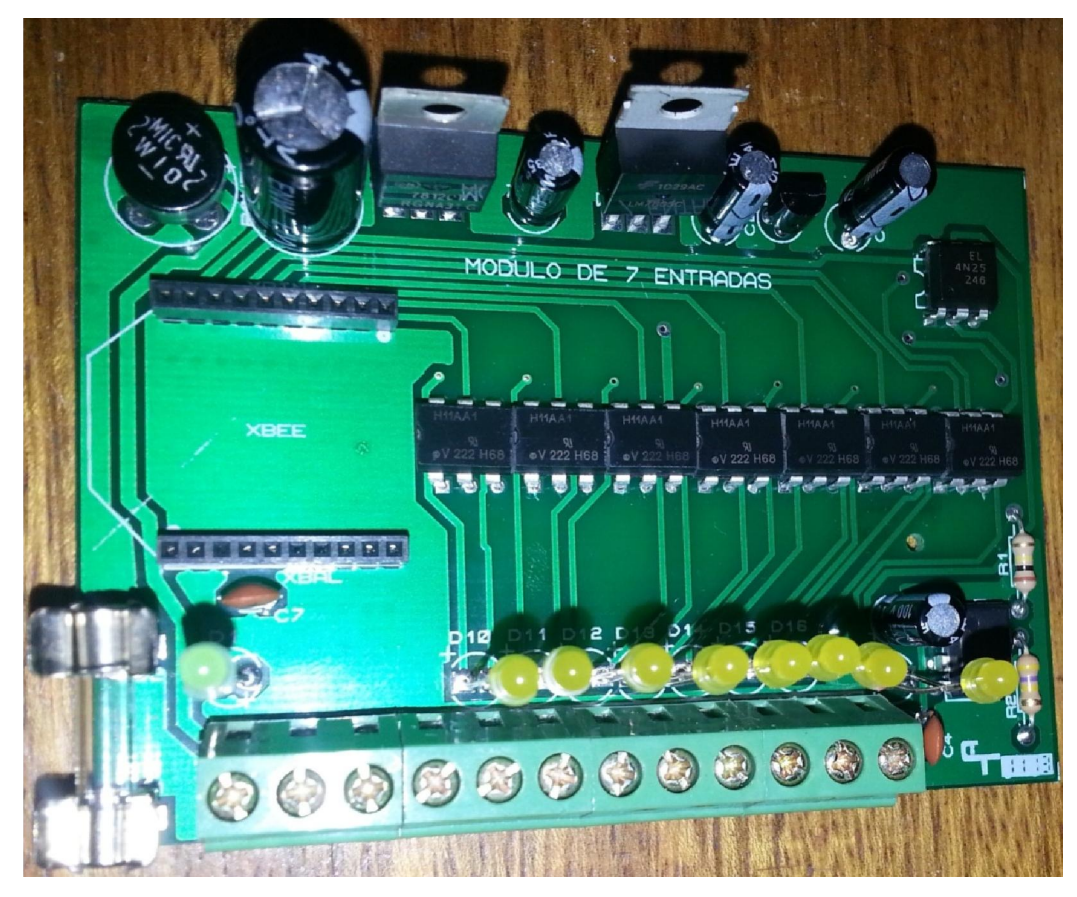

Figura 21: Placa do circuito transmissor com sete entradas. Fonte: Autores (2014)

Na Figura 22 pode-se observar o circuito receptor, os problemas foram na inserção da base para fusível e a queda de tensão no *XBee.* Este foi resolvido eliminando o regulador de tensão 7805 do circuito. Apesar de ter mais componentes que o circuito transmissor, foi possível colocá-los em um mesmo tamanho de placa com uma boa distribuição.

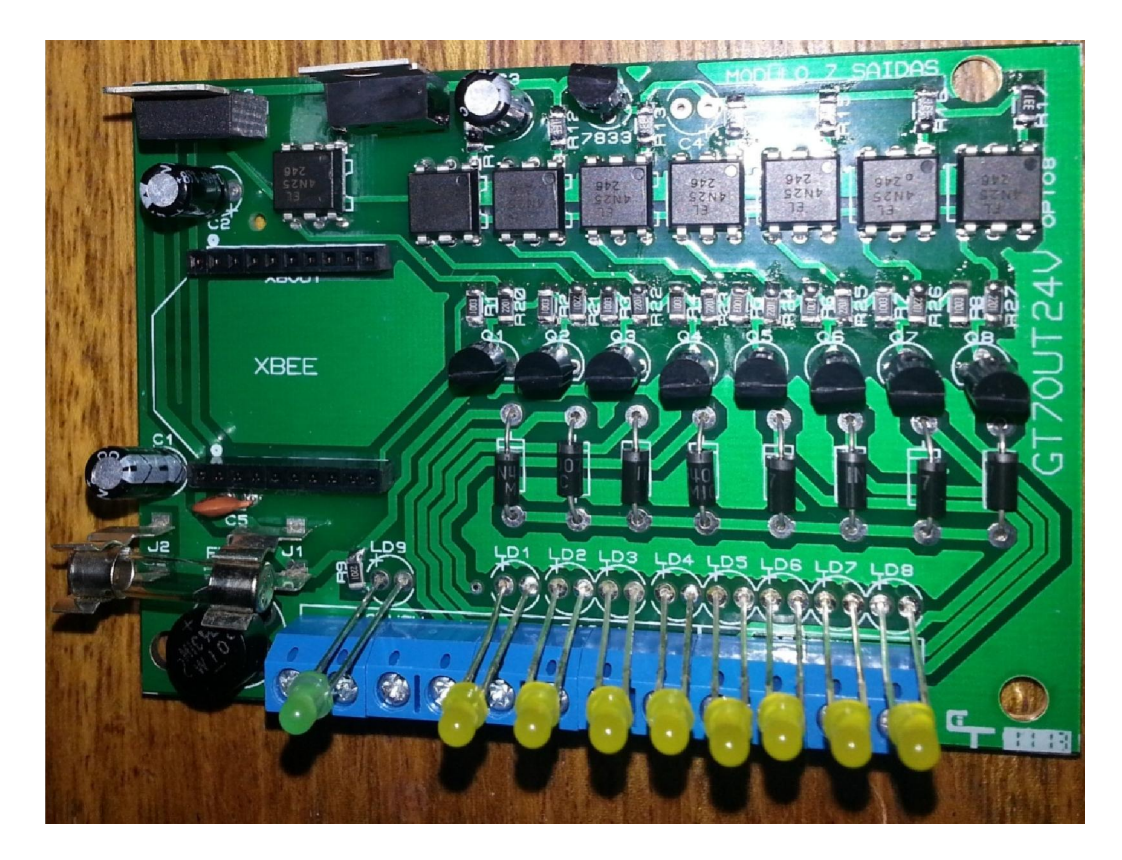

Figura 22: Placa do circuito receptor com sete saídas Fonte: Autores (2014)

#### 3.3 TESTES DE CAMPO

Optou-se por testar o circuito em bancada, com vários equipamentos encontrados na indústria, como CLP, inversor, sensor, botoeira, reles. Na sequência está a descrição dos vários testes realizados para a validação do projeto prático. A partir do resultado desses testes, foi possível determinar onde o módulo I/O pode ser aplicado.

#### 3.3.1 I/0 com CLP, inversor, reles e sensores.

Os primeiros testes realizados foram para verificar o módulo de entrada e para definir que tipos de equipamentos podem ser ligados. O módulo de entrada foi projetado para reconhecer sinais de 5 a 24  $V_{cc}$  e isto pode ser comprovado na prática, por meio da utilização de *encoder* com saída TTL (5 V) e sensores que possuem saída 24 V (PNP ou NPN) e com todos eles o módulo reconheceu os sinais sem problemas. O módulo foi projetado para reconhecer sinais digitais, portanto não serve para transmitir sinais analógicos de 0...10 V ou 4...20 mA. Dentro

da faixa de tensão de 5 a 24  $V_{\rm cc}$ , o módulo consegue reconhecer qualquer sinal digital, sendo ele de uma botoeira, sensor, saída de CLP ou *encoder*. Na Figura 23 pode-se observar uma foto de um dos testes realizados.

Devido ao ponto comum no módulo de entrada, ou ele trabalha com sinais positivos (PNP) ou negativos (NPN). Na situação de uso dos sinais do tipo PNP, o módulo tem uma vantagem em relação aos CLPs, pois estes trabalham somente com um nível de tensão de entrada, em geral 24  $V_{cc}$ , enquanto que o módulo de entrada pode ser utilizado como equalizador de sinais digitais, pois pode-se ter em uma entrada um sinal de 5 V, na outra um sinal de 12 V e em outras sinal de 24 V e no módulo de saída, somente saída 24  $V_{\text{cc}}$ .

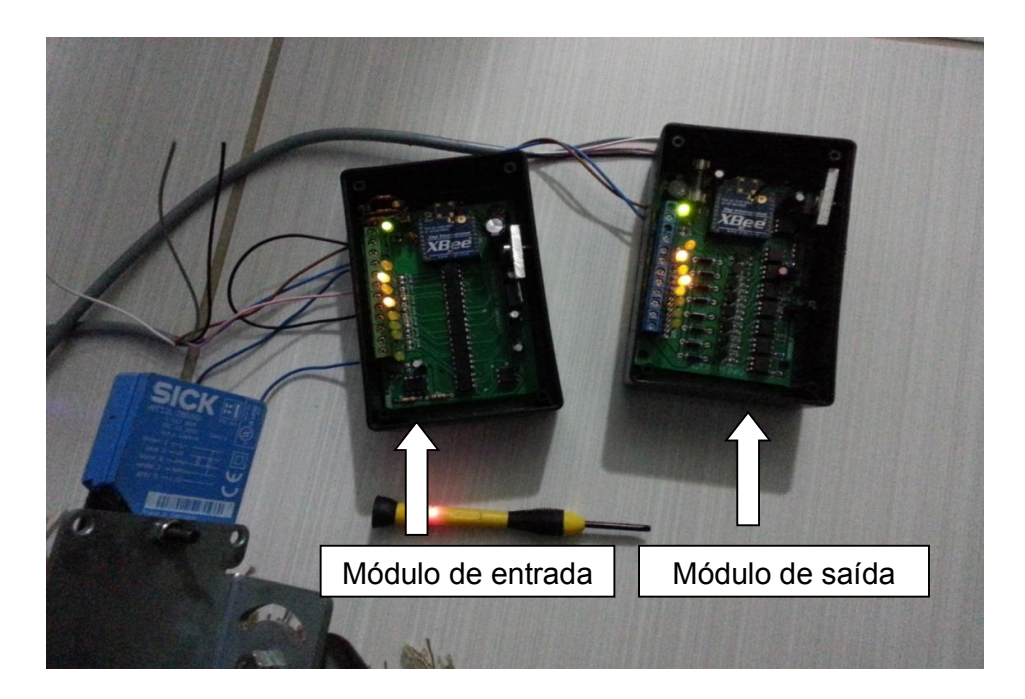

Figura 23: Módulo de entradas digitais. Fonte: Autores (2014)

Na Figura 24 observa-se o teste do módulo de entradas digitais, foi utilizado um sensor indutivo, um sensor fotoelétrico difuso laser e foi feito quatro *jumpers* para simular o uso de botoeiras e chaves fim de curso. Pode-se observar através dos LEDs de sinalização que os sinais foram reconhecidos, como também pode-se observar no módulo de saídas digitais, posicionado a direita, que esses sinais foram transferidos integralmente. Também foi testado o reconhecimento de sinais de *encoders* incrementais, os sinais foram reconhecidos, este teste com *encoder* foi fundamental para descobrir o tempo de resposta dos módulos.

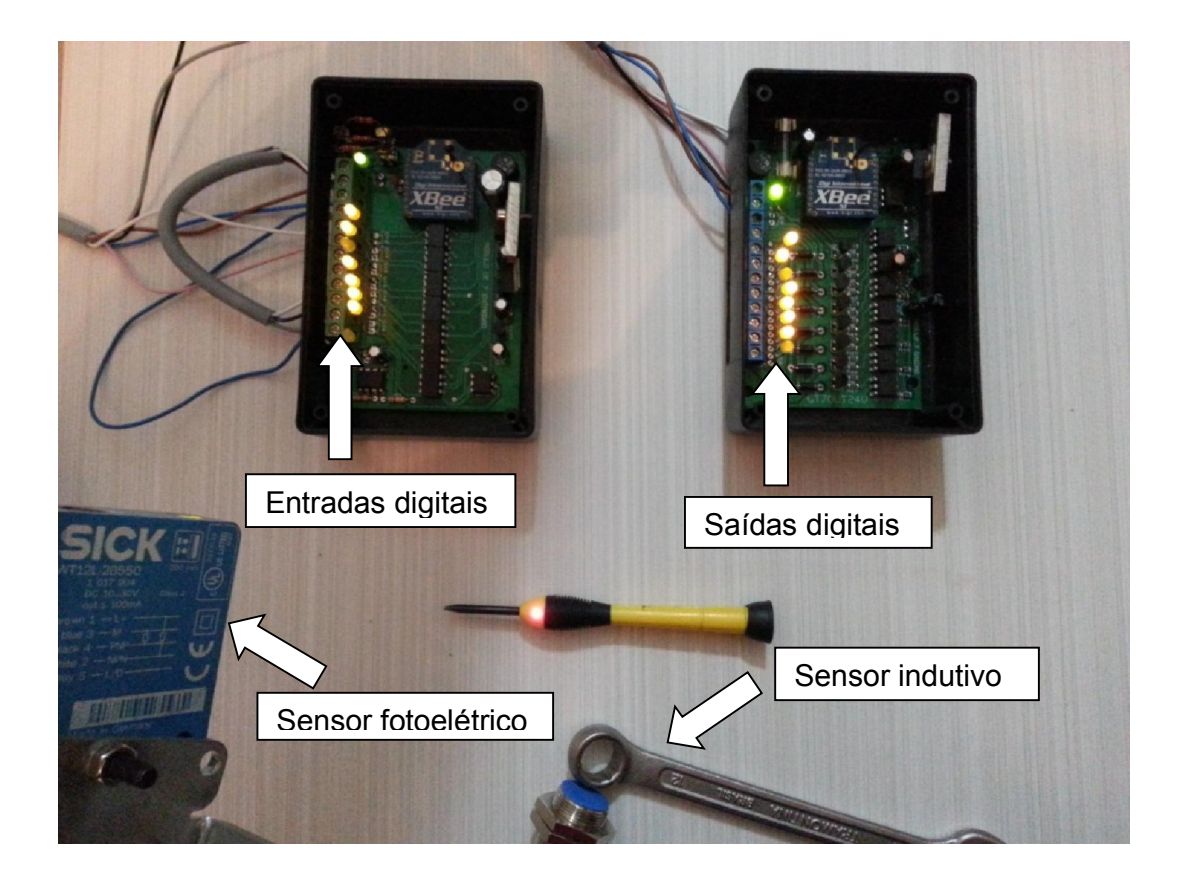

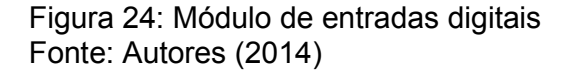

Nas Figuras 25 e 26 estão demonstrados os testes que foram realizados com o módulo de saída digital, que foi utilizado para acionar entradas de CLP e também relés. O módulo de saída tem oito saídas, sendo que sete são para repetir os sinais do módulo de entrada e a oitava serve apenas para monitorar se os módulos estão se comunicando. Esta saída fica pulsando numa frequência de aproximadamente 1 Hz, caso haja perda de comunicação entre o módulo de entrada e o módulo de saída, para de pulsar, portanto é possível usar esta saída e montar uma lógica no CLP para detectar uma perda de sinal.

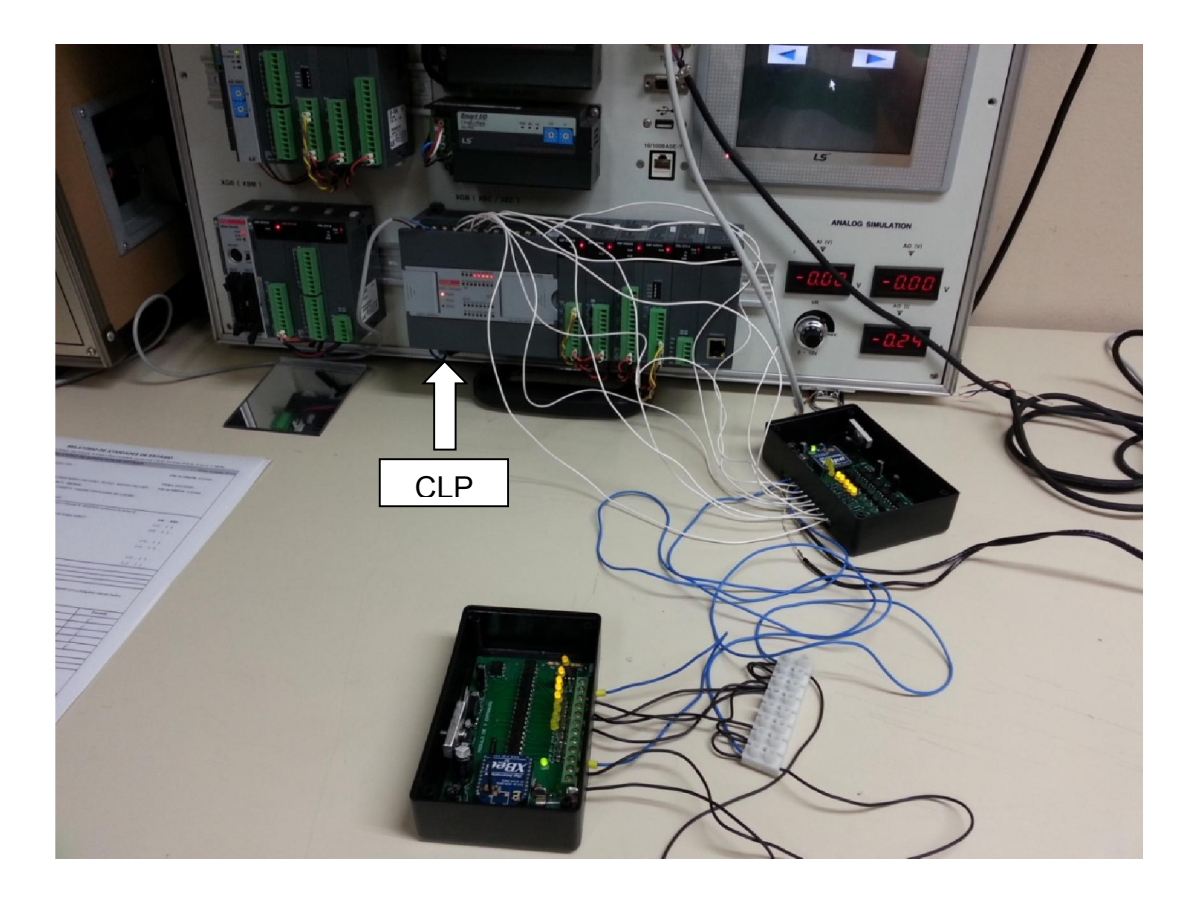

Figura 25: Módulo de saída interligado com entrada do CLP Fonte: Autores (2014)

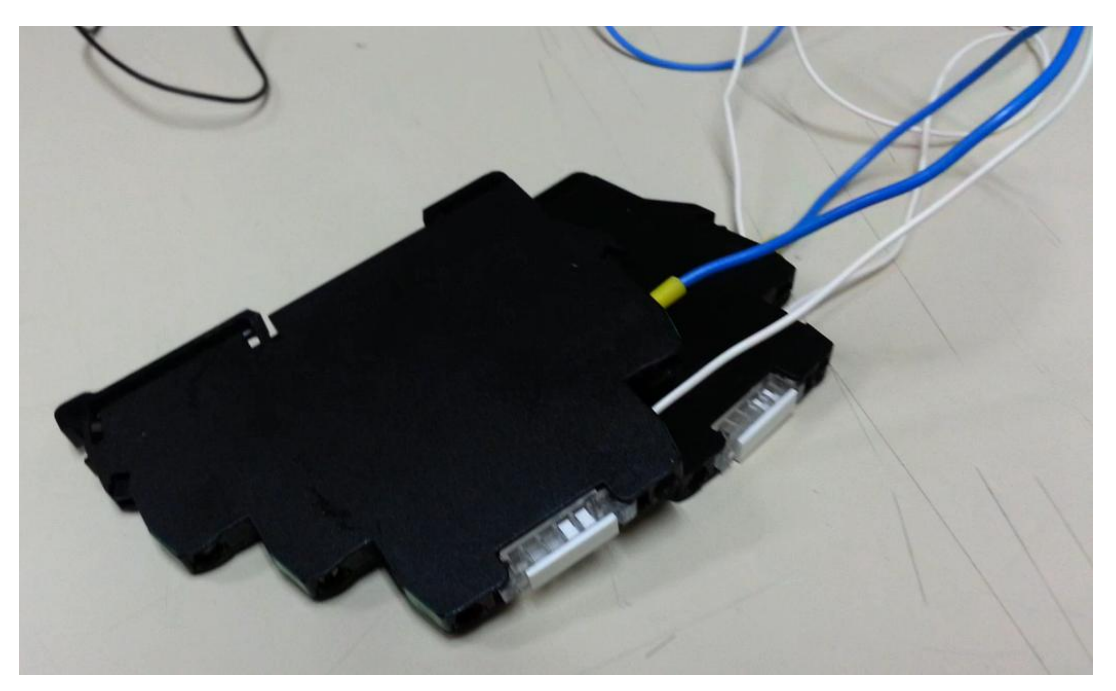

Figura 26: Relés sendo acionados pelo módulo de saída. Fonte: Autores (2014)

O módulo de saída digital pode acionar cargas até 100 mA e o circuito já está preparado com diodos de "roda livre", para minimizar os efeitos da tensão reversa provocada pelo acionamento e desacionamento de bobinas. O ideal é não usar o módulo para acionar bobinas de válvulas ou de contatores diretamente, para isso deve-se usar relés de acoplamento, que consomem pouca corrente no seu acionamento e conseguem acionar cargas de vários amperes, bem como sua substituição é bem mais fácil e tranquila do que um módulo inteiro.

#### 3.3.2 Tempo de Resposta

A quantidade de pulsos por segundo que os módulos conseguem transferir é muito importante para definir quais aplicações eles podem ser utilizados. Para fazer este teste foi utilizado o esquema da Figura 27, com um canal do *encoder* passando pelos módulos e outro conectado direto ao CLP e com isso foi possível observar até onde o módulo conseguia transmitir todos os pulsos gerados pelo *encoder*. Quando o módulo não conseguia acompanhar, a contagem do canal que estava conectado direto ao CLP era maior, quando ele conseguia, a contagem era igual nos dois canais. Chegou-se a conclusão que os módulos conseguem transmitir aproximadamente 20 pulsos por segundo.

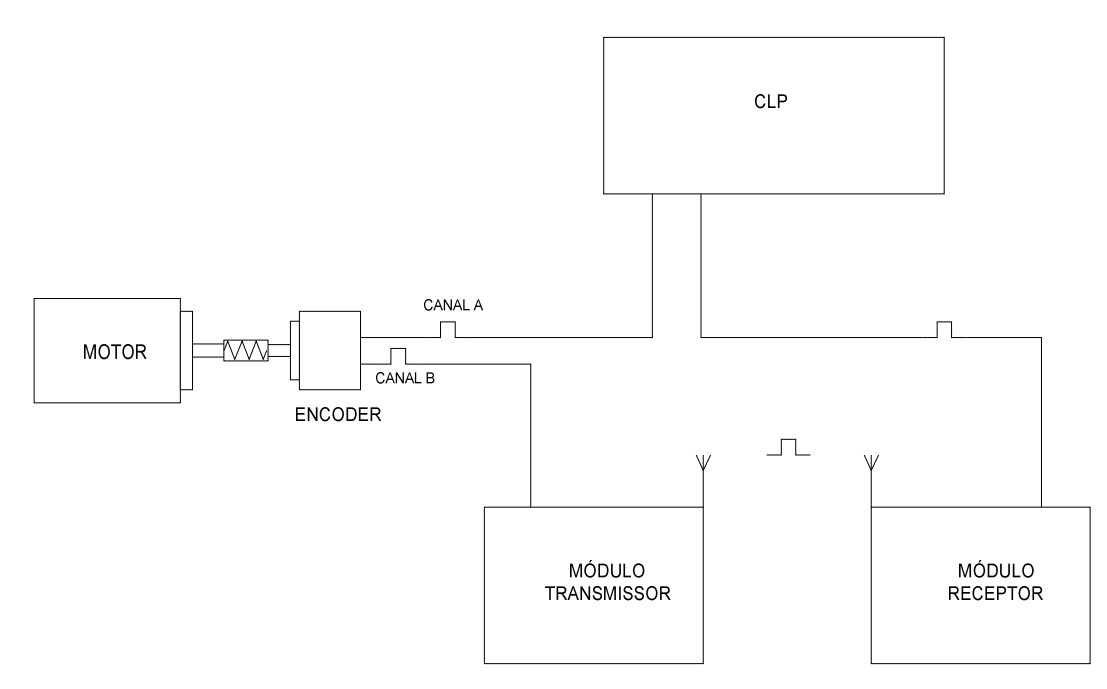

Figura 27: Diagrama do teste de frequência de transmissão Fonte: Autores (2014)

O módulo detecta pulsos de curta duração desde que não sejam contínuos. O circuito da figura 27 foi utilizado para comprovar esta afirmação. Girando o motor a uma velocidade na qual o *encoder* produzia aproximadamente 1000 pulsos por segundo, nesta situação o canal conectado ao CLP contava todos os pulsos e o canal que passava pelo módulo contava 20 pulsos por segundo. Com este teste, foi possível concluir, que o módulo consegue detectar pulsos de curta duração, desde que a frequência não seja superior a 20 Hz.

No manual diz que a taxa de transferência de dados é de até 250 kbps, mas no formato como o módulo trabalha, uma mudança de estado é transferida para o receptor no formato de pacote de dados e nesta condição, quando ocorre uma mudança de estado na entrada, o *XBee* precisa montar o pacote de dados, transferir via rádio frequência ao receptor, o outro *XBee* irá decodificar o pacote de dados e atuar a saída, toda está sequência ocupa um tempo e portanto os módulos I/O não conseguem trabalhar com frequência de mudança de estado acima de 20Hz.

Na figura 28 pode-se observar o monitoramento dos dois canais do *encoder* pelo CLP, um dos canais passa pelo módulo I/O e outro canal está conectado diretamente ao CLP. Foi feito monitoramento *online* da contagem do *encoder*, para verificar quantos pulsos por segundo o módulo conseguia transferir.

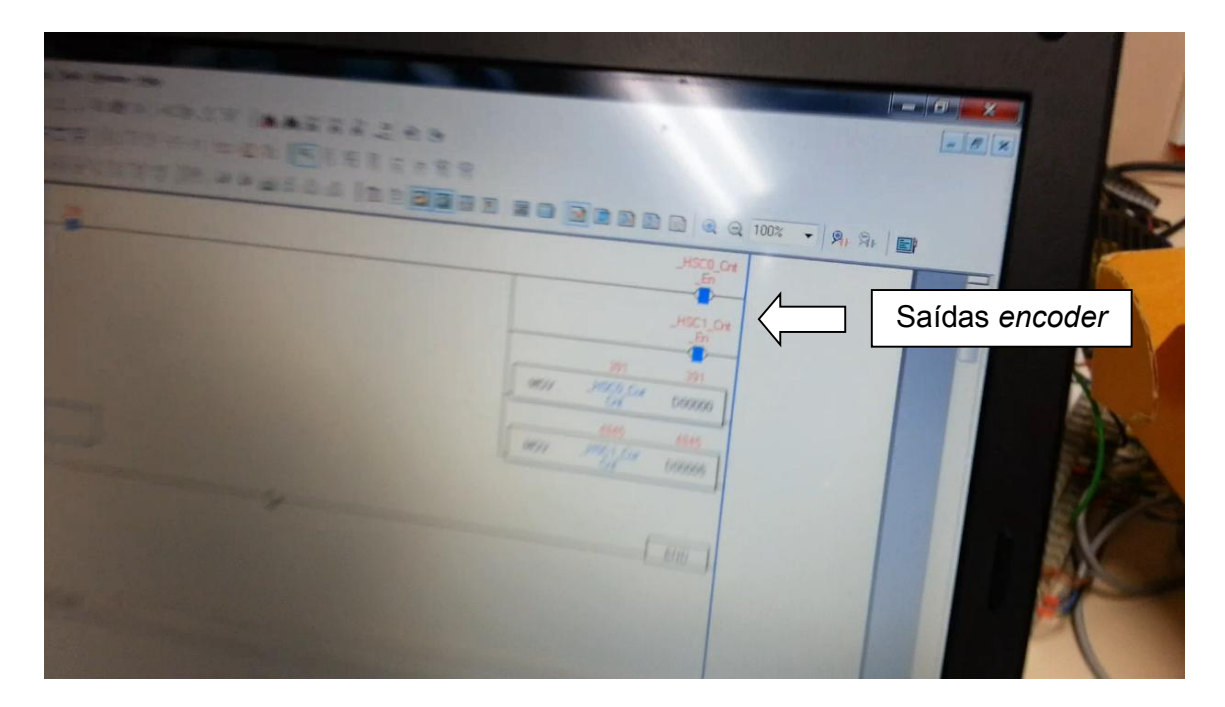

Figura 28: Monitoramento da entrada de *encoder* no CLP. Fonte: Autores (2014)

Para aprimorar melhor o resultado quanto ao valor exato do tempo de resposta, foram feitas medições para chegar a um valor exato do tempo que leva para o sinal ser transmitido. Chegou-se a conclusão, que o tempo de transmissão de uma mudança de estado no módulo de entrada, para o módulo de saída varia de 9 a 11 ms, se não houver perdas na transmissão. Os testes foram realizados com os módulos a 1m de distância um do outro.

Na Figura 29, pode-se observar as condições em que os testes foram realizados no laboratório da empresa Funcional Eletronika, que cedeu espaço e equipamentos para desenvolver o teste. Foram realizados testes com o *XBee* com antena integrada (*wire*) e com um modelo com antena externa e os resultados foram muito parecidos, variando de 9 a 11 ms nos dois modelos.

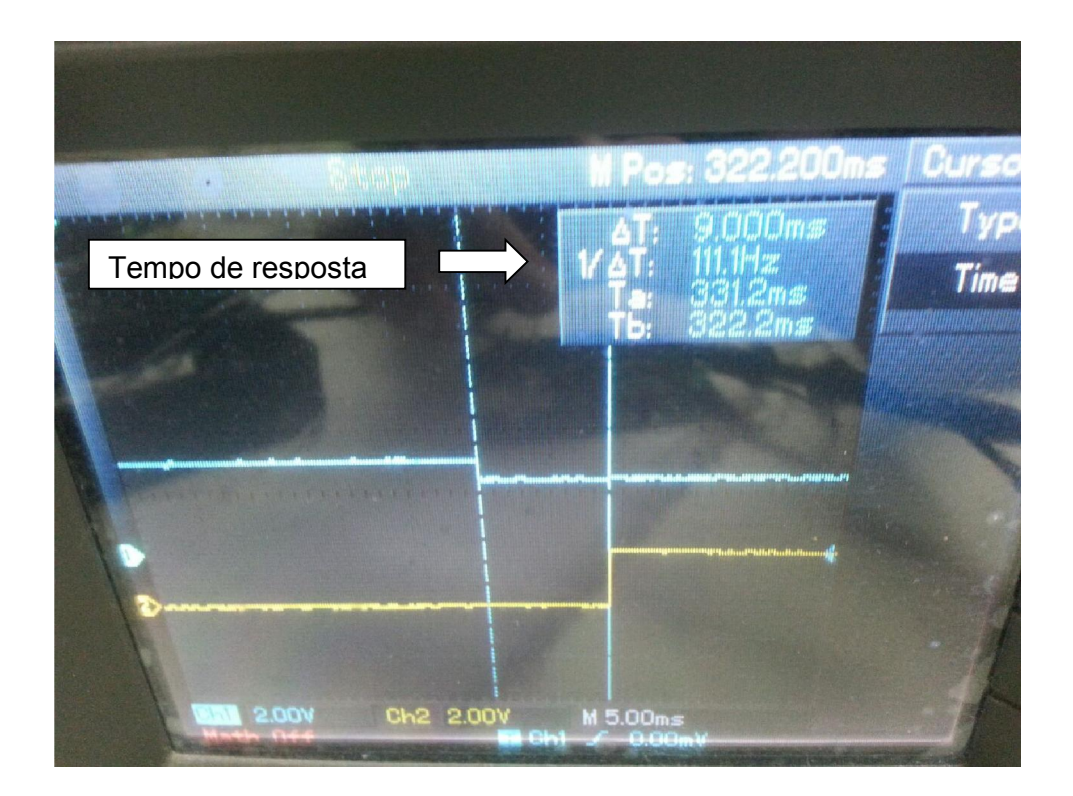

Figura 29: Tempo de resposta no osciloscópio Fonte: Autores (2014)

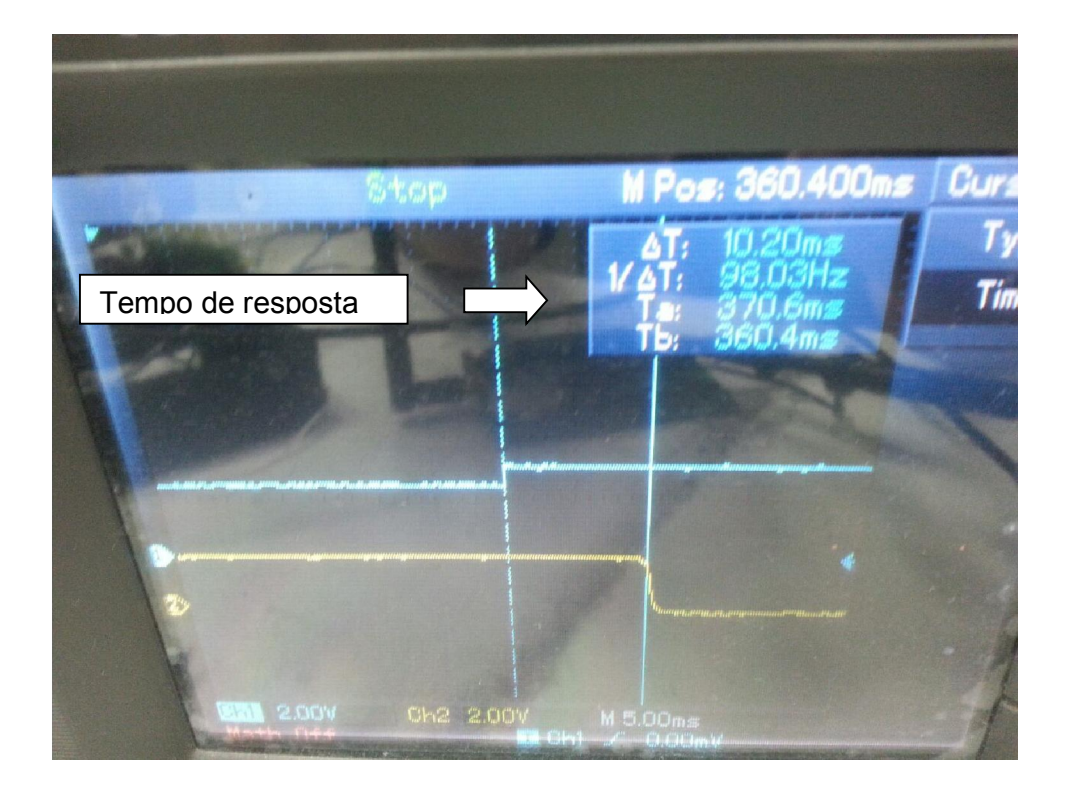

Figura 30: Tempo de resposta no osciloscópio 2 Fonte: Autores (2014)

Observando os dados obtidos no osciloscópio, conforme Figura 30, a frequência está em 100 Hz aproximadamente e não em 20 Hz conforme mencionado anteriormente, mas neste teste está sendo transmitido somente um pulso, ou seja, apenas uma borda de subida e não vários pulsos sucessivos como é o caso do *encoder*, onde existe borda de subida e descida, sendo o ciclo do sinal completo, o tempo é no mínimo o dobro do medido no osciloscópio. Também foi especificado para trabalhar com frequências de até 20 Hz, justamente por não ser recomendado trabalhar próximo ao limite do equipamento se o usuário deseja ter confiabilidade.

#### 3.3.3 Alcance

Neste projeto foi utilizado o modelo *XBee* mais simples e com antena *Wire*. O manual do *XBee* menciona a distância de até trinta metros de alcance em ambiente fechado e até cem metros em campo aberto com visão. Foi observada na prática uma diferença de alcance no ambiente fechado nos testes utilizando a antena *Wire*; quando se tem uma parede separando o receptor do transmissor foi observada uma dificuldade em conseguir alcance superior a cinco metros, já quando se tem obstáculos como portas ou outros objetos que não deixem uma linha reta entre eles conseguiu-se um alcance de até dez metros. E na situação com visão entre os dois módulos, obteve-se um alcance de 20 m, abaixo do mencionado no manual, porém este não especifica qual é o alcance do módulo com antena integrada e do módulo com antena externa, menciona somente os limites.

O alcance está diretamente ligado à antena, que pode ser integrada ao *XBee* ou do tipo externa, esta última com maior ganho, outro fator que influi no alcance é o modelo do *XBee*, pois existem os modelos *standard,* que foi o utilizado no projeto e tem menor alcance que os modelos *PRO,* com um alcance maior.

#### 3.4 MANUAL DO USUÁRIO - MÓDULO I/O

O módulo I/O é um dispositivo de fácil utilização para a transmissão de sinais digitais, do campo ao painel e vice-versa, sem a necessidade de configuração do módulo, seja via software ou *dip switch*, simplificando o comissionamento, assemelhando-se com uma caixa de passagem.

A Figura 31 mostra a ligação do módulo I/O transmissor, nas suas duas formas de comissionamento e a Figura 32 mostra a ligação do módulo I/O receptor com o detalhe do circuito da saída.

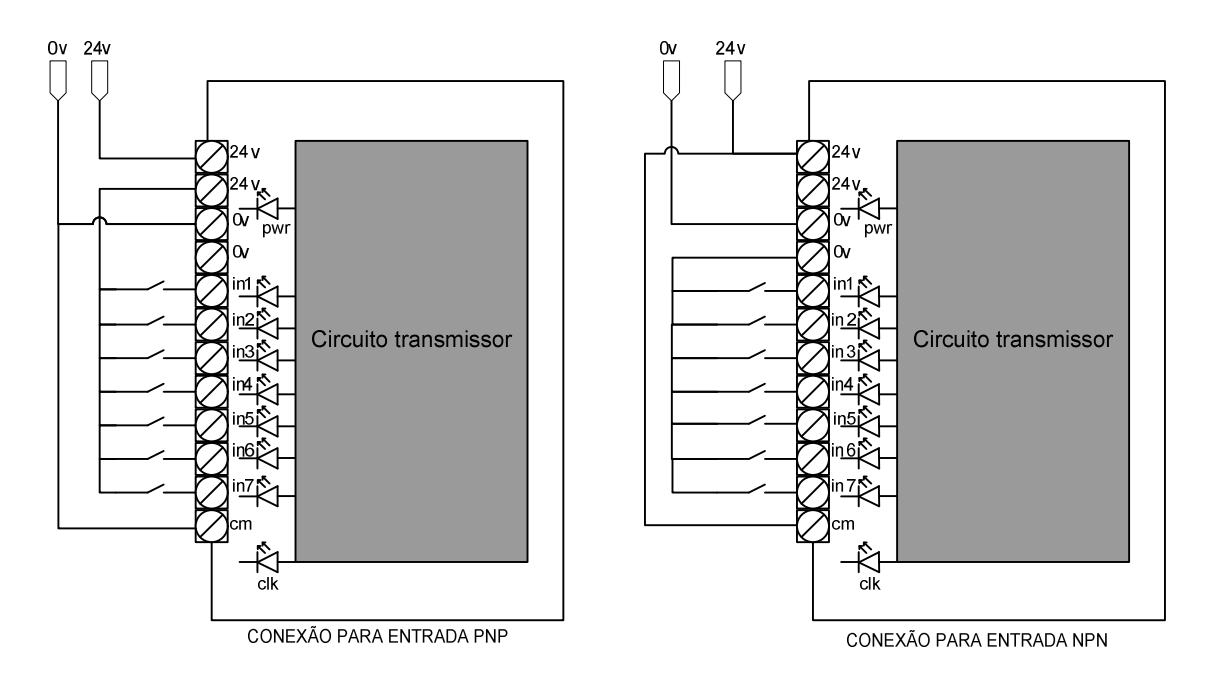

Figura 31: Ligação módulo I/O Transmissor. Fonte: Autores (2014)

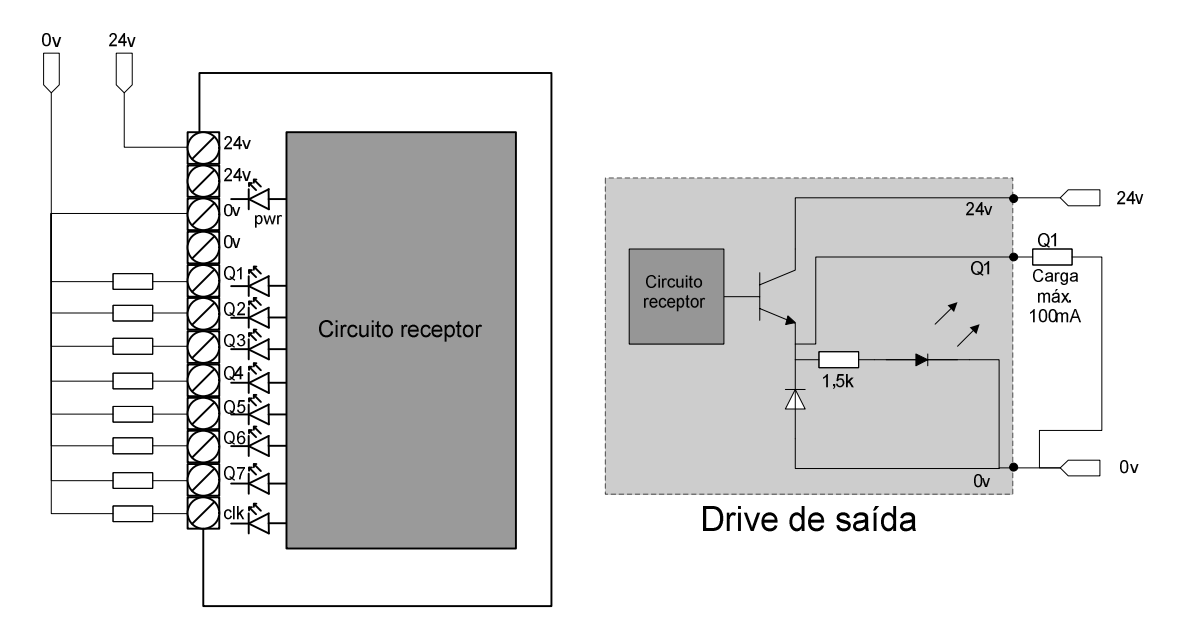

Figura 32: Ligação módulo I/O Receptor. Fonte: Autores (2014)

#### 3.5 MELHORIAS

#### 3.5.1 FMEA

A construção de um FMEA, do inglês *Failure Mode and Effect Analysis,*  Análise do tipo e efeito de falha, foi necessária para prevenir erros indesejáveis no projeto e aumentar a confiabilidade do produto. Esta ferramenta consiste em criar uma tabela relatando possíveis erros na operação do módulo I/O, avaliando esses erros e indicando quais ações devem ser tomadas para eliminar ou reduzir tal falha (SAYURI, 2013).

Um dos principais objetivos desta ferramenta é definir um plano de manutenção periódica que melhore a confiabilidade do produto com um custo adequado. Após identificar e avaliar as falhas, é necessário identificar as causas delas para tentar reduzi-las ao máximo. Classificando os modos de falhas potenciais criando um sistema de prioridades das falhas mais urgentes, avaliando a gravidade dos seus efeitos e analisando a probabilidade com que ocorrem, é feito um cálculo de criticidade baseada na produção, segurança, qualidade, frequência e modo de detecção.

Desta forma, conforme a Figura 33 pode-se prever uma situação de risco em que o módulo I/O pare de transmitir o sinal ao receptor. No FMEA está descrito o componente que apresenta risco, sua função dentro do projeto, o modo como deve funcionar, o efeito deste componente não funcionar para o circuito e as causas que podem ter levado o componente a apresentar defeito.

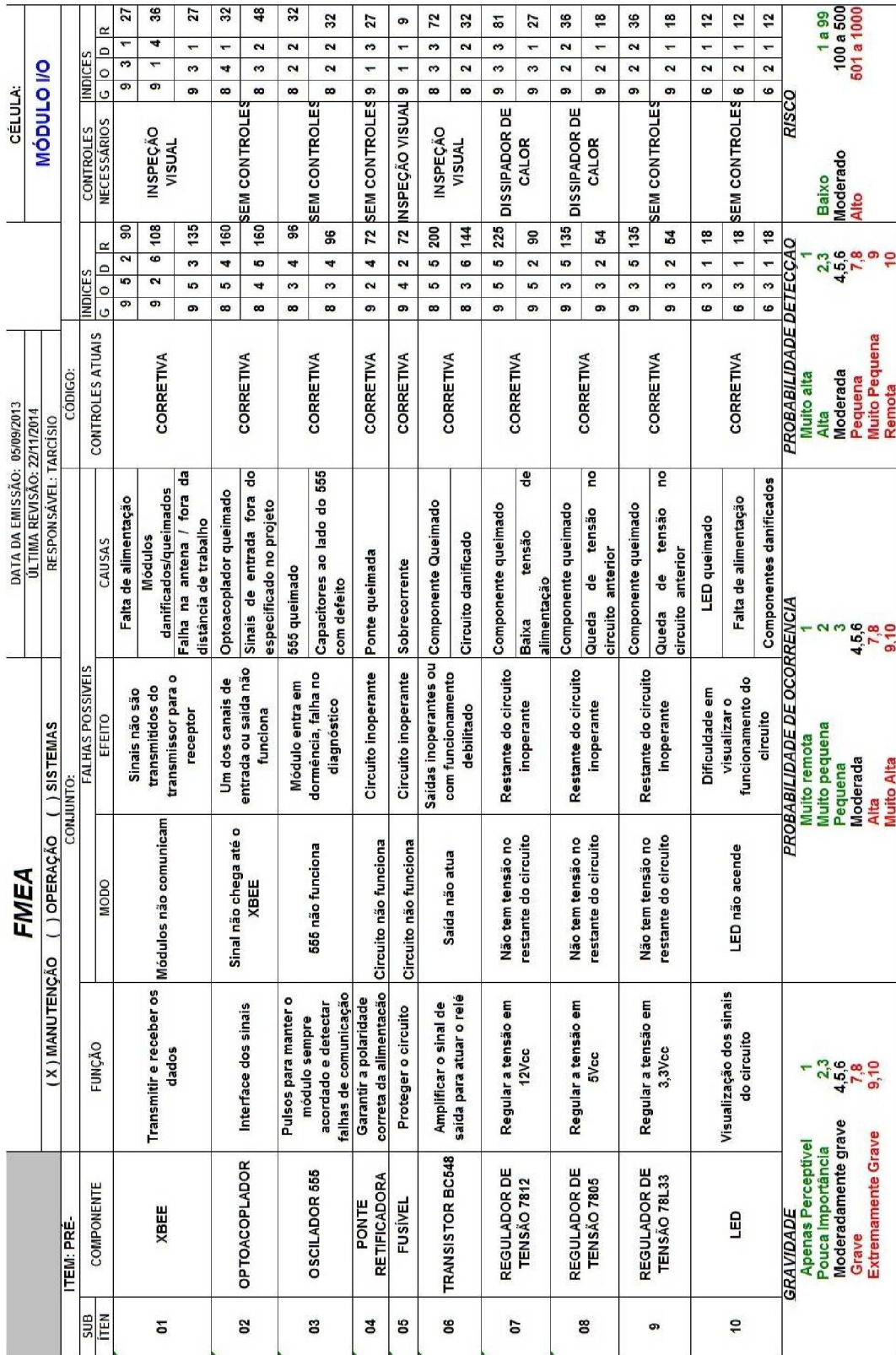

Figura 33: FMEA Módulo I/O. Fonte: Autores (2014)

#### 3.5.2 FTA

 Para melhorar a confiabilidade do Módulo I/O, e também facilitar o diagnóstico da manutenção do projeto, foi necessário criar uma Análise da Árvore de Falhas, ou FTA do inglês *Fault Tree Analysis.*

O FTA nada mais é do que uma ferramenta utilizada para identificar falhas e possíveis erros que possam causar defeitos no funcionamento do módulo utilizando uma análise sistemática dos eventos e buscando adotar uma solução imediata por meio de ações corretivas ou preventivas (GUERRERO, 2014).

Ela foi primeiramente utilizada pelos laboratórios Bell no início dos anos 60. Utiliza uma série de símbolos para identificar os eventos ocorridos na árvore de falha, por meio de uma sequência entre as falhas identificadas no FMEA, partindo do efeito para se chegar na causa, conforme Figura 34.

O FTA inicia com a identificação de um evento de falha que se trata de um comportamento anormal do sistema, caracterizado por um retângulo. Cada falha inicial pode ter diversas causas, usando portas lógicas "E" ou "OU" para determinação da sequência da análise. Os círculos indicam eventos de falhas primárias ou falha de um componente básico. O triângulo é usado como um elemento para transferir a construção da árvore de falhas de uma folha para a próxima, para evitar repetições (GUERRERO, 2014).

Segundo, Schmitt (2013, p. 43) a principal vantagem do FTA é a visualização de quais componentes podem apresentar falhas, permitindo uma identificação de forma lógica de quais as ações devem ser tomadas para melhorar a confiabilidade, de forma rápida e precisa.

Analisando uma falha do módulo I/O, em que o *XBee* pare de funcionar, o FTA lista três motivos que possam ocasionar este erro: circuito danificado, *XBee* queimado e falta de alimentação no *XBee*. Por sua vez, a falha referente a falta de alimentação são listados mais três motivos que possam ocasionar este defeito: regulador de tensão que deixa a entrada do *XBee* em 3,3 V queimado, fio desconectado na entrada de energia do *Xbee* ou com mau contato ou fonte de alimentação do circuito queimada.

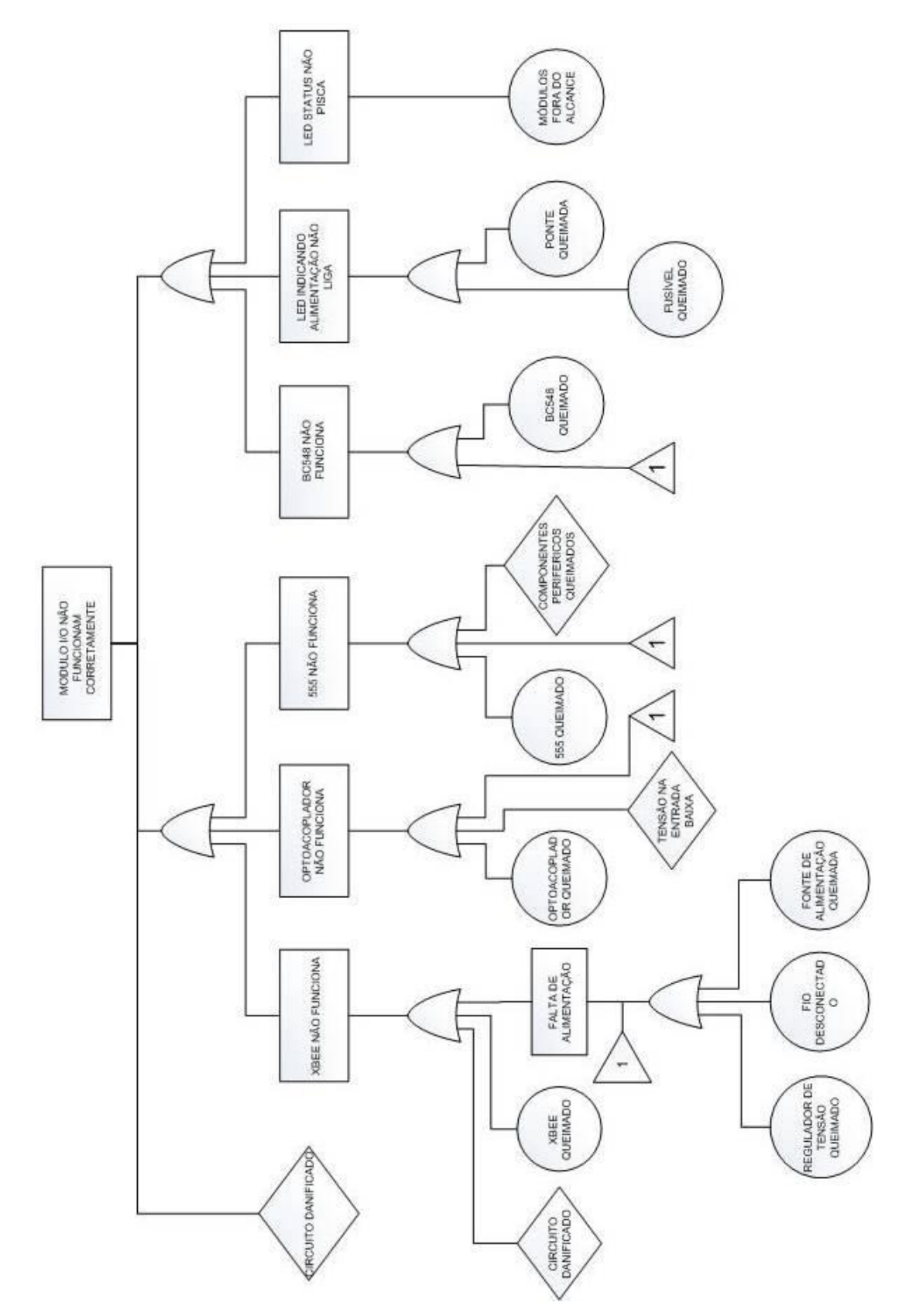

Figura 34: FTA Módulo I/O. Fonte: Autores (2014)

#### 4 CONSIDERAÇÕES FINAIS

#### 4.1 APLICAÇÕES

Os módulos I/O podem ser utilizados em diversas aplicações, desde que observadas as limitações elétricas e a frequência de trabalho. Cada um desses detalhes é exposto detalhadamente a seguir.

#### 4.1.1 Aplicações Potenciais

O módulo I/O foi desenvolvido para fácil utilização em qualquer aplicação que utilize entradas ou saídas digitais, eliminando a necessidade de passagem de fios. Pode-se enumerar diversas situações como envio de sinais de sensores, botoeiras de comando e chaves fim de curso; dentre outros sinais digitais para o receptor que está no painel.

Na situação com o transmissor no painel e o receptor no campo, pode-se atuar válvulas, relés, sinaleiros, contatoras com auxílio de relés, partida e parada de motores e acionamento das entradas digitais dos inversores; dentre outros dispositivos que trabalhem em 24  $V_{\text{cc}}$ .

#### 4.1.2 Restrições de Uso

Por ser um equipamento de automação e não ter certificado para utilização na segurança do trabalho, o módulo I/O não pode ser utilizado como interface de equipamentos de segurança como cortinas de segurança, chaves de segurança e botoeiras de emergência. Isso se deve ao fato de que uma perda de sinal *wireless* pode acarretar acidentes do trabalho.

Outra restrição encontrada, seria quanto a frequência de chaveamento e este fato pode limitar a utilização com *encoders* que tenham grande número de pulsos por volta, devido à necessidade de alta velocidade de transmissão destes sinais, podendo assim perder pulsos do *encoder* na transmissão e consequentemente gerar falhas na operação da máquina, pois o módulo consegue transmitir até uma frequência de 20 Hz, com frequência superiores a esta, é provável que ocorra perda de sinal.

O módulo receptor aciona cargas de 24  $V_{cc}$  e não tem a capacidade de acionar dispositivos que exijam muita corrente, como válvulas pneumáticas e contatores sem o auxílio de relés, pois tem a capacidade de comutar no máximo uma carga de 100 mA.

#### 4.2 DIFICULDADES ENCONTRADAS

No decorrer do desenvolvimento do projeto dos módulos, encontrou-se diversas dificuldades que exigiram um empenho extra da equipe para solucioná-las. Uma das principais dificuldades foi o fato dos autores não conhecerem o *XBee,* seus detalhes de funcionamento e situações relacionadas a componentes.

#### 4.2.1 Dificuldades na aquisição de componentes

A equipe se deparou com problemas de aquisição de componentes que não são facilmente encontrados. Por exemplo, o módulo *XBee* foi adquirido de uma loja especializada em São Paulo.

Os valores de resistores SMD encontrados nas lojas especializadas em Curitiba não eram os valores exatos que o projeto necessitava, como por exemplo, 2,2 kΩ.

Outro exemplo de componente foi o optoacoplador adquirido em São Paulo. Sua configuração é diferente dos optoacopladores comuns, pois tem entrada CA/CC.

#### 4.2.2 Comunicação Entre o *XBee*

Houve dificuldade de se encontrar a configuração para que um módulo se comunicasse com o outro, sendo necessário testar várias configurações diferentes para encontrar a ideal. Após encontrar a configuração funcional, houve dificuldade de configurar a criptografia de forma que os módulos continuassem a se comunicar com seu par, mas que não sofressem interferências de outros módulos e componentes existentes na mesma área.

#### 4.2.3 Soquetes Especiais

Foi necessário encontrar um soquete especial para o *XBee*, pois ele apresenta uma distância entre pinos de dois milímetros, que é diferente dos componentes eletrônicos, soquetes comuns e do *protoboard.* Este tipo de soquete somente é encontrado em lojas que comercializam o *XBee,* inviabilizando a compra separada deste soquete. Enfrentou-se esta dificuldade quando foi danificado um soquete na montagem e foi difícil encontrar uma loja que vendesse somente este soquete em separado, exigindo um faturamento mínimo. Este soquete é vendido como um *Kit*, contendo o soquete e uma placa de adaptação para o *protoboard.*

#### 4.3 VANTAGENS E DESVANTAGENS

#### 4.3.1 Vantagens

Um dos principais motivos do desenvolvimento do módulo I/O sem fio e sua principal vantagem foi a necessidade de eliminar parte do cabeamento utilizado nos CLPs para fazer a interface com os componentes de campo. Abaixo são listadas outras vantagens da utilização do módulo:

- $\checkmark$  O custo total do conjunto em comparação com as tecnologias existentes e tamanho compacto do módulo;
- $\checkmark$  Boa imunidade a interferências de outras redes wireless existentes na indústria e sinais de rádio, bem como demonstrou boa imunidade a campos elétricos gerados por inversores de frequência em testes de bancada;
- $\checkmark$  A facilidade e praticidade de instalação, pois não é necessário utilizar software de programação ou configuração do módulo;
- $\checkmark$  Por utilizar um sistema criptografado, evita a interferência de outros XBee, e mesmo se houver mais de um módulo I/O sem fio do mesmo modelo instalado próximo um do outro, ele somente vai se comunicar com o seu par, pois a criptografia funciona como uma "senha" e somente o conjunto que conhece e tem a mesma senha, consegue trocar os dados entre si;
- $\checkmark$  Não utilização de cabeamento de rede ou sincronismo, somente alimentação 24 V<sub>cc</sub>;

 Facilidade e praticidade de instalação (sem programação e com configuração pronta para uso).

#### 4.3.2 Desvantagens

Pode-se citar as seguintes desvantagens do módulo I/O:

- $\checkmark$  O alcance dos módulos é uma desvantagem no momento, pois devido ao modelo *XBee* utilizado não é recomendado o uso em distância superior a 10 m, mas pode ser melhorado muito o alcance com a utilização do modelo *XBee Pro* com antena externa, é um modelo mais completo, porém mais caro;
- $\checkmark$  Limitação de uso para tensões 24 V<sub>cc</sub> na alimentação (módulo de entrada trabalha com tensão 5  $V_{cc}$  a 24  $V_{cc}$  PNP ou NPN e módulo de saída trabalha somente com tensão 24 V<sub>cc</sub> PNP);
- $\checkmark$  A carcaça e o visual dos módulos não estão prontos para comercialização, seria necessário desenvolver uma carcaça em plástico injetado e também estudar como seria feito a fixação no painel ou máquina e desenvolver um borne de conexão para ter qualidade e ser prático para o uso;
- $\checkmark$  A frequência de chaveamento não é muito alta, somente consegue transmitir pulsos até 20 Hz, pulsos com duração menor que 50 ms podem ser perdidos.

#### 4.4 CUSTOS DO PROJETO

O custo total do módulo I/O foi calculado baseado na compra de componentes com o preço de mercado, se fosse realizado a compra dos principais componentes em grandes quantidades, como as placas do módulo receptor e transmissor e o próprio *XBee*, seria possível conseguir negociar um preço mais vantajoso, que diminuiria o preço final do projeto.

Os valores podem ser visualizados na Tabela 5, que mostra que os principais custos estão relacionados com a placa de circuito impresso e o *XBee*. Também não foram contabilizados os custos de mão obra, pois para estabelecer um valor preciso de mão de obra, é preciso estabelecer um método de montagem. Se for montada uma placa de cada vez, do começo ao fim, demora cerca três horas. Se for feito uma montagem em série de várias placas, o tempo total de cada placa reduz bastante e

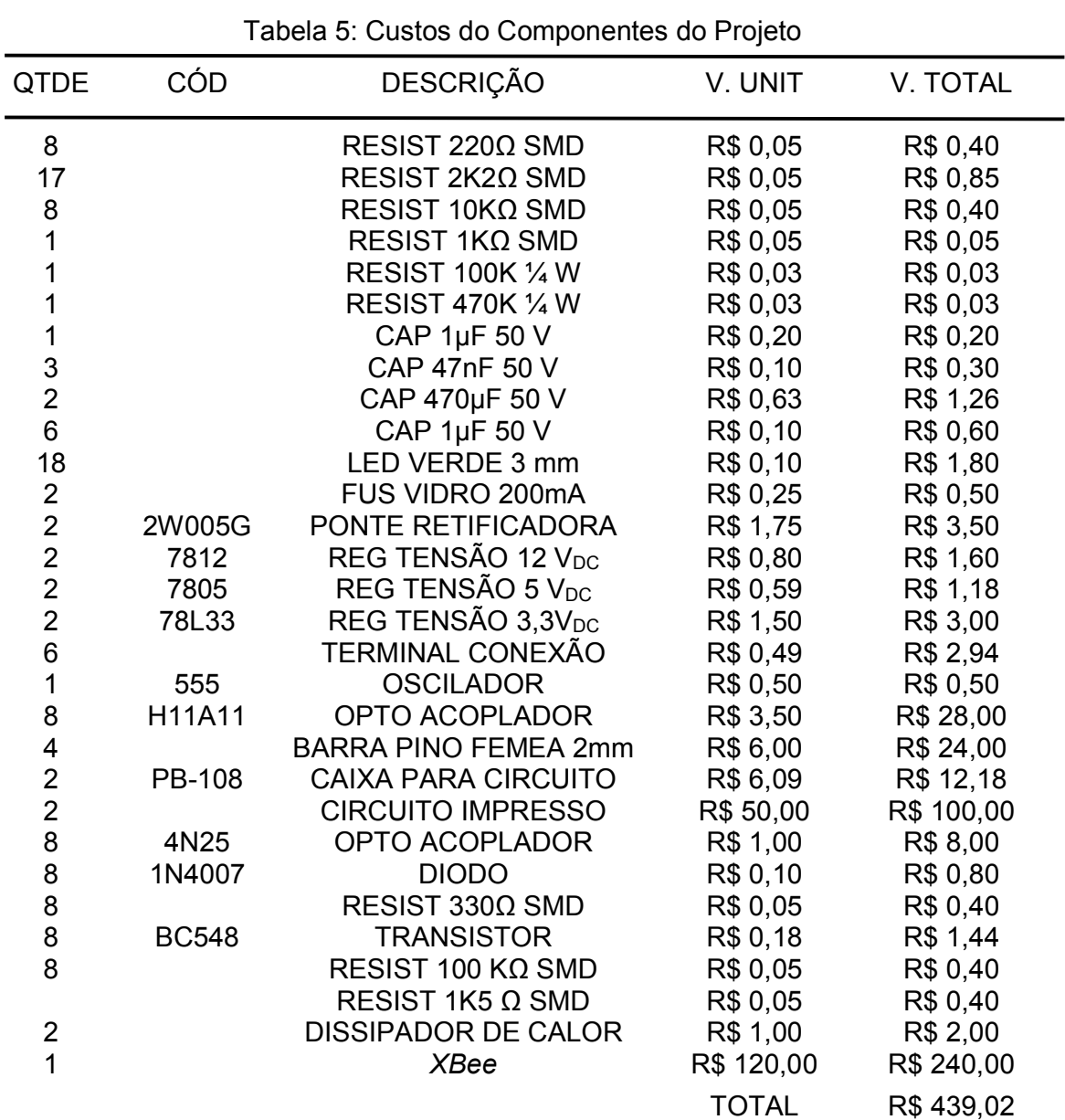

consequentemente o custo. Pode-se considerar um custo de quinze reais a hora de montagem.

Fonte: Autores (2014)

#### 4.5 CONCLUSÕES

O projeto de um módulo I/O sem fio deu-se devido à necessidade de eliminar parte dos cabos nas indústrias, na comunicação entre um CLP e um sensor, por exemplo. Estudando os modelos existentes no mercado, pôde-se notar uma certa dificuldade de encontrar algum equipamento que fosse imune às interferências existentes nas indústrias, que tivesse um bom alcance e um preço acessível. A partir destes problemas, surgiu a necessidade de implementar e desenvolver o módulo, utilizando o *XBee,* uma alternativa mais viável atualmente no mercado.

Para o desenvolvimento do projeto, foi necessário pesquisar diversas fontes, com o objetivo de encontrar informações a respeito dos componentes utilizados no projeto. Muitas das informações utilizadas neste projeto foram obtidas no livro "Instrumentação eletrônica sem fio", em *sites* que abordam o assunto e nos *sites* de fabricantes de componentes (RAMOS, 2014).

Com o resultado obtido nas pesquisas, foi projetado o circuito eletrônico responsável por receber os sinais de inúmeros dispositivos utilizados na indústria e por meio do módulo *XBee*, enviar esses sinais ao módulo receptor, que por sua vez entrega o sinal atuando entradas de CLPs, relés, válvulas e sinaleiros. Antes de confeccionar o circuito, foram feitas várias simulações, com o objetivo de determinar todos os limites do circuito. Foram implementados recursos a fim de permitir que o módulo de entrada pudesse reconhecer sinais com diferentes níveis de tensão, proteção contra inversão de polaridade na alimentação, módulo receptor com proteção para corrente reversa e garantia de desligamento da saída, evitando assim corrente de fuga.

Com todas as simulações já feitas no computador, foram desenvolvidos inúmeros testes práticos com cada uma das soluções desenvolvidas, sempre testando nos limites mínimos e máximos, e em vários casos foi mantido o limite por 24 horas, para verificar se suportava trabalhar nos limites.

A placa de circuito foi fabricada em processo industrial, pois foi projetado em dupla face e praticamente essa é forma mais prática de confeccionar o circuito. A placa foi confeccionada com o uso de resistores SMD, com o objetivo de reduzir o tamanho da placa.

O circuito apresentou um tempo de resposta de aproximadamente 11 ms, conseguindo transmitir pulsos em sequência, na frequência de 20 Hz ou superior e podendo detectar pulsos únicos com tempo de duração menor que 11 ms, mas no módulo receptor, a saída fica ativa por no mínimo 11 ms. Desta forma o módulo não é apropriado para aplicações com *encoder* ou onde o tempo de resposta tenha que ser inferior aos 11 ms.

Não foi possível aplicar o circuito em uma situação real na indústria até o presente momento. Foram feitos alguns testes de imunidade a interferência de celulares, deixando-os próximos da antena e também utilizando o módulo receptor para acionar um motor através de um inversor de frequência e em nenhum desses casos o módulo falhou ou emitiu sinais falsos.

O módulo I/O se mostrou eficiente, para o que foi projetado, reconhecendo muitos tipos de sinais digitais e conseguindo atuar entradas de CLP e relés. A forma de comissionamento é bem prático e fácil, bem como o seu custo ficou acessível, conforme mostra a Tabela 5, tornando a solução interessante para o uso na indústria.

### 5 REFERÊNCIAS BIBIOGRÁFICAS

ALBACORE. Módulos Zig Bee. Disponível em: <http://www.albacore.com.br /index.php/produtoss/solucoes-embarcaveis/modulos-zigbee-e-rf/modulos-zigbee-emesh/xbee-digimesh-2-4?virtuemart\_product\_did=193&virtuemart\_category\_id=22>. Acesso: 01 de Julho de 2014.

CAPALDO, Daniel., GUERRERO, Vander., ROZENFELD, Henrique. FMEA-Failure Model and Effect Analysis. Disponível em: <http://www.numa.org.br /conhecimentos/conhecimentos\_port/pag\_conhec/FMEAv2.html>. Acesso em: 05 de Setembro 2013.

CAVACANTI, P. J. Mendes, Fundamentos de Eletrotécnica – 15 Edição. Rio de Janeiro, 1984.

CÉREBRO X COMPUTADOR. Disponível em: <http://www.tecmundo.com.br/ciencia /16846-cerebro-humano-x-pc-como-eles-se-comparam-.htm>. Acesso em: 14 Julho 2014.

DIGI, ZigBee Manual, International Sites, mar. 2012. Seção support. Disponível em: <http://ftp1.digi.com/support/documentation/90000982\_G.pdf>. Acesso em: 20 mar. 2012.

DIGI INTERNATIONAL INC, ZigBee Manual. Disponível em: <http://ftp1.digi.com /support/documentation/90000976\_S.pdf>. Acesso em: 01 de Julho de 2014

GUERRERO, VANDER.,ROZENFELD, HENRIQUE - Fault Tree Analysis. Disponível em: <http://www.numa.org.br/conhecimentos/conhecimentos\_port/pag \_conhec/FTA.htm>. Acesso em: 11 Setembro 2013

LABCENTER ELECTRONICS – Proteus. Disponível em: <http://www.labcenter. com/products/pcb/schematic\_intro.cfm>. Acesso em: 14 Julho 2014.

LALOND, David E.; ROSS, John A. Princípios de Dispositivos e Circuitos Eletrônicos – Volume 2. São Paulo: Makron *Books, 1999.*

LSIS, LS Industrial Systems , mar. 2012. Seção Automation solutions. Disponível em: <http://www.lsis.biz/product/product\_cate01.asp?cate01=A03>. Acesso em: 21 Março 2012.

MESSIAS, Antônio Rogério. O maior conteúdo brasileiro sobre porta paralela. Seção ZigBee. Disponível em: <http://www.rogercom.com/ZigBee/ZigBee.htm>. Acesso em: 21 Março 2012.

MOTOROLA OPTOELECTRONICS – Optoacoplador H11AA1. Disponível em: <http://www.alldatasheet.com/datasheet-pdf/pdf/3037/MOTOROLA/H11AA1.html>. Acesso em: 06 Setembro 2013

RAMOS, Jadeílson de S. B; Instrumentação Eletrônica sem Fio: Transmitindo Dados com Módulos XBee e PIC16F877A. 1 edição. São Paulo: Érica, 2013.

RESISTOR SMD. Disponível em: <http://www.sabereletronica.com.br/artigos/1530 cdigos-para-resistores-smd>. Acesso em: 20 Novembro de 2013

SAYURI,TAHARA. FMEA - Failure Model and Effect Analysis. Disponível em: <http://www.portaldeconhecimentos.org.br/index.php/por/Conteudo/FMEA-Failure-Mode-and-Effect-Analysis>. Acesso em: 05 Setembro 2013.

SCHMITT, JOSE CLAUDEMIR. Método de análise de falha utilizando a integração das ferramentas DMAIC, RCA, FTA E FMEA. 2013. 110 f. Dissertação (Pós graduação em Engenharia de Produção) - Universidade Metodista De Piracicaba, Piracicaba, 2013.

SOBRINHO, Darlan G.; LUGLI, Alexandre B. Tecnologias Wireless para Automação Industrial. Disponível em:

<http://www.google.com.br/url?sa=t&rct=j&q=&esrc=s&source=web&cd=2&cad=rja& uact=8&ved=0CDkQFjAB&url=http%3A%2F%2Fwww.inatel.br%2Fbiblioteca%2Find ex.php%2Fmodelos-de-trabalhos%2Fdoc\_download%2F6088-tecnologias-wirelesspara-automacao-industrial-wireless-hart-bluetooth-wisa-wi-fi-zigbee-

e&ei=nUOzU\_DbIanRsQSSh4GwBg&usg=AFQjCNGKOOfNFzSjmSIFgqhQx1GDcT SaMQ&bvm=bv.70138588,d.cWc>. Acesso em: 01 de Julho de 2014.

WISA - *Wireless connection of sensors and actuators.* Disponível em: <http://www.millennialnet.com/MillennialNet/media/Resources\_Media/WhitePapers/ WhitePaper\_IntroductiontoWISA\_V2.pdf>. Acesso em: 17 de Novembro de 2013.

XBee Store – Tudo em XBee. Disponível em: <http://xbeestore.lojavirtualfc.com.br/ sistema/home.asp?IDLoja=16187>. Acesso em: 01 Outubro 2013

6 APÊNDICE

APÊNDICE A – Manual de instruções

# MANUAL DE INSTRUÇÕES: MÓDULO I/O

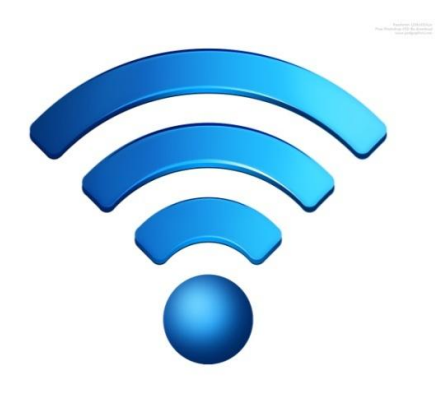

# ATENÇÃO

LEIA COM ATENÇÃO O PRESENTE MANUAL, COMPREENDA E RETENHA TODAS AS INFORMAÇÕES E INSTRUÇÕES ANTES DE UTILIZAR O EQUIPAMENTO.

# **INDICE**

- 1. APRESENTAÇÃO
- 2. GARANTIA
- 3. APLICAÇÃO
- 4. CARACTERÍSTICAS GERAIS
- 5. ESQUEMA ELÉTRICO
- 6. MANUTENÇÃO

## 1. APRESENTAÇÃO

O presente manual é destinado para a instalação, uso e manutenção do módulo I/O sem fio, sendo necessário ler e compreender todas as suas funções e utilidades.

- Deixar disponível a todas as pessoas que vão efetuar as instalações, que deverá ser executado por pessoal capacitado.
- O presente manual é parte integrante do produto e deve ser guardado em local adequado para eventuais consultas.

### 2. GARANTIA

- O prazo de garantia é de um ano para defeitos de fabricação, a partir da data de faturamento do produto.
- Observar no momento de chegada se foi entregue o produto correto e se o material não sofreu nenhum dano durante o transporte.
- Qualquer inconformidade favor entrar em contato com a empresa, informando o número de série e nota fiscal de venda.
- A garantia será negada em casos de danos causados por erros de operação e instalação, se o equipamento for reparado por pessoal não autorizado e se forem desrespeitadas as instruções deste manual.

# 3. APLICAÇÃO

O módulo I/O sem fio é indicado para transferências de sinais digitais, utilizando um par de módulos de entradas e saídas que serão utilizados para receber e enviar informações para periféricos que estão até 10 metros de distância de um controlador lógico programável (CLP), sem a necessidade de utilização de cabos para isso. Tem capacidade para enviar e receber até 7 entradas/ saídas digitais, podendo trabalhar com envio de sinais de sensores, botoeiras de comando, chaves fim de curso e outros sinais digitais para o receptor que está no painel.

Na situação com o transmissor no painel e o receptor no campo, podemos atuar válvulas, relês, sinais luminosos, contatoras com interface relês, partida e parada de motores, dentre outros.

# 4. DADOS TÉCNICOS

### TRANSMISSOR:

- ALIMENTAÇÃO: 24  $V_{cc}$  (+/- 10%)
- ALCANCE ÁREA VISADA: 15 METROS
- ALCANCE COM OBSTÁCULOS: 5 METROS
- $\bullet$  ENTRADA SINAL: 5~24 Vcc
- NÚMERO ENTRADAS: 7
- SINAL DE ENTRADA: PNP / NPN CONFIGURÁVEL
- CORRENTE CONSUMO: 130 mA
- FUSÍVEL: 500 mA
- FREQUÊNCIA DE CHAVEAMENTO: ATÉ 20 Hz

### RECEPTOR:

- ALIMENTAÇÃO: 24  $V_{cc}$  (+/- 10%)
- ALCANCE ÁREA VISADA: 15 METROS
- ALCANCE COM OBSTÁCULOS: 5 METROS
- $\bullet$  SAÍDA SINAL: 24 V<sub>cc</sub>
- SINAL SAÍDA: PNP.
- NÚMERO SAÍDAS: 7 + 1 PULSO.
- CORRENTE CONSUMO: 60 mA sem carga.
- FUSÍVEL: 500 mA.
- FREQUÊNCIA DE CHAVEAMENTO: ATÉ 20 Hz.
# 5. ESQUEMA ELÉTRICO

ESQUEMA ELÉTRICO – CIRCUITO TRANSMISSOR:

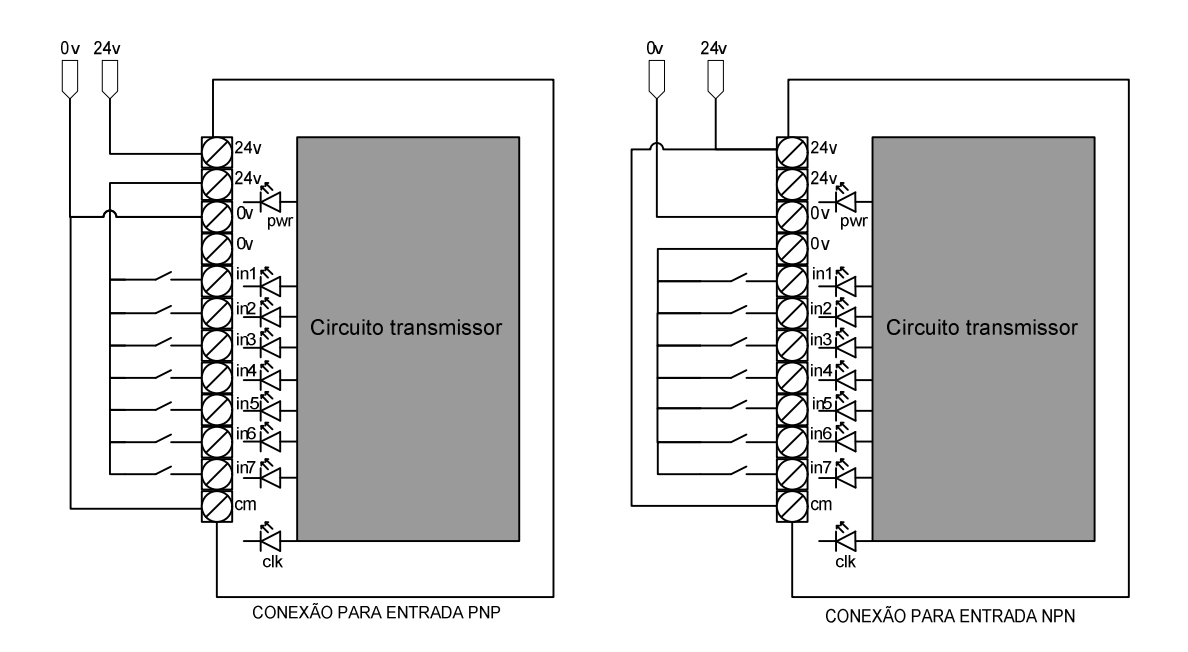

ESQUEMA ELÉTRICO – CIRCUITO RECEPTOR:

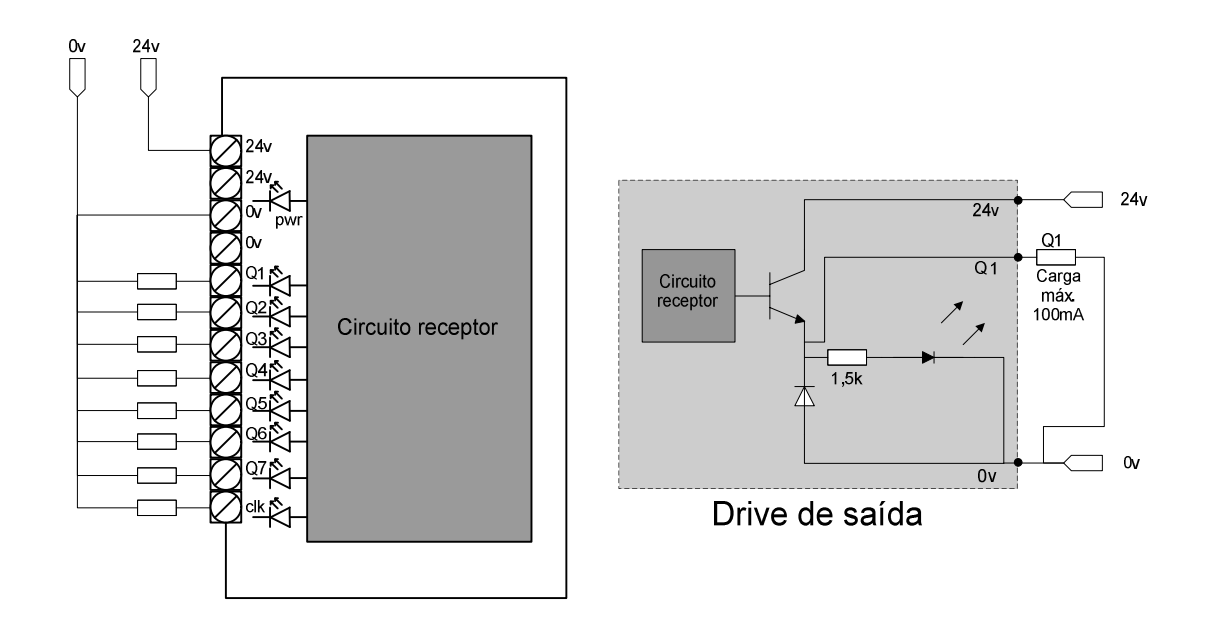

## 6. MANUTENÇÃO

A manutenção do módulo I/O que se encontra dentro do período de garantia deve somente ser realizada por um técnico autorizado.

Para solução de pequenos defeitos e para facilitar o processo de manutenção desenvolveu-se um guia para solucionar possíveis problemas mais rapidamente, bem como identificar falhas de instalação e operação.

#### **FMEA**

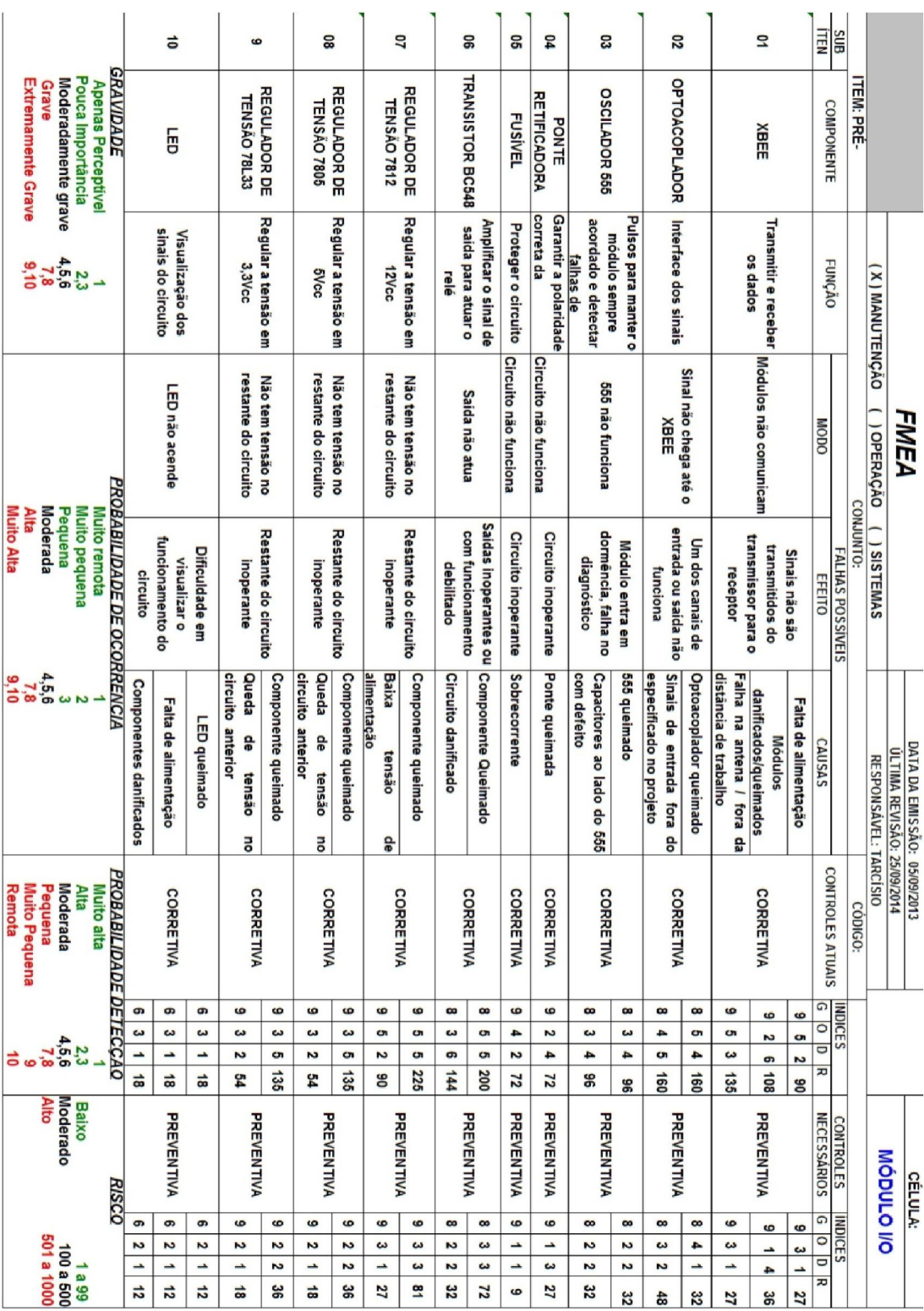

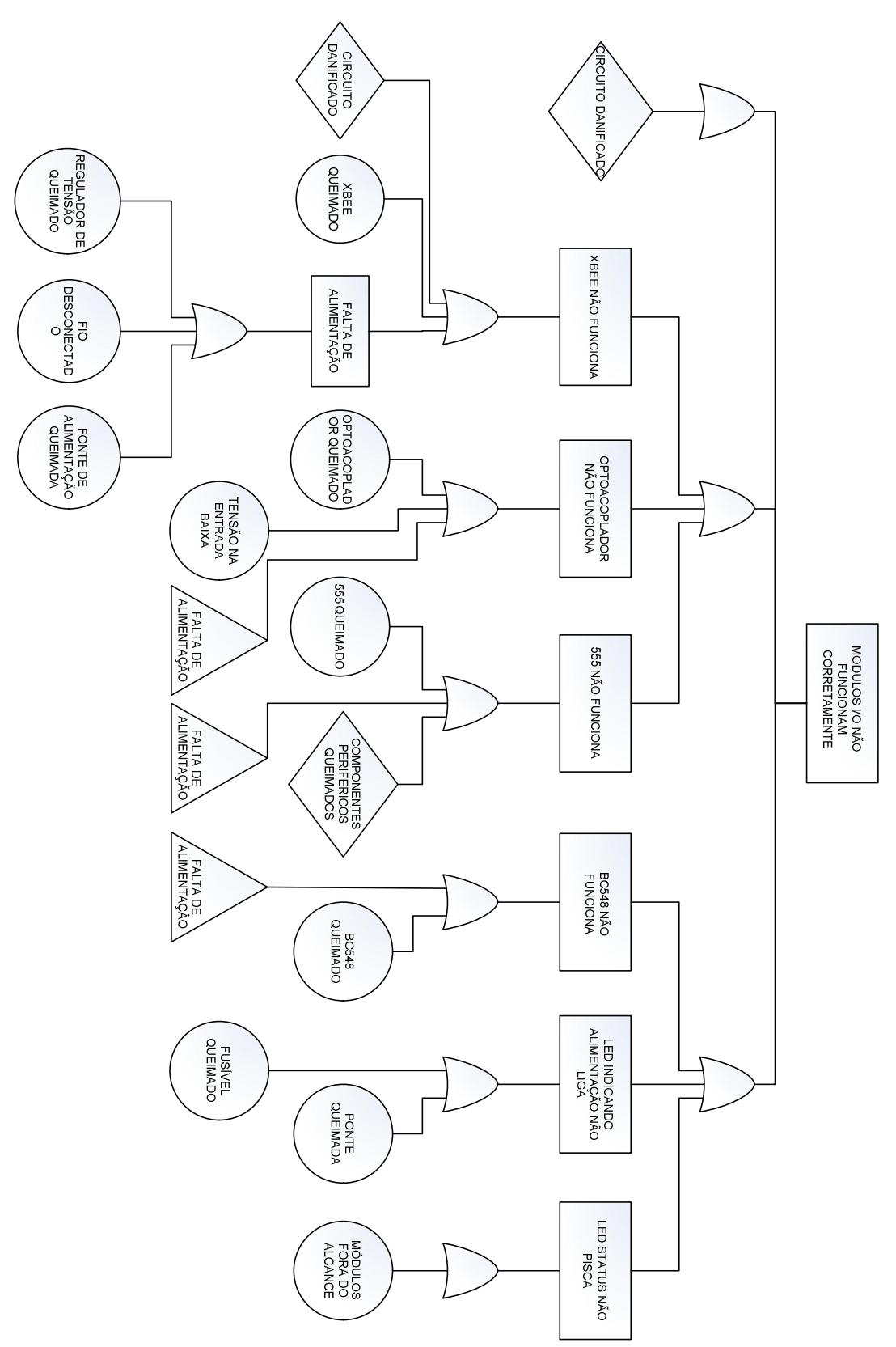

**FTA** 

#### 7 ANEXOS

## ANEXO 1: LISTA DE PARÂMETROS TRANSMISSOR

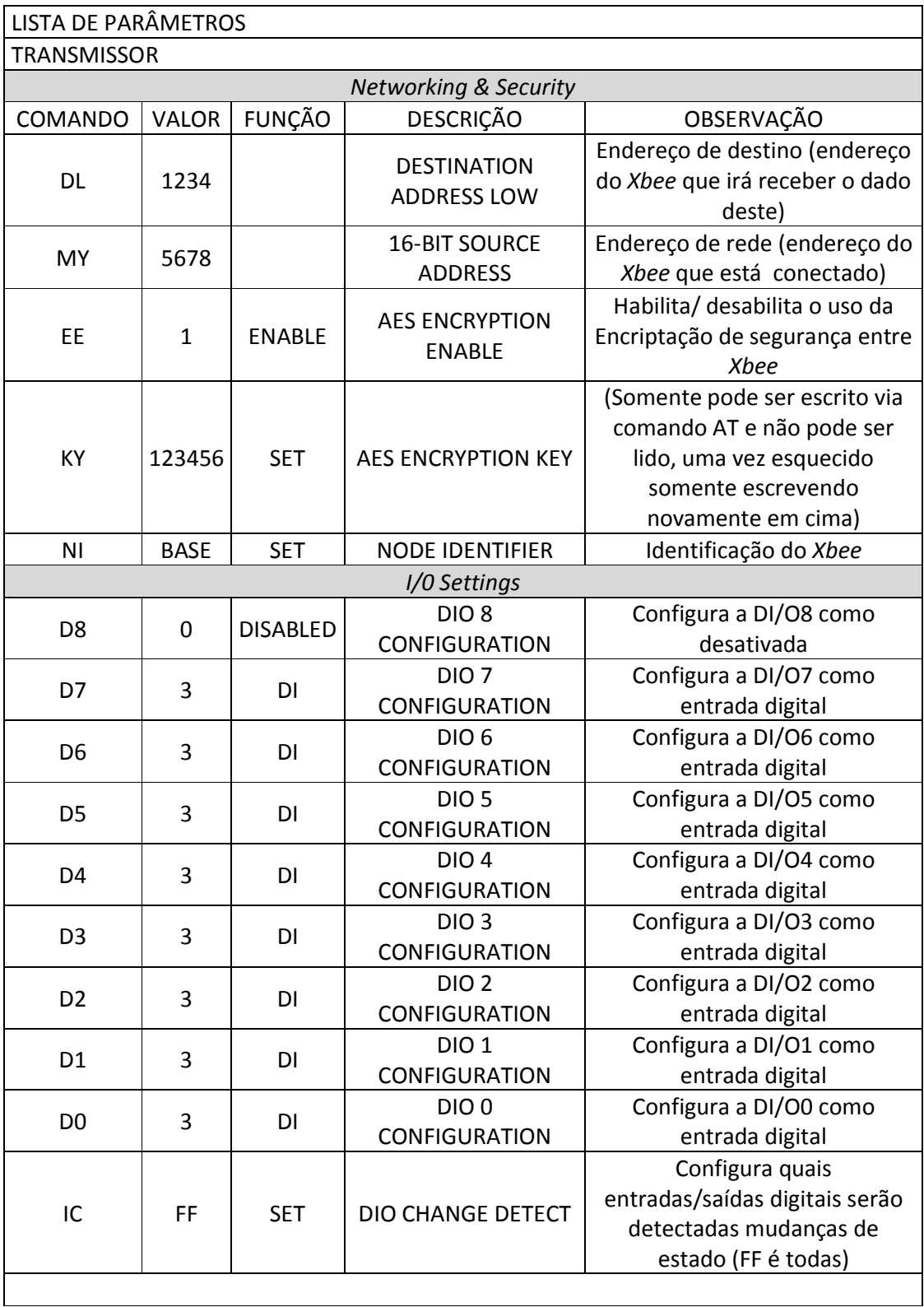

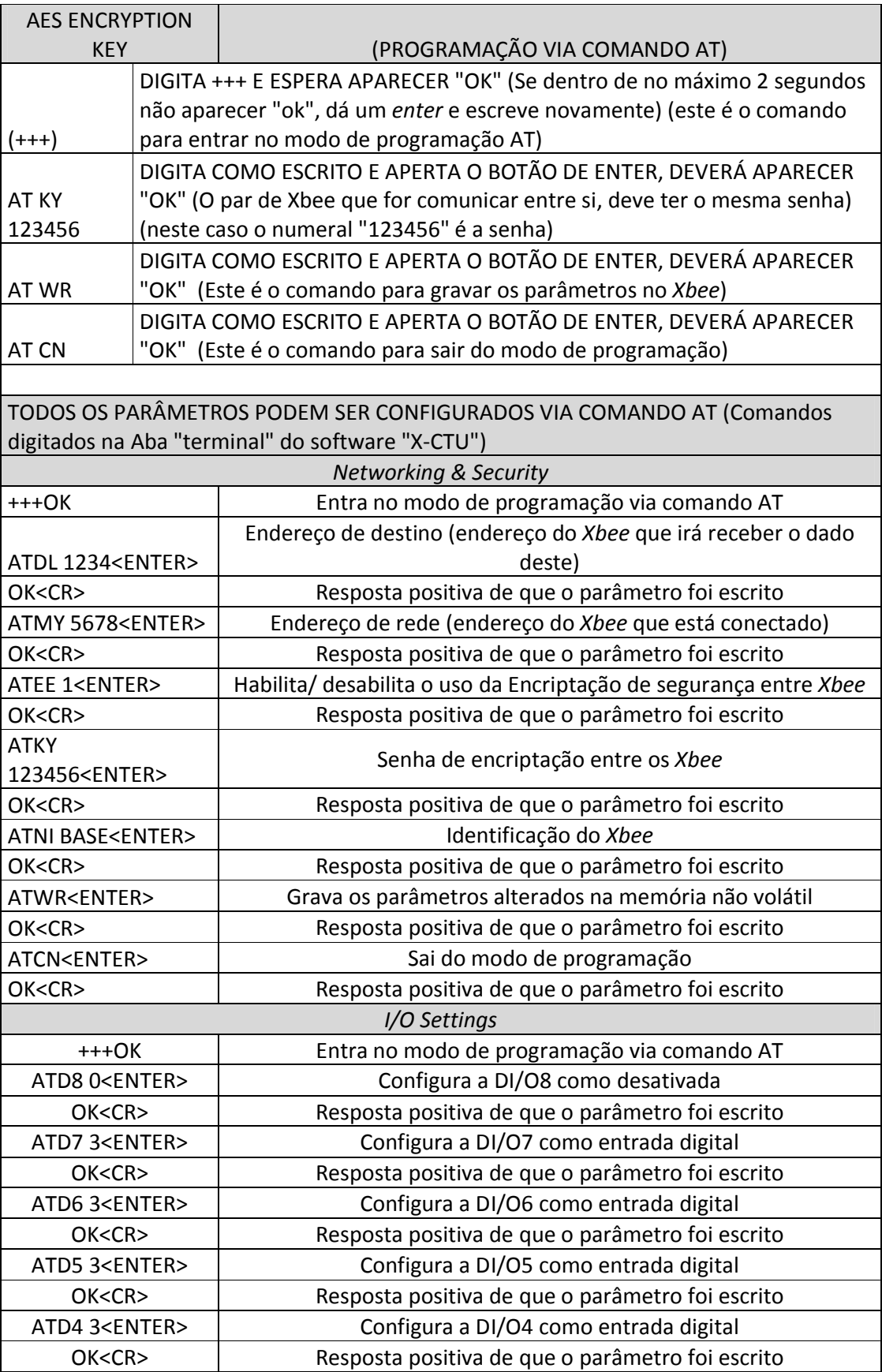

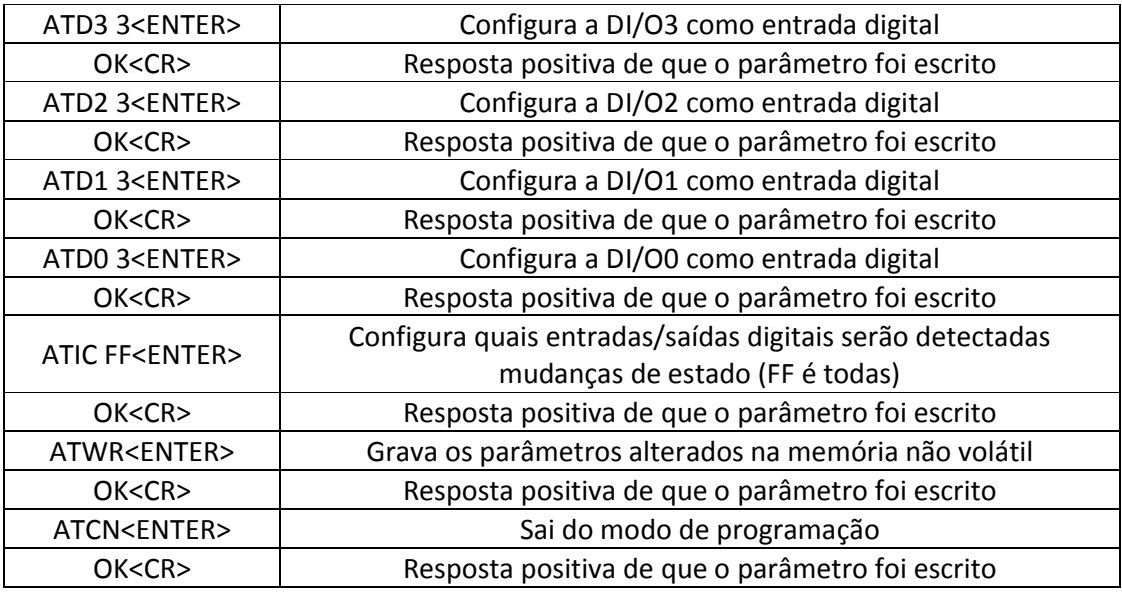

### ANEXO 2: LISTA DE PARÂMETROS RECEPTOR

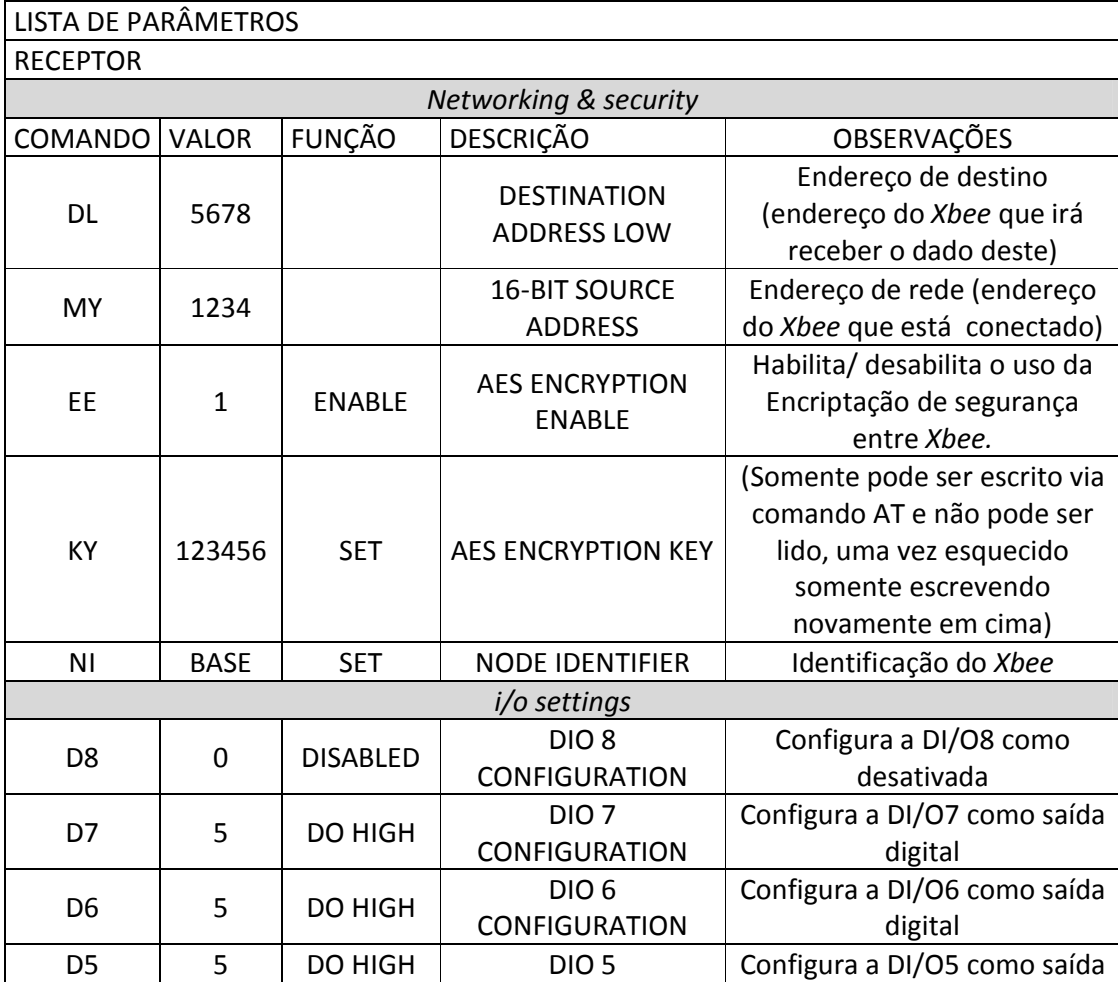

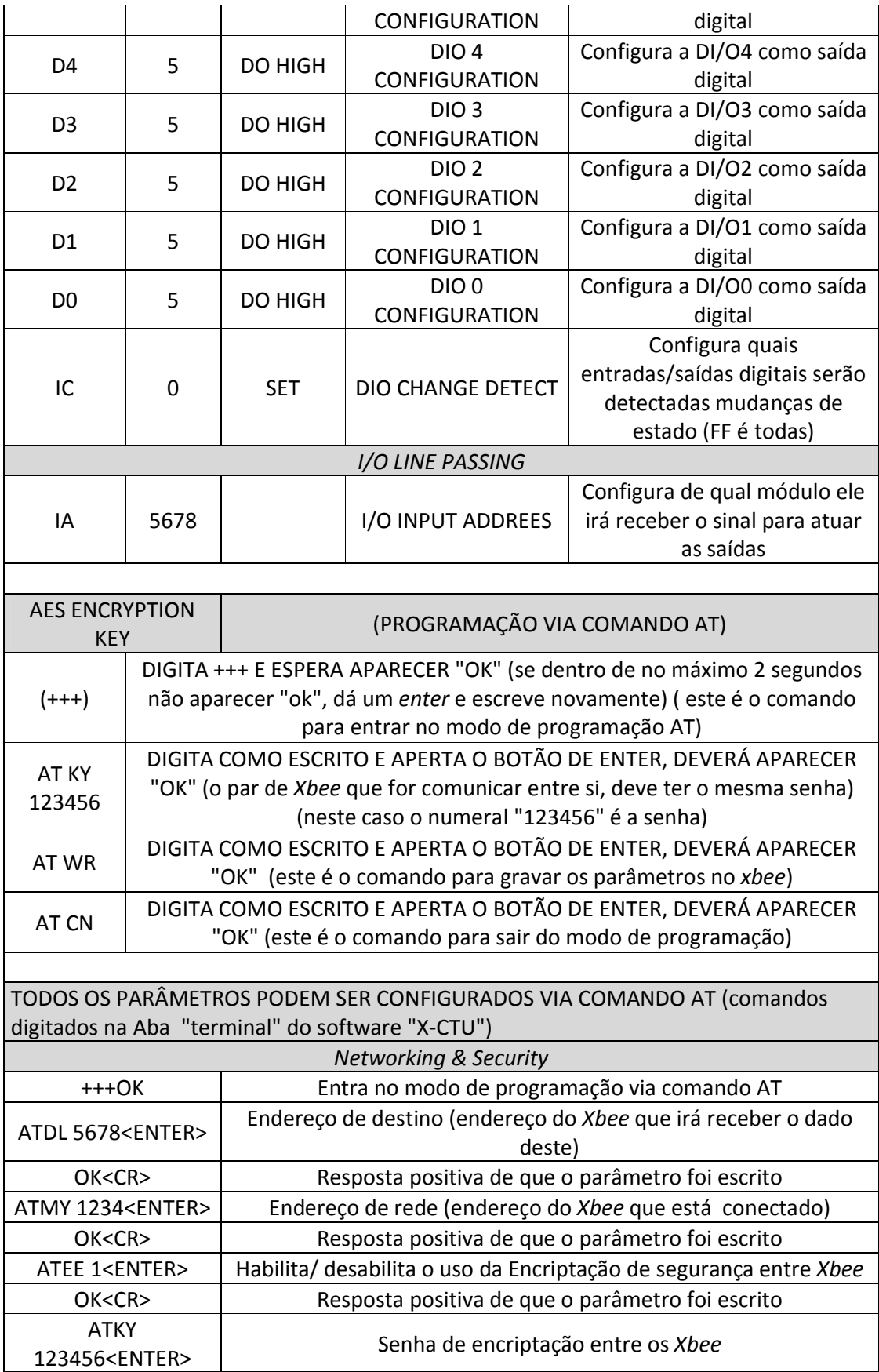

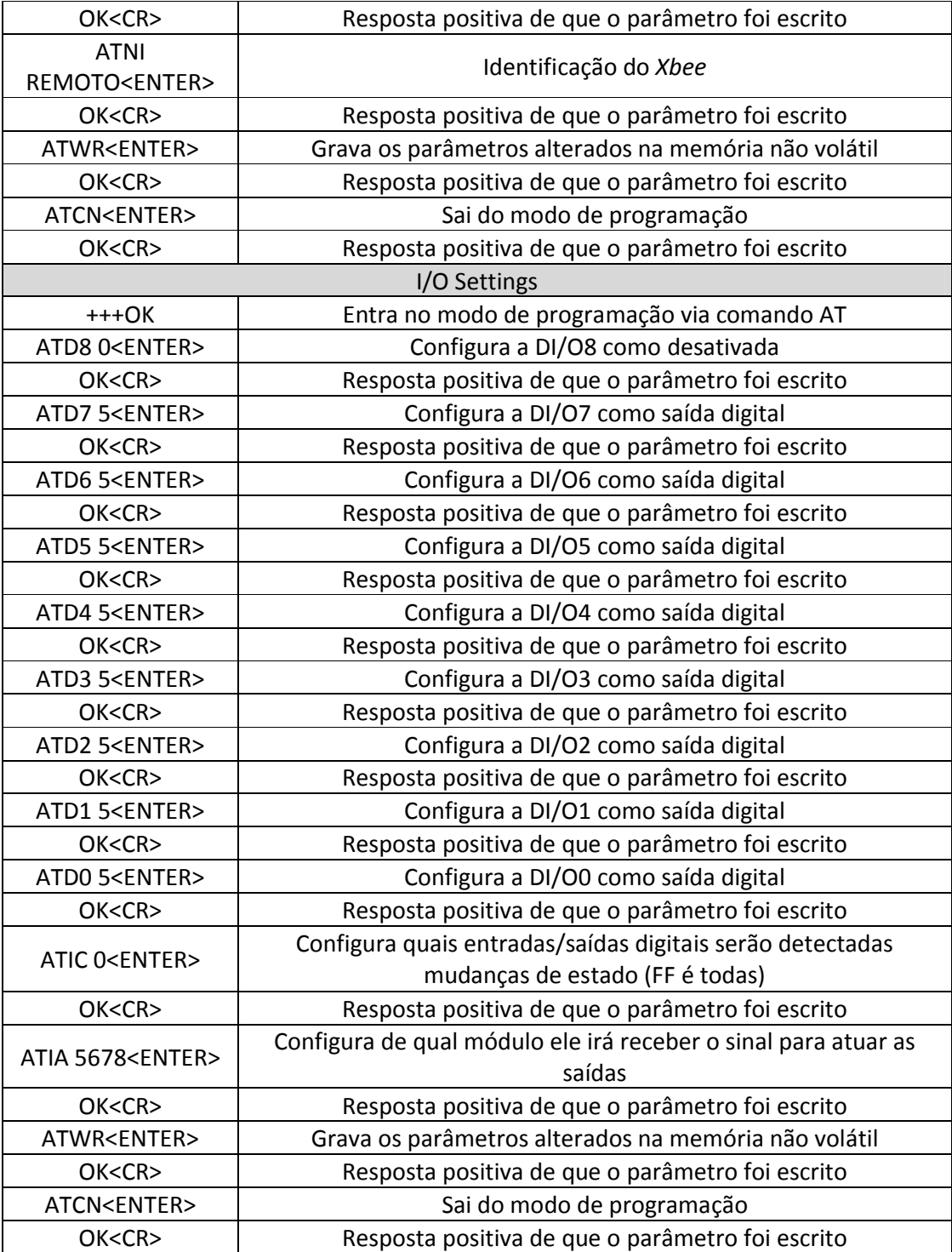